Министерство науки и высшего образования Российской Федерации Федеральное государственное автономное образовательное учреждение высшего образования

# **«ЮЖНО-УРАЛЬСКИЙ ГОСУДАРСТВЕННЫЙ УНИВЕРСИТЕТ (НАЦИОНАЛЬНЫЙ ИССЛЕДОВАТЕЛЬСКИЙ УНИВЕРСИТЕТ)»**

Институт «Политехнический», факультет «Энергетический» Кафедра «Автоматизированный электропривод»

 **ДОПУСТИТЬ К ЗАЩИТЕ**

Заведующий кафедрой, к.т.н., доцент

 **\_\_\_\_\_\_\_\_\_\_\_\_\_\_\_\_\_\_/А.Н. Шишков/**

*"***<sub>"</sub>**  $\frac{1}{2019}$  **г.** 

**\_\_\_\_\_\_\_\_\_\_\_\_\_\_\_\_\_\_\_\_\_\_\_\_\_\_\_\_\_\_\_\_\_\_\_\_\_\_\_\_\_\_\_\_\_\_\_\_\_\_\_\_\_\_\_\_\_\_\_\_\_\_\_\_\_\_\_\_\_\_\_\_\_\_\_\_\_\_\_\_\_\_** Автоматизированный электропривод грейферного крана

# **ПОЯСНИТЕЛЬНАЯ ЗАПИСКА К ВЫПУСКНОМУ КВАЛИФИКАЦИОННОМУ ПРОЕКТУ**

**\_\_\_\_\_\_\_\_\_\_\_\_\_\_\_\_\_\_\_\_\_\_\_\_\_\_\_\_\_\_\_\_\_\_\_\_\_\_\_\_\_\_\_\_\_\_\_\_\_\_\_\_\_\_\_\_\_\_\_\_\_\_\_\_\_\_\_\_\_\_\_\_\_\_\_\_\_\_\_\_\_**

#### **ЮУрГУ-13.03.02.2019.145 ВКП**

 *Руководитель проекта:* Доцент, к.т.н.

\_\_\_\_\_\_\_\_\_\_\_\_\_\_\_\_\_\_/Д.А. Сычёв/

**"**  $\frac{1}{2019 \text{ r.}}$ 

 *Автор проекта студент группы* \_\_\_\_\_\_\_\_\_\_\_\_\_\_\_\_

\_\_\_\_\_\_\_\_\_\_\_\_\_\_\_\_\_\_/Н.А. Белов/

**"** 2019 г.

 *Нормоконтролер* Доцент, к.т.н.

\_\_\_\_\_\_\_\_\_\_\_\_\_\_\_\_\_\_/А.Е. Бычков/

 **"\_\_\_\_\_\_"\_\_\_\_\_\_\_\_\_\_\_\_\_\_\_\_** 2019 г.

Челябинск 2019 г.

#### АННОТАЦИЯ

Белов Н.А. Автоматизированный электропривод грейферного крана. – Челябинск: ЮУрГУ, П-477; 2019, 76 с., 18 ил., 22 табл., библиографический список – 7 наим., 1 лист чертежа ф. А3

Задачей данного проекта является проектирование автоматизированного электропривода грейферного крана. Проект включает в себя описание рассматриваемого технологического процесса, расчет и выбор основных элементов электропривода, построение статических, динамических и переходных характеристик выбранного привода для различных режимов, проверку по нагреву и производительности выбранного двигателя и преобразователя, составление списка используемых в системе автоматизации сигналов и разработку логических уравнений, связывающих входные и выходные сигналы. По составленному алгоритму работы системы разрабатывается функциональная схема автоматизации, на которой отображаются все электрические и кинематические связи между элементами. Также, в ходе выполнения проекта производится разработка пульта управления оператора, с которой происходит управление системой. Кроме того, производится выбор составных частей системы автоматизации, разрабатывается принципиальная схема системы автоматизации.

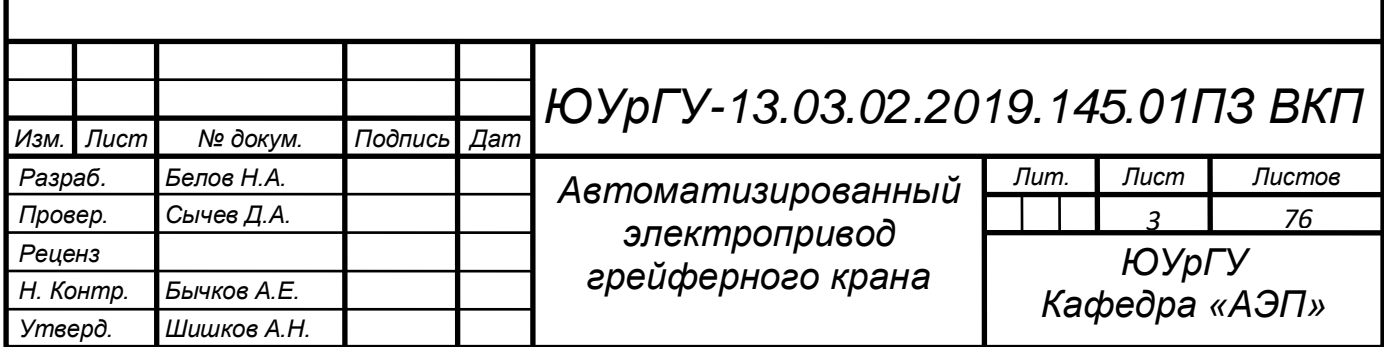

# ОГЛАВЛЕНИЕ

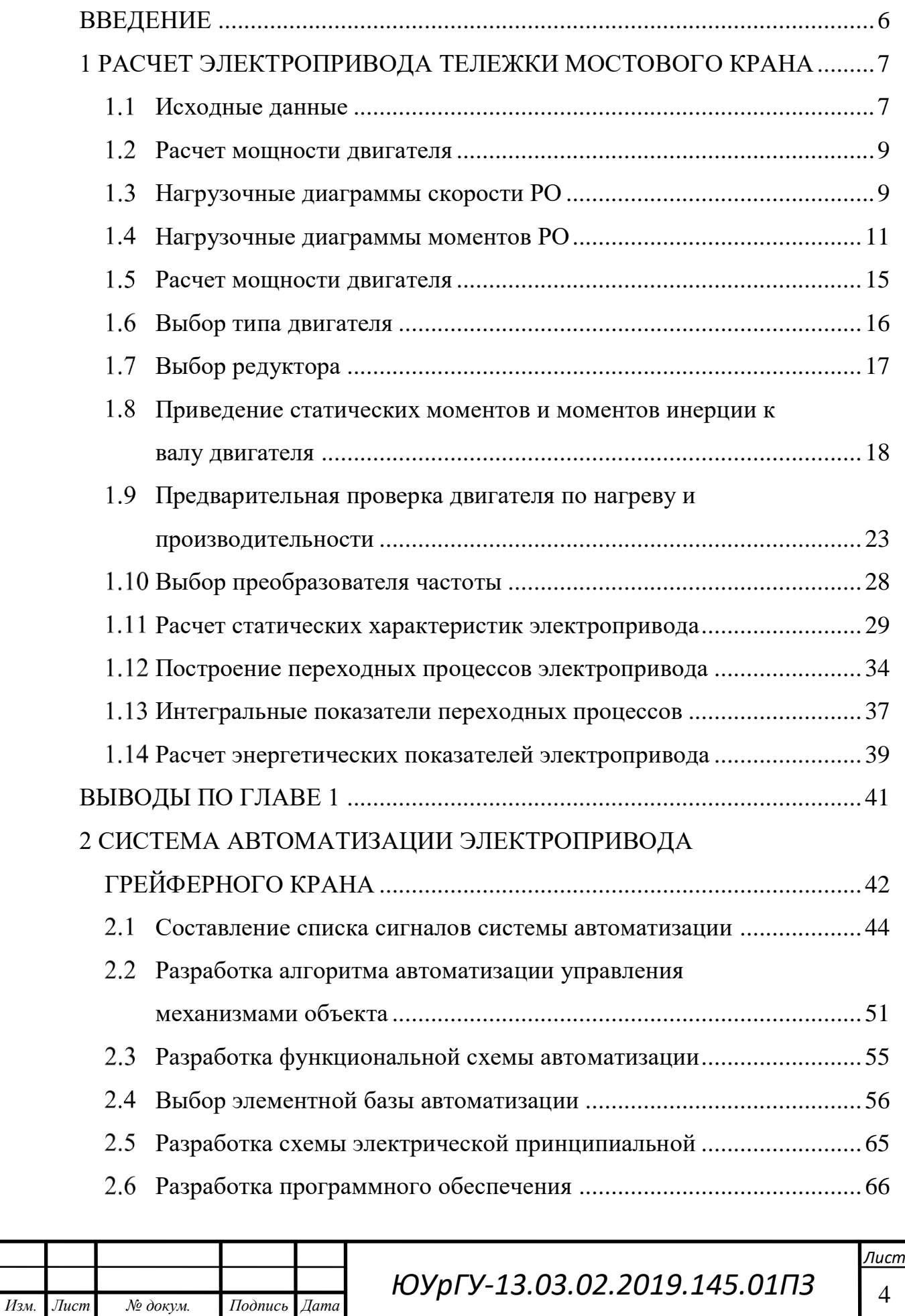

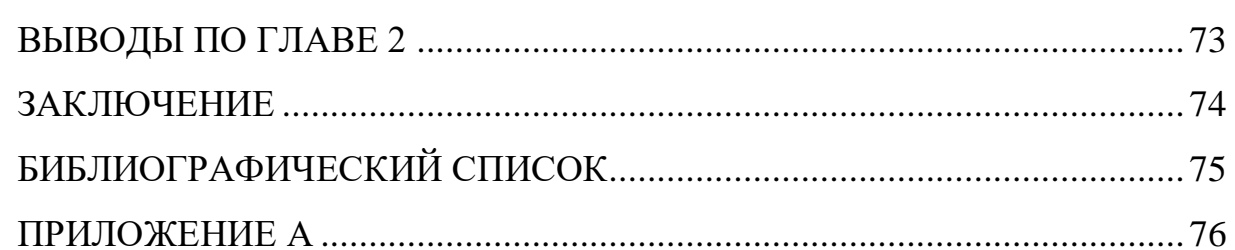

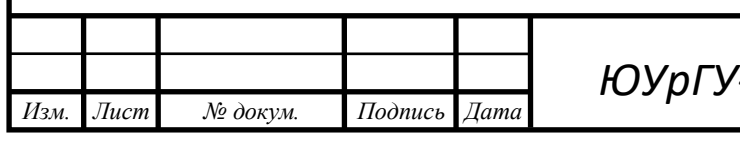

#### <span id="page-4-0"></span>ВВЕДЕНИЕ

В данном дипломном проекте разрабатывается автоматизированный электропривод грейферного крана. Был описан полный технологический процесс. Выбран двигатель, который отвечает необходимому режиму работы и подходит по расчетной мощности, а также проходит проверки по нагреву и производительности. Согласно техническому заданию и каталожным характеристикам выбранного ранее двигателя, был выбран преобразователь частоты. Затем представлен расчет естественных и искусственных механических, электромеханических характеристик, а также переходных и динамических характеристик в режимах разгона и торможения.

Помимо расчета электропривода, разрабатывается система автоматизации, выбирается необходимая для функционирования элементная база. На основе описания технологического процесса разрабатываться уравнения работы схемы. На заключительном этапе проектирования была разработана принципиальная электрическая схема механизма.

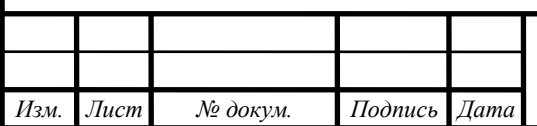

 $14060$   $14060$   $14060$   $14060$ 

# <span id="page-5-0"></span>1 РАСЧЕТ ЭЛЕКТРОПРИВОДА ТЕЛЕЖКИ МОСТОВОГО КРАНА

<span id="page-5-1"></span>1.1 Исходные данные

Тележка мостового крана выполняет операцию перемещения поднятого груза вдоль фермы крана с площадки загрузки на площадку выгрузки.

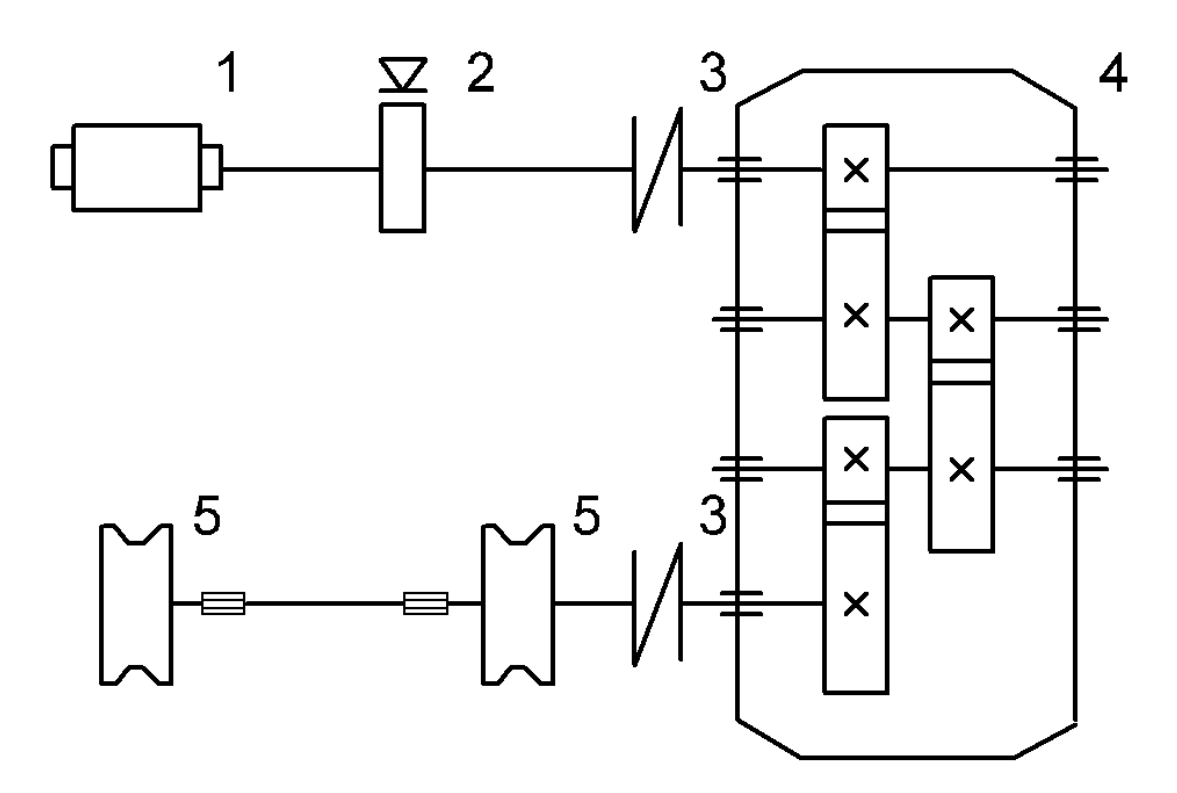

Рисунок 1 – Кинематическая схема механизма передвижения моста: 1 – двигатель, 2 – тормозной шкив, 3 – муфта, 4 – редуктор, 5 – ходовые колеса Перемещение тележки с грузом осуществляется с установившейся рабочей скоростью *V*р. По прибытии к бункеру двигатель затормаживается, тележка останавливается в заданном месте, переместившись на длину *L*.

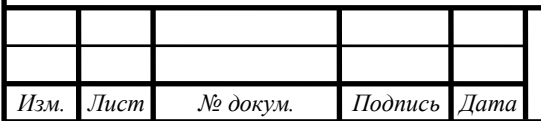

# *ЮУрГУ* <sup>7</sup> *-13.03.02.2019.145.01ПЗ*

 $14060$   $14060$   $14060$   $14060$ 

Происходит опускание ковша, он захватывает груз. Ковш поднимается с грузом. Затем включается двигатель для движения в сторону печи. С установившейся рабочей скоростью *V*р. тележка перемещается к печи. Переход тележки на пониженную скорость происходит на расстоянии *L*  $\frac{2}{4}$  от печи. Ковш опускается и выгружает топливо.

После этого происходит перемещение тележки и ковша в начальное положение

Технологические параметры механизма приведены в таблице 1.

Таблица 1 – Технические данные механизма передвижения моста

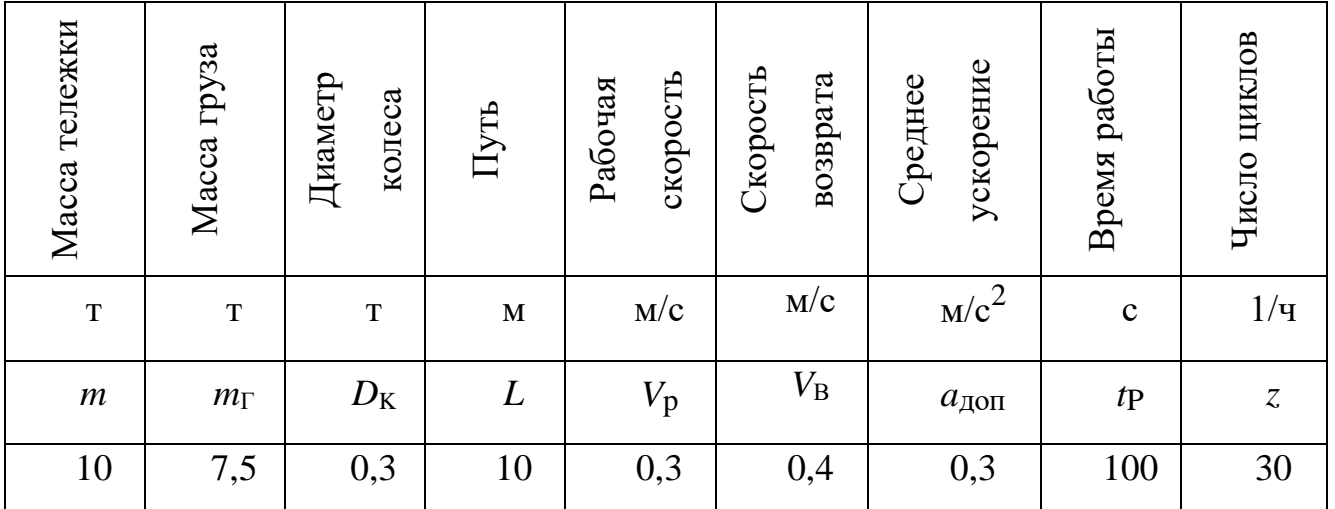

Принять:

 $d_{\text{CT}} = 0.25 \cdot \text{D}_{\text{K}} = 0.075 \text{ M} - \text{N}$ диаметр ступицы ведущего колеса моста;

*µ*= 0,015...0,02 – коэффициент трения скольжения в подшипниках ступиц;

 $J_{\rm III}$  =0,6 кг ∙ м<sup>2</sup> –момент инерции тормозного шкива;

 $f = 0.5$  мм – коэффициент трения качения;

*V*П *=*0,2 *∙ VР=* 0,06 м/с – пониженная скорость перед точной остановкой;

*m*<sub>O</sub> = 1 т – масса грузозахватного приспособления;

*α* = 0,5 – отношение числа приводных колес-опор к общему числу колес-опор;

*К*РБ *=* 1,3 – коэффициент, учитывающий трение реборд колес.

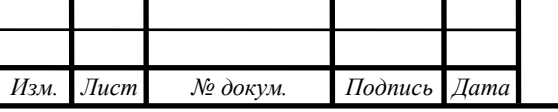

# *ЮУрГУ-13.03.02.2019.145.01П3* |  $_8$

 $14060$   $14060$   $14060$   $14060$ 

## <span id="page-7-0"></span>1.2 Расчет мощности двигателя

#### <span id="page-7-1"></span> $1.3$ Нагрузочные диаграммы скорости РО

На базе исходных данных были рассчитаны и построены зависимости скорости рабочей машины от времени *V*(*t*).

Время пуска *t*п до установившейся скорости с допустимым ускорением, торможения *t*m от установившейся скорости до остановки или до пониженной скорости, а также путь, проходимый за это время:

При прямом движении:

*Изм. Лист № докум. Подпись Дата*

– Время пуска до установившейся скорости:

$$
t_{\text{HP}} = \frac{V_{\text{p}}}{a_{\text{AOM}}};
$$
\n
$$
t_{\text{HP}} = \frac{0.3}{0.3} = 1 \text{ c}.
$$
\n(1.1)

– Путь, проходимый за время пуска:

$$
L_{\text{TP}} = \frac{V_{\text{p}}^2}{2a_{\text{AOM}}};
$$
\n
$$
L_{\text{TP}} = \frac{0.3^2}{2 \cdot 0.3^2} = 0.15 \text{ m}.
$$
\n(1.2)

– Время торможения до пониженной скорости:

$$
t_{\rm rp1} = \frac{V_{\rm p} - V_{\rm n}}{a_{\rm qon}};
$$
\n(1.3)

$$
t_{\rm rp1} = \frac{0.3 - 0.06}{0.3} = 0.8 \text{ c}.
$$

*ЮУрГУ* <sup>9</sup> *-13.03.02.2019.145.01ПЗ*

 $14060$   $14060$   $14060$   $14060$ 

– Путь, проходимый за время торможения до пониженной скорости:

$$
L_{\text{TP1}} = \frac{V_{\text{p}}^2 - V_{\text{II}}^2}{2a_{\text{AOM}}};
$$
\n
$$
L_{\text{TP1}} = \frac{0.5^2 - 0.06^2}{2 \cdot 0.3} = 0.144 \text{ M}.
$$
\n(1.4)

– Время торможения с пониженной скорости до полной остановки:

$$
t_{\rm TP2} = \frac{V_{\rm II}}{a_{\rm AOM}};
$$
\n
$$
t_{\rm TP2} = \frac{0.06}{0.3} = 0.2 \text{ c}.
$$
\n(1.5)

– Путь, проходимый за время торможения с пониженной скорости до полной остановки:

$$
L_{\text{TP2}} = \frac{V_{\text{II}}^2}{2a_{\text{I} \text{OII}}};
$$
\n
$$
L_{\text{TP2}} = \frac{0.06^2}{2 \cdot 0.3} = 0,006 \text{ m}.
$$
\n(1.6)

– При возвратном движении:

– Время пуска до установившейся скорости и торможения до полной остановки:

$$
t_{\rm IIB} = t_{\rm TB} = \frac{V_{\rm B}}{a_{\rm AOM}};
$$
 (1.7)

$$
t_{\text{TB}} = t_{\text{TB}} = \frac{0.4}{0.3} = 1.33 \text{ c}.
$$

- Путь, проходимый за время пуска (торможения):

$$
L_{\text{TB}} = L_{\text{TB}} = \frac{V_{\text{B}}^2}{2a_{\text{AOD}}};
$$
\n(1.8)

$$
L_{\text{TB}} = L_{\text{TB}} = \frac{0.4^2}{2 \cdot 0.3} = 0.267 \text{ m}.
$$

Время установившегося режима:

При прямом движении:

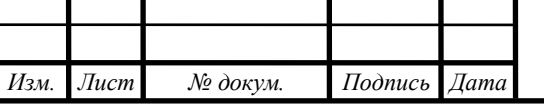

*ЮУрГУ-13.03.02.2019.145.01ПЗ* 10

 $14060$   $14060$   $14060$   $14060$ 

– На рабочей скорости:

$$
t_{\rm p} = \frac{0,75L - L_{\rm IP}}{V_{\rm p}};
$$
\n
$$
= \frac{0,75 \cdot 10 - 0,25}{0,3} = 24,5 \text{ c}.
$$
\n(1.9)

– На пониженной скорости:

 $t_{\rm p}$ 

$$
t_{\text{IOH}} = \frac{0,25L - L_{\text{TP1}} - L_{\text{TP2}}}{V_{\text{II}}};
$$
\n(1.10)

$$
t_{\text{TOH}} = \frac{0.25 \cdot 10 \cdot 0.144 \cdot 0.2}{0.06} = 39.2 \text{ c.}
$$

При возвратном движении:

$$
t_{\rm B} = \frac{L - L_{\rm TB} - L_{\rm TB}}{V_{\rm B}}; \tag{1.11}
$$

$$
t_{\rm B} = \frac{10 - 0.267 - 0.267}{0.4} = 23.7 \text{ c}.
$$

<span id="page-9-0"></span>1.4 Нагрузочные диаграммы моментов РО

#### Статические моменты

Статические моменты сопротивления движению в рабочей машине создаются силами трения в подшипниках, силами трения качения, а также силами трения реборд колес о рельсы.

При прямом движении:

*Изм. Лист № докум. Подпись Дата*

Момент сил трения в подшипниках:

$$
(1.12)
$$

$$
M_{\text{T}}_{\text{TI}_p} = \frac{(m + m_{\text{I}} + m_0)d_{\text{CT}}\mu g}{2};
$$
  

$$
M_{\text{T}}_{\text{TI}_p} = \frac{(10 + 7.5 + 1) \cdot 10^3 \cdot 0.075 \cdot 0.02 \cdot 9.81}{2} = 136.1 \text{ H} \cdot \text{m}.
$$

*ЮУрГУ-13.03.02.2019.145.01ПЗ* 

 $14060$   $14060$   $14060$   $14060$ 

– Момент сил качения

$$
M_{\rm TK_p} = (m + m_{\rm T} + m_0)fg; \tag{1.13}
$$

$$
M_{\text{TK}_p} = (10 + 7.5 + 1) \cdot 10^3 \cdot 5 \cdot 10^{-4} \cdot 9.81 = 90.75 \text{ H} \cdot \text{m}.
$$

– Суммарный момент сил трения (с учётом трения реборд колес о рельсы) при прямом движении:

$$
M_{\text{POCT}_p} = K_{\text{PB}}(M_{\text{T}}_{\text{T}} + M_{\text{T}}_{\text{F}});
$$
(1.14)  

$$
M_{\text{POCT}_p} = 1,3 \cdot (136, 1 + 90, 75) = 294,91 \text{ H} \cdot \text{m}.
$$

При обратном движении:

– Момент сил трения в подшипниках:

$$
M_{\text{TI}_B} = \frac{(m+m_0)d_{\text{CT}}\mu g}{2};\tag{1.15}
$$

$$
M_{\text{T}}_{\text{H}} = \frac{(10+1) \cdot 10^3 \cdot 0.075 \cdot 0.02 \cdot 9.81}{2} = 80.93 \text{ H} \cdot \text{m}.
$$

– Момент сил качения:

$$
M_{\text{TK}_{\text{B}}} = (m + m_0)fg; \tag{1.16}
$$
  

$$
M_{\text{TK}_{\text{B}}} = (10 + 1) \cdot 10^3 \cdot 5 \cdot 10^{-4} \cdot 9,81 = 53,96 \text{ H} \cdot \text{m}.
$$

– Суммарный момент сил трения (с учётом трения реборд колес о рельсы) при возвратном движении:

$$
M_{\text{POCT}_{\text{B}}} = K_{\text{P}}(M_{\text{T}}_{\text{H}_{\text{B}}} + M_{\text{T}}_{\text{K}_{\text{B}}});
$$
\n
$$
M_{\text{P}}_{\text{K}_{\text{B}}} = 1,3 \cdot (80,93 + 53,96) = 175,4 \text{ H} \cdot \text{m}.
$$
\n(1.17)

#### Динамические моменты

Динамические моменты определяют способность движущимися массами рабочего органа запасать и выделять кинетическую энергию.

Для определения динамических моментов были рассчитаны моменты инерции рабочей машины:

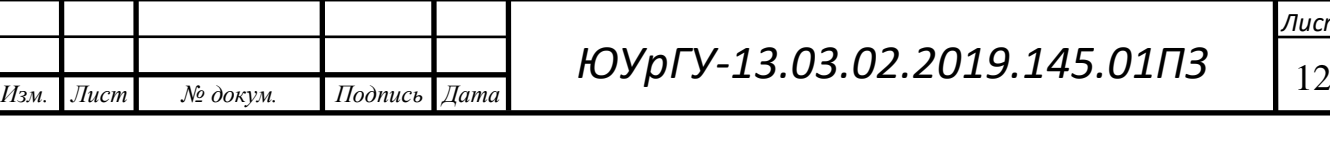

При прямом движении:

$$
J_{\text{PO}_\text{P}} = (m + m_{\text{I}} + m_0) \frac{D_{\text{K}}^2}{4};
$$
\n
$$
J_{\text{PO}_\text{P}} = (10 + 7.5 + 1) \cdot 10^3 \cdot \frac{0.3^2}{4} = 416.25 \text{ K} \cdot \text{m}^2.
$$
\n(1.18)

При возвратном движении:

$$
J_{\text{PO}_\text{B}} = (m + m_0) \frac{D_\text{K}^2}{4};
$$
\n
$$
J_{\text{PO}_\text{B}} = (10 + 1) \cdot 10^3 \cdot \frac{0.3^2}{4} = 247.5 \text{ K} \cdot \text{m}^2.
$$
\n(1.19)

Используя полученные значения моментов инерции рассчитаем динамические моменты.

При прямом движении:

$$
M_{\text{PO}\underset{\text{P}}{\text{O}\underset{\text{P}}{\text{O}\underset{\text{P}}{\text{O}}}} = J_{\text{PO}_{\text{P}}} \frac{2a_{\text{A}}}{D_{\text{K}}};
$$
\n(1.20)

$$
M_{\text{PO},\text{J} \text{U} \text{H}_{\text{P}}} = 416,25 \frac{2 \cdot 0.3}{0.3} = 1387 \text{ H} \cdot \text{m}.
$$

При возвратном движении:

$$
M_{\text{PO}\underset{\text{H}}{\text{H}}H_{\text{B}}} = J_{\text{PO}_{\text{B}}} \frac{2a_{\text{A}}}{D_{\text{K}}};
$$
\n(1.21)

$$
M_{\text{PO}\underset{\text{BH}}{\text{H}}_{\text{B}}} = 247.5 \frac{2 \cdot 0.3}{0.3} = 825 \text{ H} \cdot \text{m}.
$$

Полный момент рабочей машины:

$$
M_{PO} = M_{POCT} + M_{POJUH}.
$$
 (1.22)

Знаки полного момента и его составляющих зависят от направления движения и режима работы

При прямом движении:

*Изм. Лист № докум. Подпись Дата*

*ЮУрГУ* <sup>13</sup> *-13.03.02.2019.145.01ПЗ*

 $14060$   $14060$   $14060$   $14060$ 

– При пуске:

 $M_{\text{PO}} = 294.91 + 1387 = 1681.91 \text{ H} \cdot \text{m}.$ 

– При торможении:

$$
M_{\text{PO}} = 294,91 - 1387 = -1092,09 \text{ H} \cdot \text{m}.
$$

При обратном движении:

– При пуске:

$$
M_{\text{PO}} = 175.4 + 825 = 1000.4 \text{ H} \cdot \text{m}.
$$

– При торможении:

$$
M_{\rm PO} = 175.4 - 825 = -649.6 \text{ H} \cdot \text{m}.
$$

Результаты расчетов скоростей и моментов для каждого участка движения приведены в таблице 2

Таблица 2 – Данные рабочего органа по участкам движения

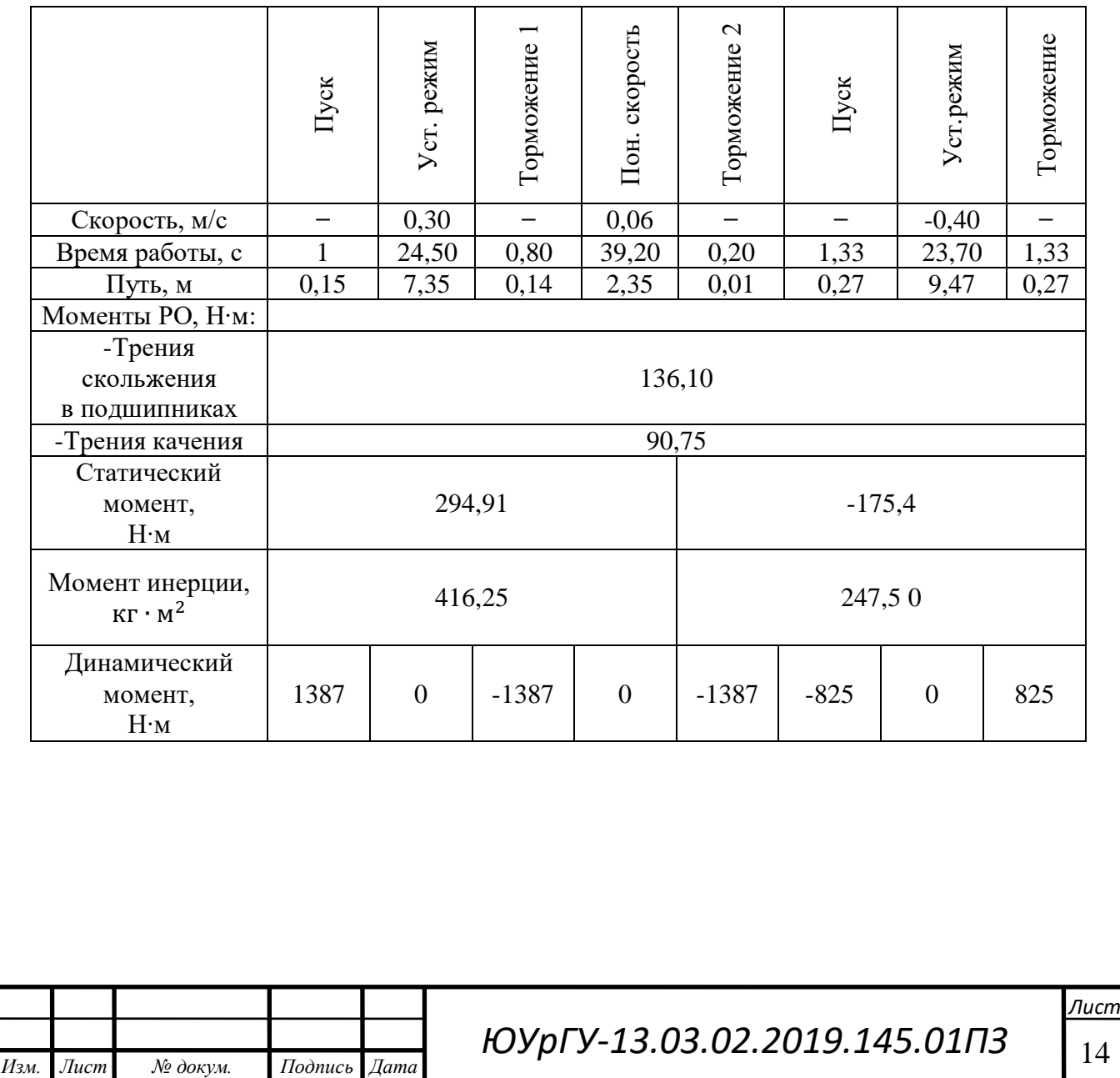

По результатам расчетов построены диаграммы скорости и нагрузочные диаграммы для каждого участка работы двигателя (Приложение А).

<span id="page-13-0"></span>1.5 Расчет мощности двигателя

На основании построенной нагрузочной диаграммы момента рабочей машины можно рассчитать:

– среднеквадратичное значение момента, который учитывает как статические, так и динамические нагрузки:

$$
M_{\rm cp\; KB} = \sqrt{\frac{\sum_{k=1}^{m} M_k^2 t_k}{\sum_{k=1}^{m} t_k}};
$$
\n(1.23)

$$
M_{\rm cp\ KB} = \frac{\left[1682,91^2\cdot1+294,91^2\cdot24,5+(-1092,09)^2\cdot0,8+294,91^2\cdot39,2+1+24,5+0,8+39,2+0,2+1,33+23,7+1,33+\cdots+1092,09^2\cdot0,2+1000,4^2\cdot1,33+175,4^2\cdot23,7+649,6^2\cdot1,33+\cdots+1092,99^2\cdot0,2+1000,4^2\cdot1,33+175,4^2\cdot23,7+649,6^2\cdot1,33+\cdots+1092,99^2\cdot0,2+1,33+23,7+1,33+\cdots+1092,99^2\cdot0,2+1,33+23,7+1,3
$$

$$
M_{\rm CP~KB} = 363,783~\rm H\cdot M,
$$

где *Мк* – момент двигателя на *к*-м участке (*k=1,…,m),* где под участком понимается промежуток времени, в течение которого происходит разгон, или торможение, или работа с постоянной скоростью;

*tk* - длительность *к*-ого участка.

– время цикла:

*Изм. Лист № докум. Подпись Дата*

$$
t_{\rm II} = 3600/z; \tag{1.24}
$$

$$
t_{\rm II} = \frac{3600}{30} = 120 \text{ c};
$$
  

$$
\Pi B_{\text{th}} = \frac{\sum_{k=1}^{m} t_k}{t_{\text{II}}};
$$
 (1.25)

$$
\Pi B_{\text{d} \text{d} \text{d} \text{T}} = \frac{1 + 24,5 + 0,8 + 39,2 + 0,2 + 1,33 + 23,7 + 1,33}{120} = 0,767.
$$

*ЮУрГУ* <sup>15</sup> *-13.03.02.2019.145.01ПЗ*

 $14060$   $14060$   $14060$   $14060$ 

– расчетная мощность двигателя:

$$
P_{\rm AB} = k_1 M_{\rm cp \; KB} \frac{2V_{\rm p}}{D_k} \sqrt{\frac{\rm IIB_{KAT}}{\rm IIB_{\rm \phi a \kappa T}}},\tag{1.26}
$$

где ПВ<sub>кат</sub> - ближайшее к ПВ<sub>факт</sub> каталожное значение относительной продолжительности включения.

*k*1 *–* коэффициент, учитывающий динамические нагрузки, обусловленные вращающимися элементами электропривода, а также потери мощности в редукторе.

Примем  $k_1 = 1.4$  и ПВ<sub>кат</sub> = 1

Тогда:

$$
P_{\text{LB}} = 1,4 \cdot 363,783 \frac{2 \cdot 0,3}{0,3} \sqrt{\frac{1}{0,767}} = 1163 \text{ Br.}
$$

<span id="page-14-0"></span>Выбор типа двигателя

*Изм. Лист № докум. Подпись Дата*

По результатам расчета главы 1.2, по справочнику был выбран двигатель АИР 112 М8 для ПВ = 100%. Каталожные данные этого двигателя представлены в таблице 3.

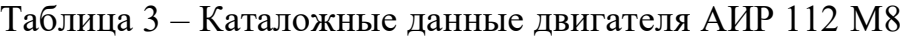

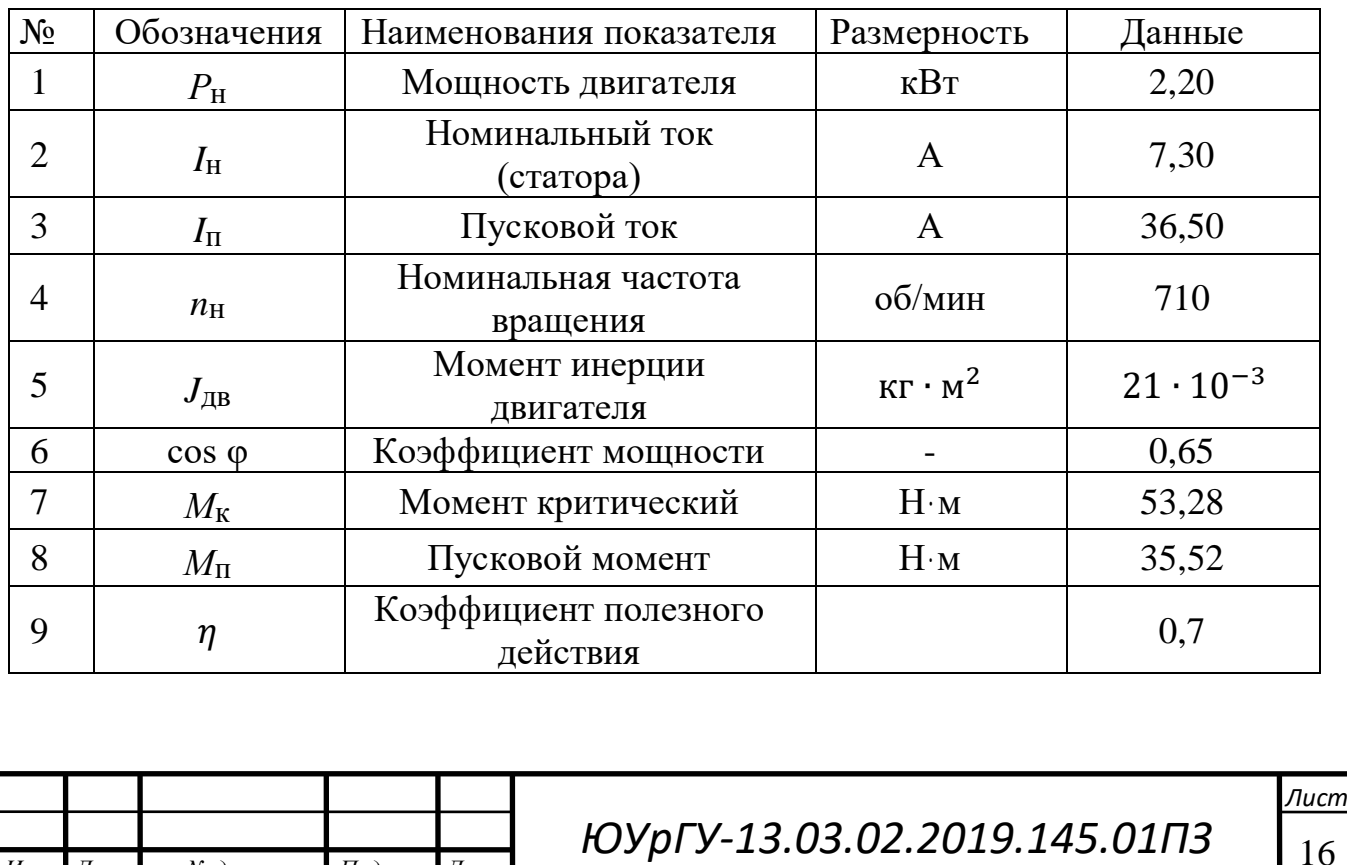

### <span id="page-15-0"></span>Выбор редуктора

Передаточное число редуктора определяем по номинальной скорости вращения выбранного двигателя  $\omega_H$  и основной скорости движения исполнительного органа *V*р.

Номинальная скорость вращения двигателя в рад/с:

$$
\omega_{\rm H} = n_{\rm H} \frac{2\pi}{60};\tag{1.27}
$$

$$
\omega_{\rm H} = 710 \cdot \frac{2\pi}{60} = 74,4 \text{ paq/c};
$$
  
\n
$$
j_{\rm p} = \frac{\omega_{\rm H} D_{\rm K}}{2V_{\rm p}};
$$
  
\n
$$
j_{\rm p} = \frac{74,4 \cdot 0,3}{2 \cdot 0,5} = 37,176.
$$
 (1.28)

Редуктор должен иметь по возможности передаточное число, равное или несколько меньшее расчетного значения. Режим работы редуктора - " тяжелый".

Исходя из приведенных выше требований, по справочнику был выбран трехступенчатый цилиндрический редуктор ВКУ-765М. Технические параметры выбранного редуктора представлены в таблице 4.

Таблица 4 – Каталожные данные редуктора ВКУ-765М

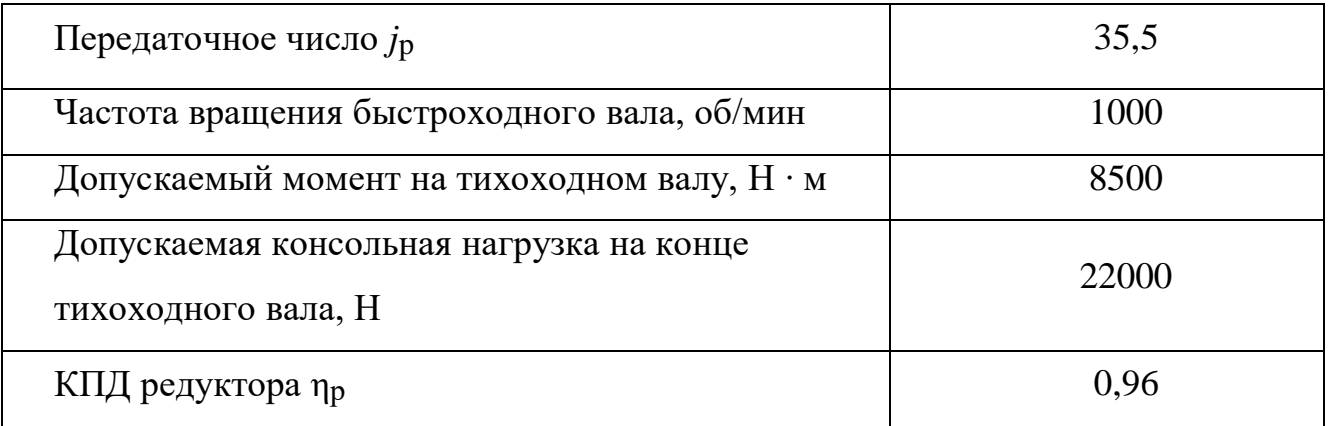

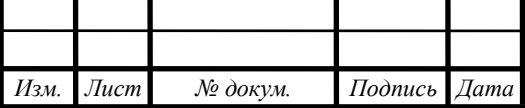

#### <span id="page-16-0"></span>Приведение статических моментов и моментов инерции к валу двигателя

Статические моменты рабочей машины, приведенные к валу двигателя, без учета потерь в редукторе, рассчитываются по формуле:

$$
M_{\rm IP} = \frac{M_{\rm poor}}{j_{\rm p}}; \tag{1.29}
$$

При прямом движении:

$$
M_{\rm TPP} = \frac{294,91}{35,5} = 8,307 \text{ H} \cdot \text{m};
$$

При обратном движении:

$$
M_{\text{TPB}} = \frac{175,4}{35,5} = 4,94 \text{ H} \cdot \text{m}.
$$

Статические моменты с учетом потерь в редукторе рассчитываются в зависимости от режима работы электропривода.

Статический момент на валу в двигательном режиме

$$
M_{\text{BCAB}} = \frac{M_{\text{HP}}}{\eta_{\text{p}}}.
$$
\n(1.30)

– При прямом движении моста:

$$
M_{\text{BC}_{\text{AB}}.p} = \frac{8,307}{0,96} = 8,65 \text{ H} \cdot \text{m}.
$$

– При обратном движении:

$$
M_{\text{BC}_\text{AB.B}} = \frac{3,9}{0,96} = 5,145 \text{ H} \cdot \text{m}.
$$

При работе двигателя в тормозном режиме потери в редукторе снижают нагрузку на двигатель, поэтому моменты на валу определяются по формуле:

$$
M_{\text{BCTopM}} = M_{\text{IP}} \eta_{\text{p}} \tag{1.31}
$$

– При прямом движении:

$$
M_{\text{BCTopM.p}} = 8,307 \cdot 0,96 = 7,98 \text{ H} \cdot \text{m}
$$

– При обратном движении:

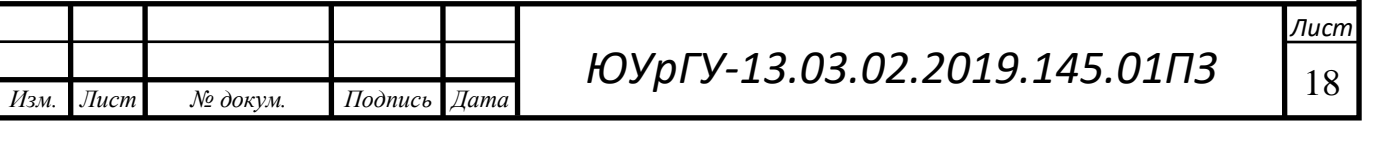

$$
M_{\text{BCTopM.B}} = 4,94 \cdot 0,96 = 4,74 \text{ H} \cdot \text{m}.
$$

Для более точного расчета статического момента на валу двигателя необходимо учитывать момент потерь холостого хода двигателя  $\Delta M_X$ , который может быть рассчитан по формуле:

$$
M_{\rm C} = M_{\rm BC} \pm \Delta M_{\chi},\tag{1.32}
$$

где ∆*Mx* - момент потерь холостого хода двигателя.

$$
\Delta M_{X} = \frac{3 \cdot U_{1\text{H}} \cdot I_{\text{H}} \cdot \cos\varphi - P_{\text{H}}}{3 \cdot \frac{n_{\text{H}}}{9,55}};
$$
  

$$
\Delta M_{X} = \frac{3 \cdot 220 \cdot 7,3 \cdot 0,65 \cdot 2200}{3 \cdot \frac{710}{9,55}} = 4,16 \text{ H} \cdot \text{m}.
$$

Статический момент системы «электропривод – рабочая машина» в двигательном режиме с учетом потерь холостого хода, согласно (1.32) определим:

При рабочем ходе моста:

– В двигательном режиме:

$$
M_{\text{IC}} = M_{\text{BC}_{\text{IIB}} \cdot \text{p}} + \Delta M_X;
$$
  

$$
M_{\text{IC}} = 8,307 + 4,17 = 12,485 \text{ H} \cdot \text{m}.
$$

– В тормозном режиме:

$$
M_{\text{AC2}} = M_{\text{IPB}} - \Delta M_x;
$$
  

$$
M_{\text{AC2}} = 7,975 - 4,17 = 3,798 \text{ H} \cdot \text{m}.
$$

Статический момент системы «электропривод – рабочая машина» в тормозном режиме с учетом потерь холостого хода определим по формуле (1.32):

При обратном ходе моста:

– В двигательном режиме:

$$
M_{\text{TC1}} = M_{\text{BCTopM.p}} - \Delta M_x ;
$$
  

$$
M_{\text{TC1}} = -5,145 - 4,17 = 9,323 \text{ H} \cdot \text{m}
$$

– В тормозном режиме:

$$
M_{\text{TC2}} = M_{\text{BCTOPM.B}} + \Delta M_X;
$$
  

$$
M_{\text{TC2}} = -4{,}742 + 4{,}17 = -0{,}565 \text{ H} \cdot \text{m}.
$$

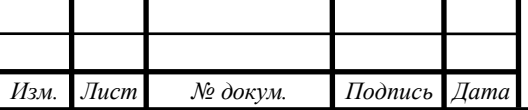

*ЮУрГУ-13.03.02.2019.145.01П3* | <sub>19</sub>

 $14060$   $14060$   $14060$   $14060$ 

Расчет приведенных моментов инерции и коэффициентов жесткости

Суммарный приведенный момент к валу двигателя момент инерции системы можно рассчитать по формуле:

$$
J = \delta \cdot J_{\text{LB}} + J_{\text{HP}} + J_{\text{III}}\tag{1.33}
$$

где *J*дв - момент инерции ротора двигателя;

 $\delta$  - коэффициент, учитывающий момент инерции остальных элементов электропривода: муфт, тормозного шкива, редуктора и др. Но в проекте допускается рассчитывать момент инерции электропривода приближенно, принимая  $\delta = 1.3...1.5$ .

Приведенный к валу двигателя суммарный момент инерции движущихся исполнительных органов рабочей машины и связных с ними движущихся масс:

Для рабочего хода моста:

$$
J_{\text{IP1}} = \frac{J_{\text{PO}_{\text{P}}}}{j_{\text{p}}};
$$
\n
$$
J_{\text{IP1}} = \frac{416,25}{35,5^2} = 0,33 \text{ кr} \cdot \text{m}^2.
$$
\n(1.34)

Для возвратного хода моста:

$$
J_{\text{HP2}} = \frac{J_{\text{PO}_B}}{j_p^2};
$$
\n
$$
J_{\text{HP2}} = \frac{247.5}{35.5^2} = 0.196 \text{ кr} \cdot \text{m}^2.
$$
\n(1.35)

В соответствии с формулой (1.33) находим *J*:

Суммарный приведенный момент инерции системы:

$$
J = \delta \cdot J_{\text{LB}} + J_{\text{HP}} + J_{\text{III}}.
$$

Для рабочего хода моста:

$$
J_1=1,3\cdot 21\cdot 10^{-3} + 0,33 + 0,6 = 0,958
$$
  $\text{kr} \cdot \text{m}^2$ .

Для возвратного хода моста:

$$
J_2=1,3\cdot 21\cdot 10^{-3}+0,196+0,6=0,824 \text{ K} \cdot \text{m}^2.
$$

Расчет установившейся скорости двигателя и момента двигателя, допускаемого по ускорению

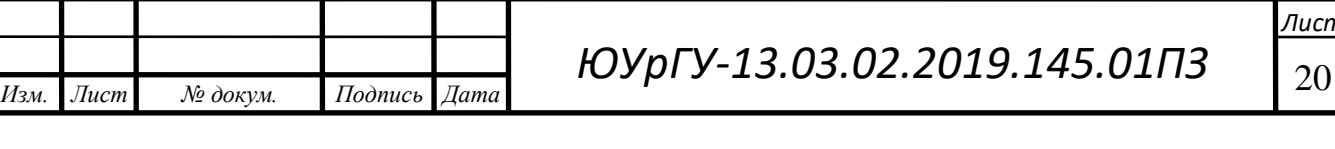

Рассчитаем для каждого участка работы электропривода значения установившейся угловой скорости двигателя:

$$
\omega_{\rm c} = 2 \cdot \frac{V_{\rm po} j_{\rm p}}{D_{\rm BK}}.\tag{1.36}
$$

Рабочая и пониженная скорости двигателя при прямом движении моста:

$$
\omega_{\rm c} = 2 \cdot \frac{V_{\rm p} j_{\rm p}}{D_{\rm BK}};
$$
  

$$
\omega_{\rm c} = 2 \cdot \frac{0.3 \cdot 35.5}{0.3} = 71 \text{ paVc};
$$
  

$$
\omega_{\rm cHOH} = 2 \cdot \frac{V_{\rm H} j_{\rm p}}{D_{\rm BK}};
$$
  

$$
\omega_{\rm cHOH} = 2 \cdot \frac{0.06 \cdot 35.5}{0.3} = 14.2 \text{ paVc}.
$$

При обратном движении:

$$
\omega_{\rm B} = 2 \cdot \frac{V_{\rm B} j_{\rm p}}{D_{\rm BK}}
$$
;  
\n $\omega_{\rm B} = 2 \cdot \frac{0.4 \cdot 35.5}{0.3} = 94,667 \text{ paVc.}$ 

Рассчитываем динамический момент по формуле:

$$
M_{\text{A}HH} = \frac{2J a_{\text{A}OH} j_{\text{p}}}{D_{\text{K}}},\tag{1.37}
$$

где  $a_{\rm{AODI}}$  - допустимое ускорение при пуске и торможении, м/с<sup>2</sup>;

*D*к – диаметр колеса, м;

 $J$ – приведенный момент инерции привода, кг · м $^2$ .

Динамический момент:

*Изм. Лист № докум. Подпись Дата*

$$
M_{\text{AHH1}} = \frac{2J_1 a_{\text{A}} \cdot \text{A}}{D_{\text{K}}};
$$

$$
M_{\text{AHH1}} = \frac{0.958 \cdot 2 \cdot 0.105 \cdot 35.5}{0.3} = 67,989 \text{ H} \cdot \text{m};
$$

$$
M_{\text{AHH2}} = \frac{2J_2 a_{\text{A}} \cdot \text{A}}{D_{\text{K}}};
$$

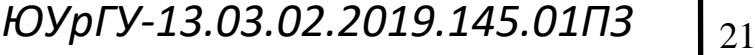

 $14060$   $14060$   $14060$   $14060$ 

$$
M_{\text{AHH2}} = \frac{0.824 \cdot 2 \cdot 0.105 \cdot 35.5}{0.3} = 58,482 \text{ H} \cdot \text{m}.
$$

Рассчитываем пусковой момент электродвигателя при прямом движении:

$$
M_{\Pi 1} = M_{\Pi 2} + M_{\Pi H 1};
$$
  

$$
M_{\Pi 1} = 12,485 + 25,389 = 80,474 \text{ H} \cdot \text{m}.
$$

При обратном движении:

$$
M_{\text{II2}} = M_{\text{TC1}} - M_{\text{JUH2}};
$$
  

$$
M_{\text{II2}} = -9,323 - 14,882 = -67,805 \text{ H} \cdot \text{m}.
$$

Находим тормозной момент электродвигателя при прямом движении:

$$
M_{\rm T1} = M_{\rm AC2} - M_{\rm AHH2};
$$
  

$$
M_{\rm T1} = -3{,}798 - 25{,}389 = -64{,}191 \text{ H} \cdot \text{m}.
$$

При обратном движении:

$$
M_{\text{T2}} = M_{\text{TC2}} + M_{\text{JUH2}} \, ;
$$
  

$$
M_{\text{T2}} = -0.565 + 15,882 = 57,917 \, \text{H} \cdot \text{m}.
$$

Результаты расчета моментов и скоростей сведены в таблицу 5.

Таблица 5 – Приведение статических моментов и моментов инерции к валу двигателя

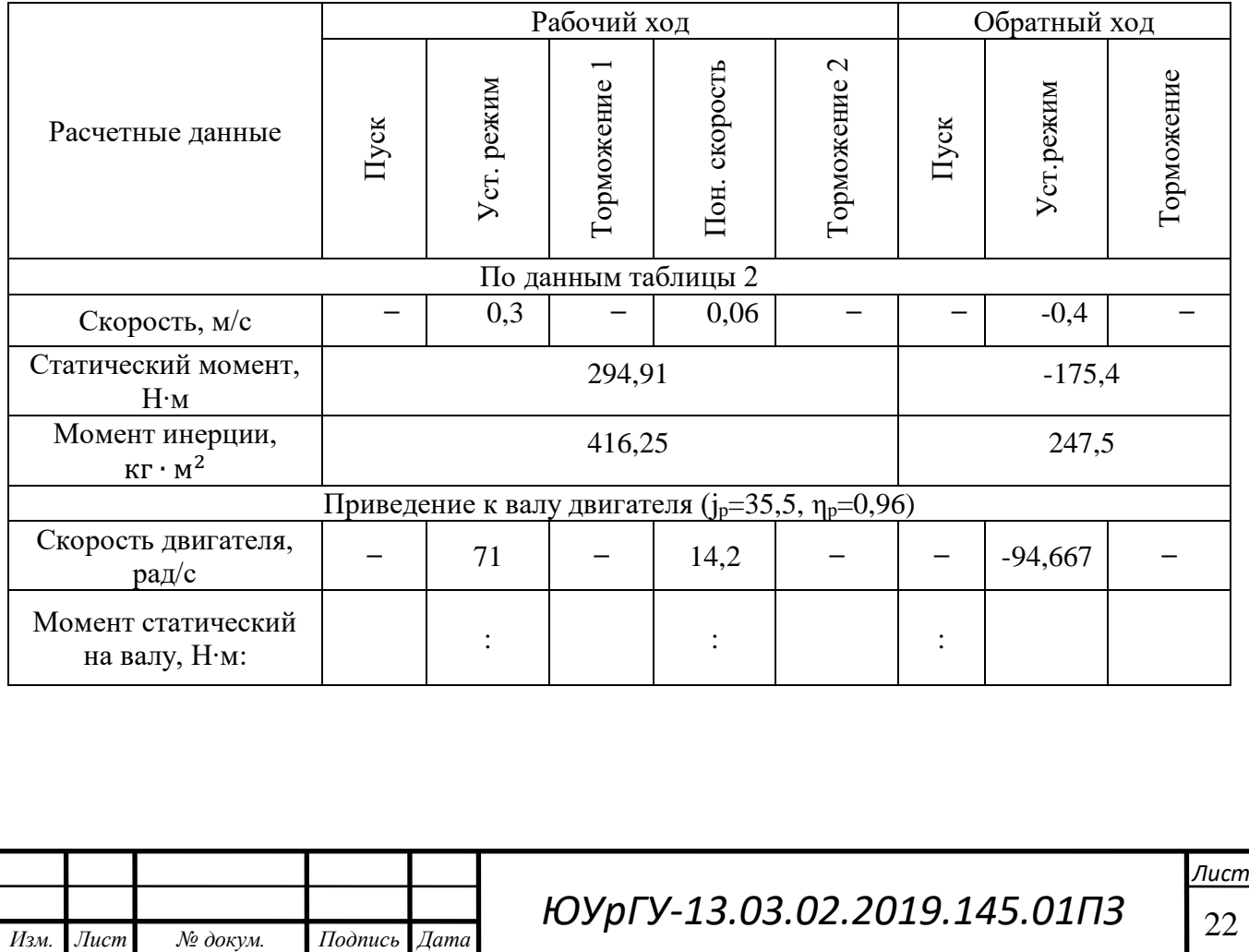

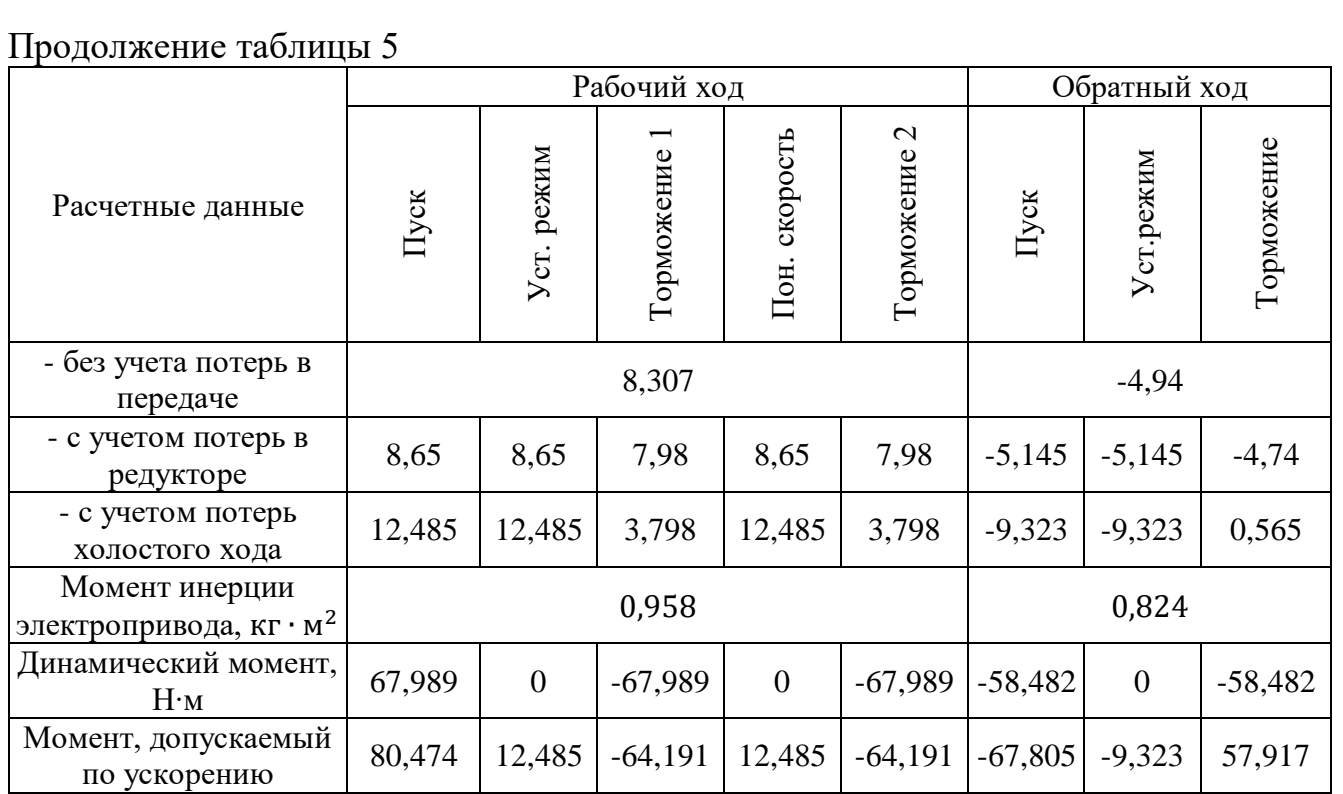

<span id="page-21-0"></span>Предварительная проверка двигателя по нагреву и производительности

Целями предварительной проверки являются:

-изучение приближенных способов оценки времени переходных процессов;

-уточнение нагрузочных диаграмм момента и скорости двигателя с учетом момента инерции предварительно выбранного двигателя;

-снижение затрат времени на выполнение курсового проекта для случая, когда предварительно выбранный двигатель не проходит по нагреву.

Используя выбранные выше значения пусковых и тормозных моментов, скоростей установившихся режимов и возможности выбранной схемы управления двигателем найдем:

1) время переходного процесса

а) прямое движение

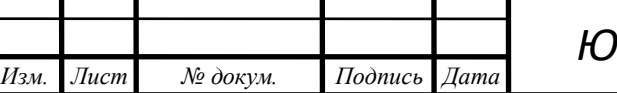

пуск:

$$
t_{\rm i} = J \frac{\omega_{\rm c}}{M_{\rm cp} - M_{\rm c}};
$$
\n
$$
t_{\rm \Pi} = J_1 \frac{\omega_{\rm c}}{M_{\rm \Pi 1} - M_{\rm \Pi 2}};
$$
\n
$$
t_{\rm \Pi} = 0.958 \cdot \frac{71}{80,474 - 12,485} = 1.
$$
\n(1.38)

торможение

$$
t_{\rm T} = J_1 \frac{\omega_{\rm c}}{M_{\rm T1} - M_{\rm AC2}};
$$
  

$$
t_{\rm T1} = 0.824 \cdot \frac{14.2 - 71}{-64.191 + 3.798} = 0.774;
$$
  

$$
t_{\rm T2} = 0.824 \cdot \frac{0 - 14.2}{-64.191 + 3.798} = 0.193.
$$

б) обратное движение

пуск

$$
t_{\text{II}} = J_2 \frac{\omega_{\text{B}}}{M_{\text{II2}} - M_{\text{TC1}}};
$$
  

$$
t_{\text{II}} = 0,224 \cdot \frac{-94,667}{-67,805 + 9,323} = 1,333.
$$

торможение

*Изм. Лист № докум. Подпись Дата*

$$
t_{\rm T} = J_2 \frac{\omega_{\rm B}}{M_{\rm T2} - M_{\rm TC2}};
$$
  

$$
t_{\rm T} = 0,224 \cdot \frac{94,667}{-57,917 + 0,565} = 1,333.
$$

2) угол поворота вала двигателя за время переходного процесса: При прямом движении (для пуска и торможения):

> $\alpha_i =$ ωc *t i* 2 ; (1.39)

$$
\alpha_{\Pi} = \frac{\omega_{\mathbf{C}} \cdot t_{\Pi}}{2};
$$
  
71·1

$$
\alpha_{\text{II}} = \frac{71.1}{2} = 35.5 \text{ paA/c};
$$

*ЮУрГУ-13.03.02.2019.145.01П3* 24

 $14060$   $14060$   $14060$   $14060$ 

$$
\alpha_{\text{T1}} = \frac{(\omega_{\text{c}} + \omega_{\text{CIOH}}) t_{\text{T1}}}{2};
$$

$$
\alpha_{\text{T1}} = \frac{(71 + 14.2) \cdot 0.774}{2} = 32.97 \text{ paVc};
$$

$$
\alpha_{\text{T2}} = \frac{\omega_{\text{CIOH}} t_{\text{T2}}}{2} = \frac{14.2 \cdot 0.193}{2} = 1.37 \text{ paVc}.
$$

б) обратное движение

пуск

$$
\alpha_{\Pi} = \frac{\omega_{\text{B}} t_{\text{P}}}{2};
$$

$$
\alpha_{\Pi} = \frac{94,667 \cdot 1,333}{2} = 63,11 \text{ paq/c}.
$$

торможение

$$
\alpha_{\rm T} = \frac{\omega_{\rm B} \cdot t_{\rm PT}}{2};
$$

$$
\alpha_{\rm T} = \frac{94,667 \cdot (-1,333)}{2} = 63,11 \text{ paq/c}.
$$

в) угол поворота вала двигателя, соответствующий величине перемещения в данном режиме

В прямом направлении с рабочей скоростью:

$$
\alpha_{\rm p} = \frac{2\,Lj_{\rm p}}{D_{\rm BK}};
$$

$$
\alpha_{\rm p} = \frac{2 \cdot (0.75 \cdot 10) \cdot 35.5}{0.3} = 1775 \text{ pad.}
$$

В прямом направлении с пониженной скоростью:

$$
\alpha_{\text{TOH}} = \frac{2 \cdot (0.25 \cdot 10) \cdot 35.5}{0.3} = 591,66 \text{ pad.}
$$

В обратном направлении:

*Изм. Лист № докум. Подпись Дата*

$$
\alpha_{\rm B} = \frac{2 \cdot 10 \cdot 35,5}{0,3} = 2366,66 \text{ pad.}
$$

*ЮУрГУ* <sup>25</sup> *-13.03.02.2019.145.01ПЗ*

3) время работы с установившейся скоростью:

$$
t_{\rm y} = \frac{\alpha - (\alpha_{\rm \Pi} + \alpha_{\rm \Gamma})}{\omega_{\rm c}}.
$$
 (1.40)

Для движения в прямом направлении (на рабочей и пониженной скоростях): а) при прямом движении

$$
t_{\rm yp} = \frac{1775 - 35,5}{71} = 24,5 \, \text{c};
$$

$$
t_{\rm y\;TOH} = \frac{591,66 - (32,97 + 1,37)}{14,2} = 39,24 \; \text{c}.
$$

б) Для движения в обратном направлении:

$$
t_{\rm Yp\ B} = \frac{2366,66 - (63, 11 + 63, 11)}{94,667} = 23,667.
$$

Полученные промежутки времени отличаются от рассчитанных в главе 2 не более чем на 0,1 с. Результаты представлены в таблице 6.

## Таблица 6 – Время переходных процессов

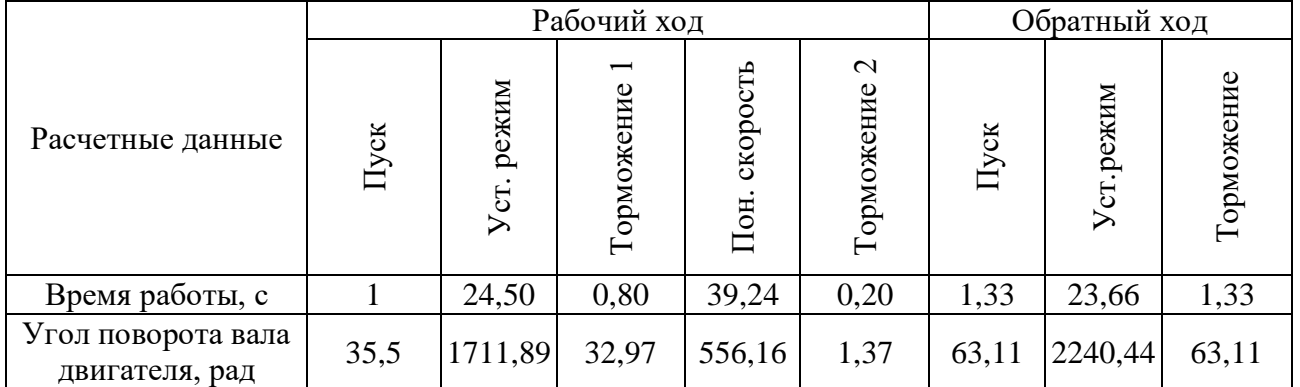

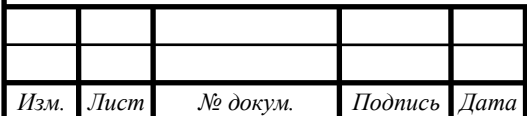

Проверка двигателя по производительности заключается в сравнении суммарного фактического времени работы электропривода в цикле t<sub>ф</sub>, с заданным значением времени работы *t*р в исходных данных для проектирования. Задание по производительности должно быть безусловно выполнено, т.е.

$$
t_{\Phi} < t_{\rm p};
$$
\n
$$
t_{\Phi} = 1 + 24.5 + 0.8 + 39.24 + 0.2 + 1.33 + 23.66 + 1.33 = 92.06 \, \text{c};
$$
\n
$$
t_{\Phi} = 100 \, \text{c}.
$$

Условие выполняется.

Предварительная проверка двигателя по нагреву осуществляется по величине среднеквадратичного момента:

$$
M_{\text{CPKB}} = \sqrt{\frac{\sum_{i=1}^{n} M_i^2 \cdot t_i}{\sum_{i=1}^{n} t_i}} \le M_{\text{AOH}};
$$
  
\n
$$
M_{\text{CP KB}} = \sqrt{\frac{80,474^2 \cdot 1 + 12,485^2 \cdot 24,5 + (-64,191)^2 \cdot 1 + 1 + 24,5 + 0,8 + 39,2 + 0,2 + 1,33 + 23,7 + 1,33 + 67,805^2 \cdot 1,33 + (-9,323)^2 \cdot 23,7 + 57,917^2 \cdot 1.3 + 24,5 + 0,8 + 39,2 + 0,2 + 1,33 + 23,7 + 1,33 + 1 + 24,5 + 0,8 + 39,2 + 0,2 + 1,33 + 23,7 + 1,33}.
$$
  
\n
$$
M_{\text{CPKB}} = 17,11 \text{ H} \cdot \text{M}.
$$

Допустимый момент двигателя:

$$
M_{\text{A}on} = M_{\text{K}ar} \cdot \sqrt{\frac{\text{IIB}_{\text{K}AT}}{\text{IIB}_{\text{Q}} \text{AK} \text{T}}};
$$
\n(1.41)

Момент двигателя при ПВКАТ, ближайшем к ПВФАКТ

$$
M_{\text{K}a\text{T}} = \frac{P_{\text{K}a\text{T}}}{\omega_{\text{K}a\text{T}}};
$$
\n(1.42)

$$
M_{\text{KaT}} = \frac{2200}{74,351} = 29,589 \text{ H} \cdot \text{m}.
$$

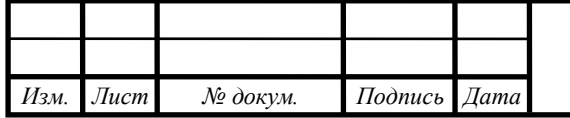

*ЮУрГУ* <sup>27</sup> *-13.03.02.2019.145.01ПЗ*

 $14060$   $14060$   $14060$   $14060$ 

Продолжительность включения ПВФАКТ:

$$
\Pi B_{\Phi AKT} = \frac{t_{\Phi AKT}}{t_{\text{II}}};
$$
\n
$$
\Pi B_{\Phi AKT} = \frac{92,06}{120} = 76,7\,\%
$$
\n(1.43)

где  $t_{\rm u}$  – время цикла.

Соответственно подставляя ПВфАКТ в формулу (1.41), получаем:

$$
M_{\text{AOT}} = 29,589 \cdot \sqrt{\frac{1}{0,767}} = 33,782 \text{ H} \cdot \text{m}.
$$

Сравнивая *M*доп и *M*сркв , можно сказать, что:

$$
M_{\text{QOT}} \ge M_{\text{CPKB}};
$$
  
33,782 H · M > 17,11 H · M.

Среднеквадратичный момент меньше допустимого, следовательно, двигатель проходит по нагреву.

Выбор основных элементов электропривода

<span id="page-26-0"></span>Выбор преобразователя частоты

Преобразователь частоты выбираем по информации, собранной из справочников и интернета на основе номинальных данных предварительно выбранного двигателя:

$$
U_{\text{H\Pi}\mathbf{q}} \ge U_{\mathcal{H}\mathcal{I}};
$$
  

$$
I_{\text{H}\mathbf{q}} \ge I_{1\mathbf{H}}.
$$

Где *Uнл*; *I*1н - номинальные линейное напряжение и фазный ток статора двигателя.

*U*нпч; *I*нпч – номинальные линейные напряжения и ток нагрузки преобразователя частоты.

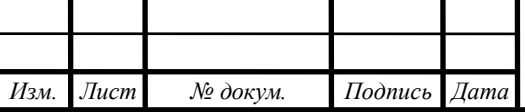

*ЮУрГУ-13.03.02.2019.145.01П3* 28

 $14060$   $14060$   $14060$   $14060$ 

Выбор преобразователя частоты ПЧВ103-4К0-В фирмы Овен, обусловлен тем, что он подходит под требования и произведен в России, что снижает его цену по сравнению с западными аналогами.

| <b>Эбозначение</b> | Наименование показателя  | Размерность | Величина    |
|--------------------|--------------------------|-------------|-------------|
| $\cdot$ H          | Номинальная мощность     | кВт         |             |
| ┚нп                | Напряжение питания       |             | 380         |
| ŀн                 | Номинальный выходной ток |             |             |
|                    | Диапазон частот          |             | $\sim .400$ |

Таблица 7 –Технические характеристики Овен ПЧВ103-4К0-В

<span id="page-27-0"></span>1.11 Расчет статических характеристик электропривода

Целью расчета является обеспечение технологических задач, заложенных в требованиях к электроприводу. По результатам расчетов в главе 5 были установлены заданная скорость вращения  $\omega_{\rm c}$  и момент сопротивления  $M_c,$ приведенные к валу электропривода.

По результатам расчетов механической части из таблицы 6 получены заданные точки установившихся режимов работы.

В выбранной системе электропривода ПЧ–АД требуется определить частоту  $f_{\mathbf{1}}$  и напряжение на статоре  $U_{\mathbf{1}}$ , при которых механические характеристики будут проходить через точки установившихся режимов. Напряжение на статоре определяется законом:

$$
\frac{U_1}{f_I} = \text{const.}
$$

Номинальный момент:

$$
M_{\rm H} = \frac{P_{\rm H} \cdot 9,55}{n_{\rm H}};
$$
\n
$$
M_{\rm H} = \frac{2200 \cdot 9,55}{710} = 29,591 \text{ H} \cdot \text{m}.
$$
\n(1.44)

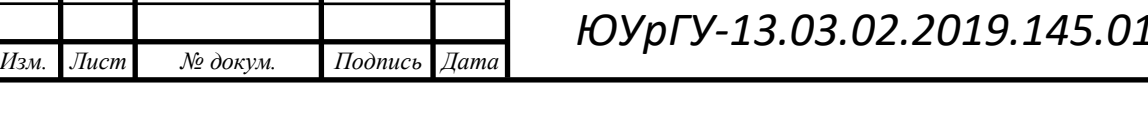

*Лист 0.145.01ПЗ |*  $_{29}$ 

Синхронная скорость двигателя:

$$
w_{0H} = \frac{2\pi f_{1H}}{p};
$$
\n
$$
w_{0H} = \frac{2 \cdot 3, 14 \cdot 50}{4} = 78.5,
$$
\n(1.45)

где $f_{\rm 1H}^{}$  – частота напряжения статора, Гц;

p – количество пар полюсов.

Номинальная скорость двигателя:

$$
w_{\text{H}} = \frac{n}{9,55};
$$
\n
$$
w_{\text{H}} = \frac{2 \cdot 3,14 \cdot 710}{60} = 74,31 \text{ paVc.}
$$
\n(1.46)

Номинальное скольжение:

$$
S_{\rm H} = \frac{78,5 - 74,3}{78,5} = 0,05.
$$

Естественная характеристика выбранного двигателя приведена на рисунке

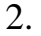

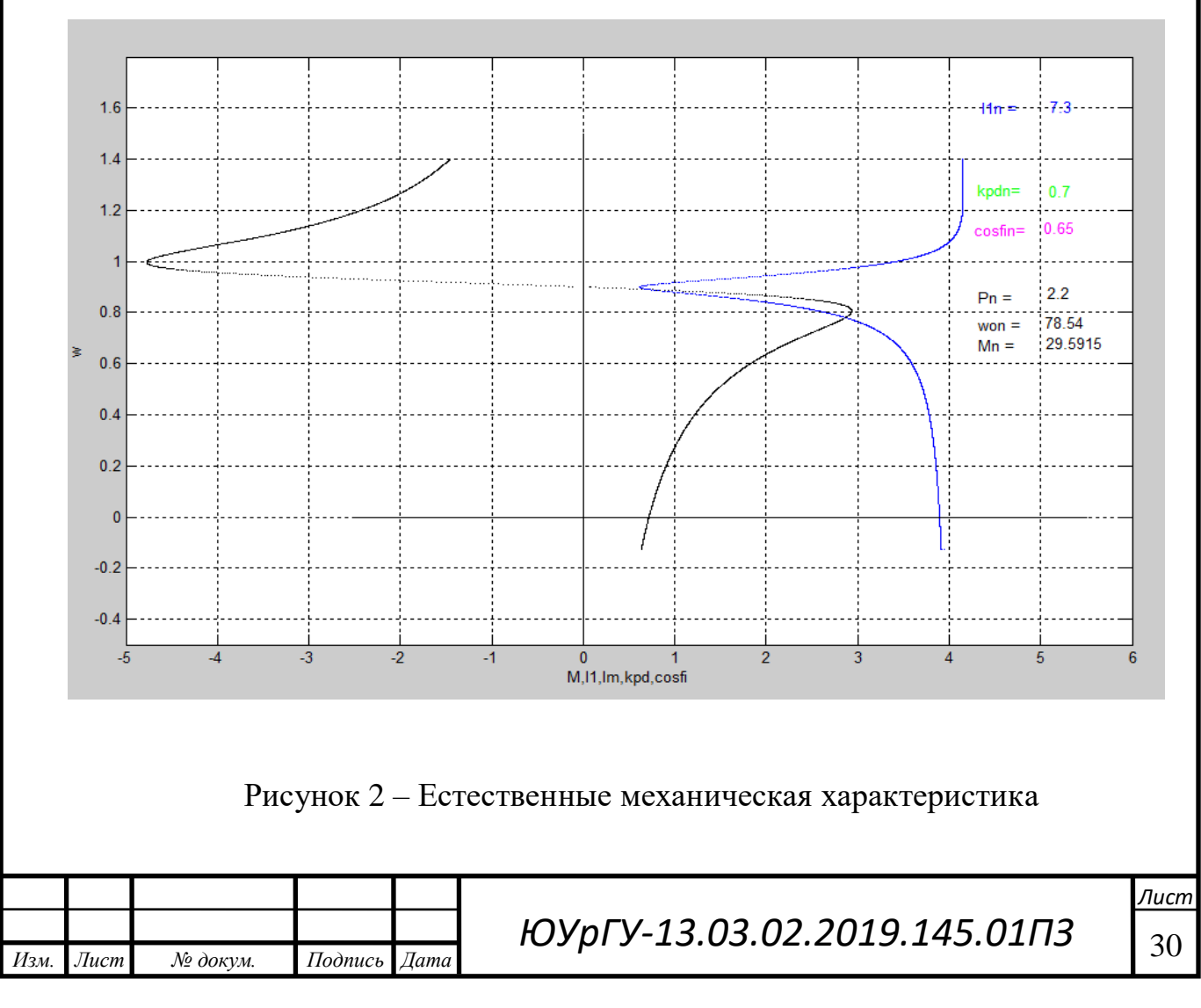

Построение искусственных характеристик:

Синхронная скорость, соответствующая заданной точке:

$$
\frac{w_c}{w_{3a\mu}} = \frac{w_c}{w_{0H}},
$$
\n(1.47)

где  $\mathsf{w}_{\mathsf{c}}$ - установившаяся скорость двигателя, рад/с;

 $w_{0H}$  - синхронная частота вращения двигателя при номинальной частоте  $f_{1H}$ .

Момент, соответствующая заданной точке:

$$
\overline{M_{\text{3a}}}_{\text{A}} = \frac{M_{\text{c}}}{M_{\text{H}}};
$$
\n(1.48)

где *М*<sup>с</sup> - статический момент на валу двигателя с учетом потерь, Н;

 $M_{\mbox{\tiny H}}$ -номинальный момент, Н.

Синхронная скорость, соответствующая заданной точке в относительных единицах:

$$
\overline{\omega_{03a\mu}} = \overline{w_{3a\mu}} + \overline{M_{3a\mu}} \cdot S_{H}.
$$
 (1.49)

Синхронная скорость, соответствующая заданной точке в рад/c:

$$
\omega_{0a\pi} = \overline{\omega_{0a\pi}} \omega_{0\pi}.
$$
\n(1.50)

Частота напряжения в заданной точке:

$$
f_1 = \alpha f_{1H};\tag{1.51}
$$

$$
a = \frac{f_1}{f_{1H}} = \overline{\omega_{0a a \mu}} \tag{1.52}
$$

где  $f_{1H}$  = 50 Гц – номинальная частота напряжения на статоре.

Напряжение в заданной точке:

$$
U_{1\text{\lbrace\phi\text{H}\rbrace}} = \alpha \cdot U_{1\text{\lbrace\phi\text{H}\rbrace}} \tag{1.53}
$$

где *U*1фн = 220 В – номинальное фазное напряжение.

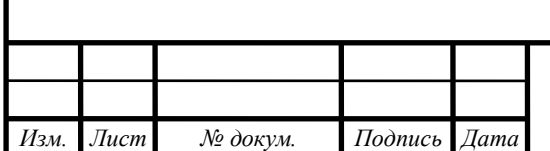

# *ЮУрГУ-13.03.02.2019.145.01ПЗ* | <sub>31</sub>

 $14060$   $14060$   $14060$   $14060$ 

Используя формулы выше рассчитаем частоту и напряжение для движения вперед:

$$
\overline{w}_{3a\overline{\mu}} = \frac{71}{78,5} = 0,9 \text{ o.e.};
$$

$$
\overline{M}_{3a\overline{\mu}} = \frac{12,485}{29,591} = 0,42 \text{ o.e.};
$$

$$
\overline{\omega}_{03a\overline{\mu}} = 0,9 + 0,42 \cdot 0,05 = 0,921;
$$

$$
\omega_{03a\overline{\mu}} = 0,921 \cdot 78,5 = 72,299 \text{ pa} \times c.
$$

$$
\text{Vacrora } u \text{ напряжение на статоре } \frac{u_1}{f_1} = const.
$$

$$
a = \overline{w}_{3a\overline{\mu}} = 0,9;
$$

$$
f_1 = \alpha f_{1H};
$$

$$
f_1 = 0,9 \cdot 50 = 45 \text{ T} \text{u};
$$

$$
U_1 = \alpha U_{1\phi H};
$$

$$
U_1 = 0,9 \cdot 220 = 198 \text{ B}.
$$

При обратном движении:

$$
\overline{w}_{3\overline{a}\overline{\mu}2} = \frac{-94,667}{78,5} = -1,2 \text{ o.e.};
$$
  

$$
\overline{M}_{3\overline{a}\overline{\mu}2} = \frac{-9,323}{29,591} = -0,315 \text{ o.e.};
$$
  

$$
\overline{\omega}_{03\overline{a}\overline{\mu}2} = 1,2 - 0,315 \cdot 0,05 = -1,184;
$$
  

$$
\omega_{03\overline{a}\overline{\mu}2} = -1,184 \cdot 78,5 = -92,964 \text{ pa}\overline{\mu}/c.
$$
  
42 = -1;  

$$
\alpha_2 = -1;
$$
  

$$
f_2 = \alpha \cdot f_{1\overline{n}};
$$
  

$$
f_2 = -1,184 \cdot 50 = -59,2\Gamma\overline{u};
$$
  

$$
U_2 = \alpha U_{1\overline{\phi}n};
$$
  

$$
U_2 = -1,220 = -220 \text{ B}.
$$

Частота и напряжение для движения с пониженной скоростью:

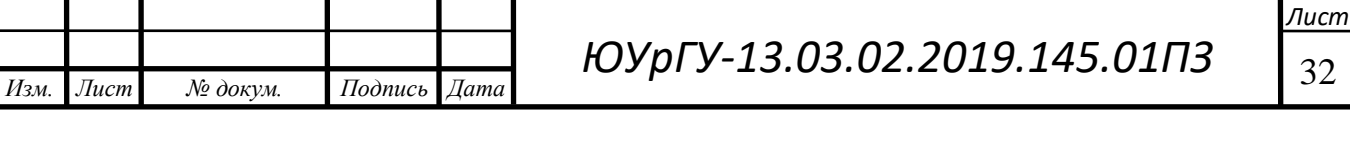

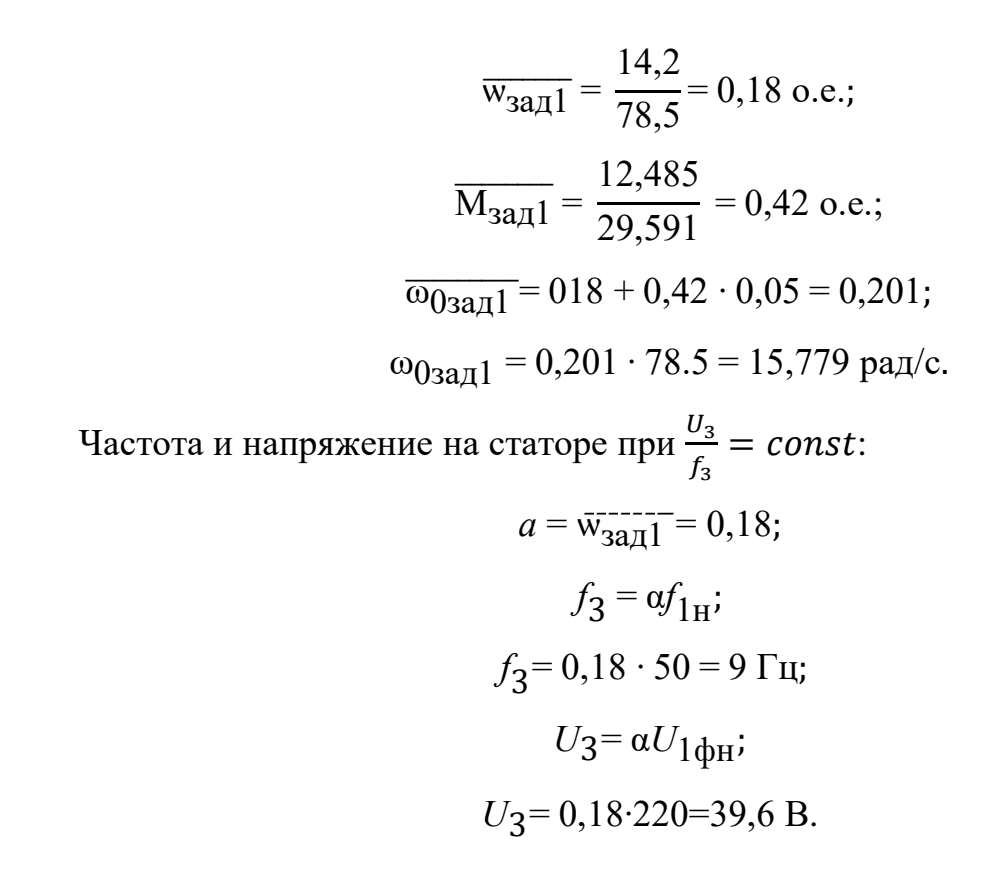

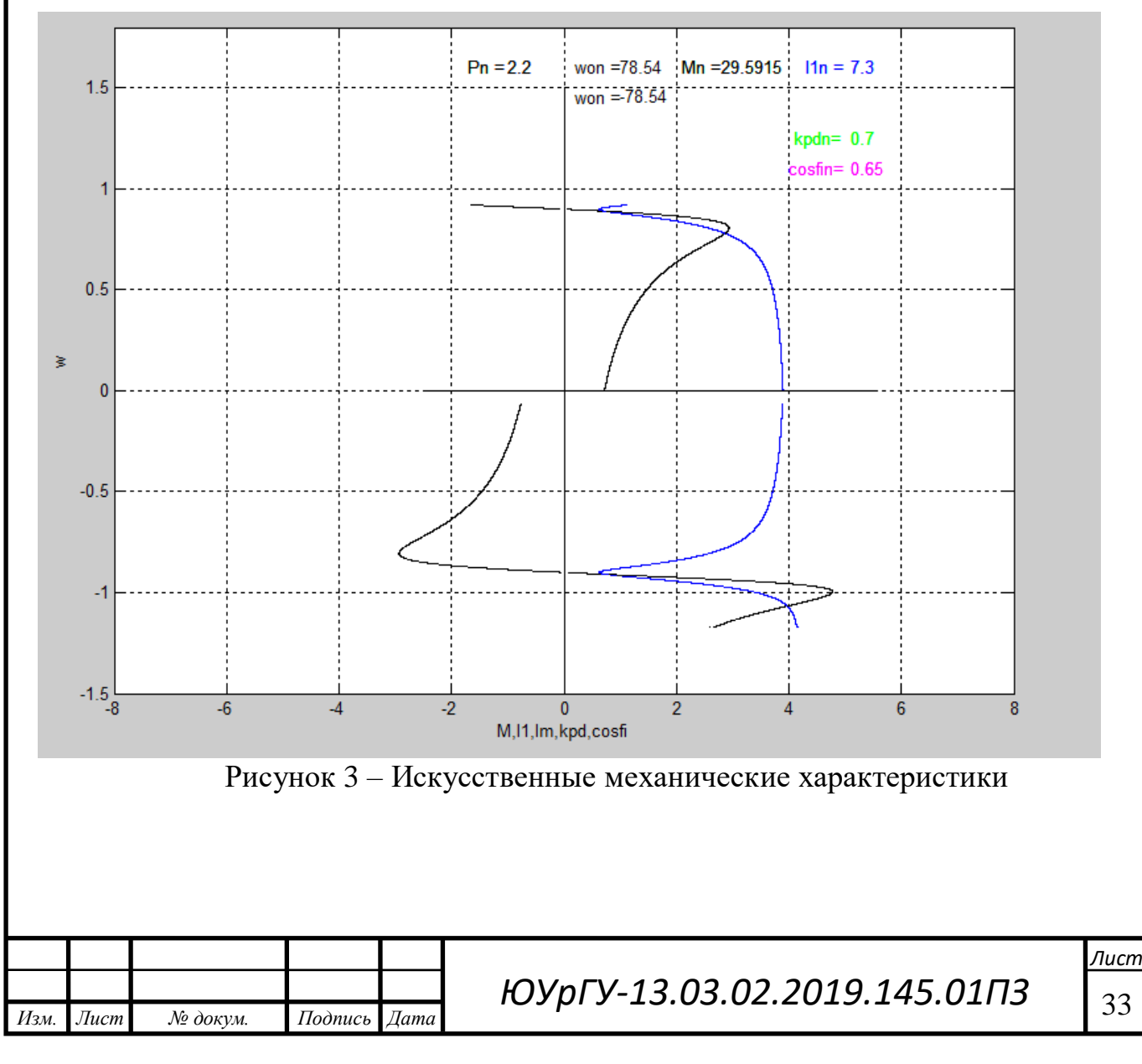

#### <span id="page-32-0"></span>Построение переходных процессов электропривода

При питании двигателя от индивидуального преобразователя появляется возможность плавного регулирования напряжения (частоты), поэтому переходные процессы пуска и торможения обеспечиваются формированием напряжения управления преобразователем.

В разомкнутой системе преобразователь – двигатель чаще всего применяют линейное нарастание напряжения управления, что определяет линейное нарастание напряжения (частоты) питания двигателя. Для формирования линейного закона изменения напряжения управления на вход преобразователя подключается интегральный И-задатчик интенсивности, выходное напряжение которого при подаче на его вход скачка задающего напряжения изменяется по линейному закону.

При достижении величины нарастание напряжения на выходе ЗИ прекращается. Выходное напряжение ЗИ является управляющим напряжением преобразователя, а величина определяет установившеюся величину скорости двигателя.

 Темп нарастания скорости определяется величиной базовой постоянной времени ЗИ определяется формулой (1.54).

$$
T_{3H} = \frac{T_{\rm H}}{M_{\rm HHH}/M_{\rm H}};
$$
\n(1.54)

$$
T_{\rm \overline{A}} = J \frac{\omega_{0\rm H}}{M_{\rm H}}.\tag{1.55}
$$

Механическая постоянная времени по (1.55):

*Изм. Лист № докум. Подпись Дата*

$$
T_{\overline{A}}1 = 0,958 \cdot \frac{78,5}{29,589} = 2,54 \text{ c};
$$

$$
T_{\overline{A}}2 = 0,824 \cdot \frac{78,5}{29,589} = 2,185 \text{ c}.
$$

Постоянная времени задатчика интенсивности по (1.54):

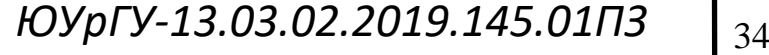

 $14060$   $14060$   $14060$   $14060$ 

$$
T_{3H1} = \frac{2,54}{67,989/29,589} = 1,106 \text{ c};
$$

$$
T_{3H2} = \frac{2,185}{58,482/29,589} = 1,106 \text{ c}.
$$

Посчитанные значения, а также каталожные данные двигателя и преобразователя используем для построения переходных характеристик в программе zipchad. Переходные и динамические характеристики приведены на рисунках 4-7.

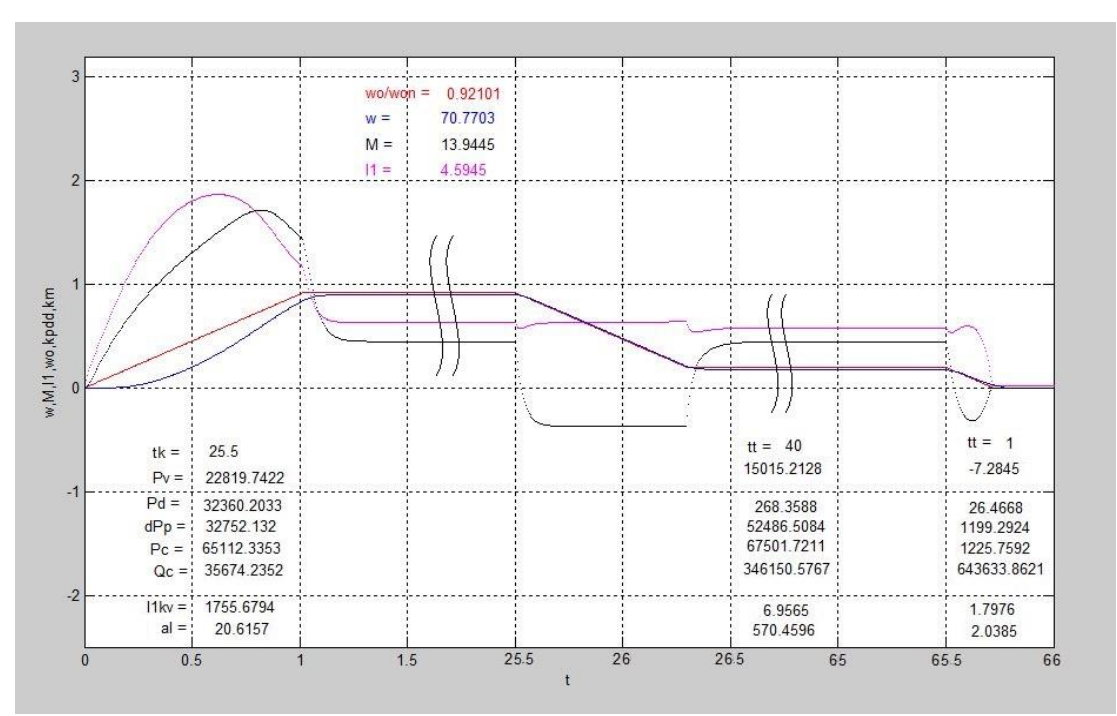

Рисунок 4 – Переходный процесс при движении вперед, о.е

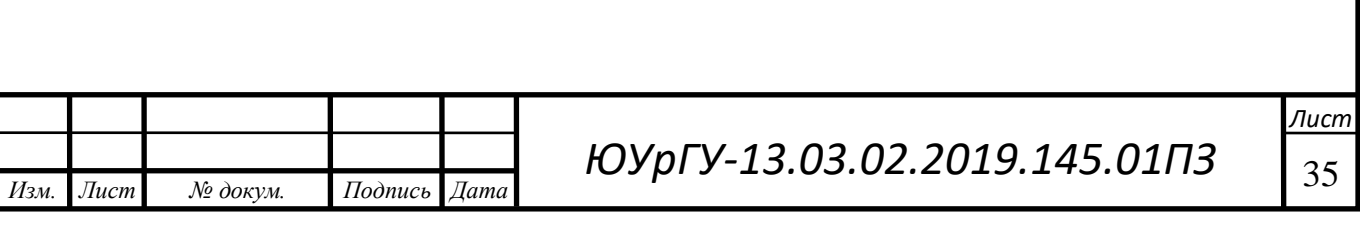

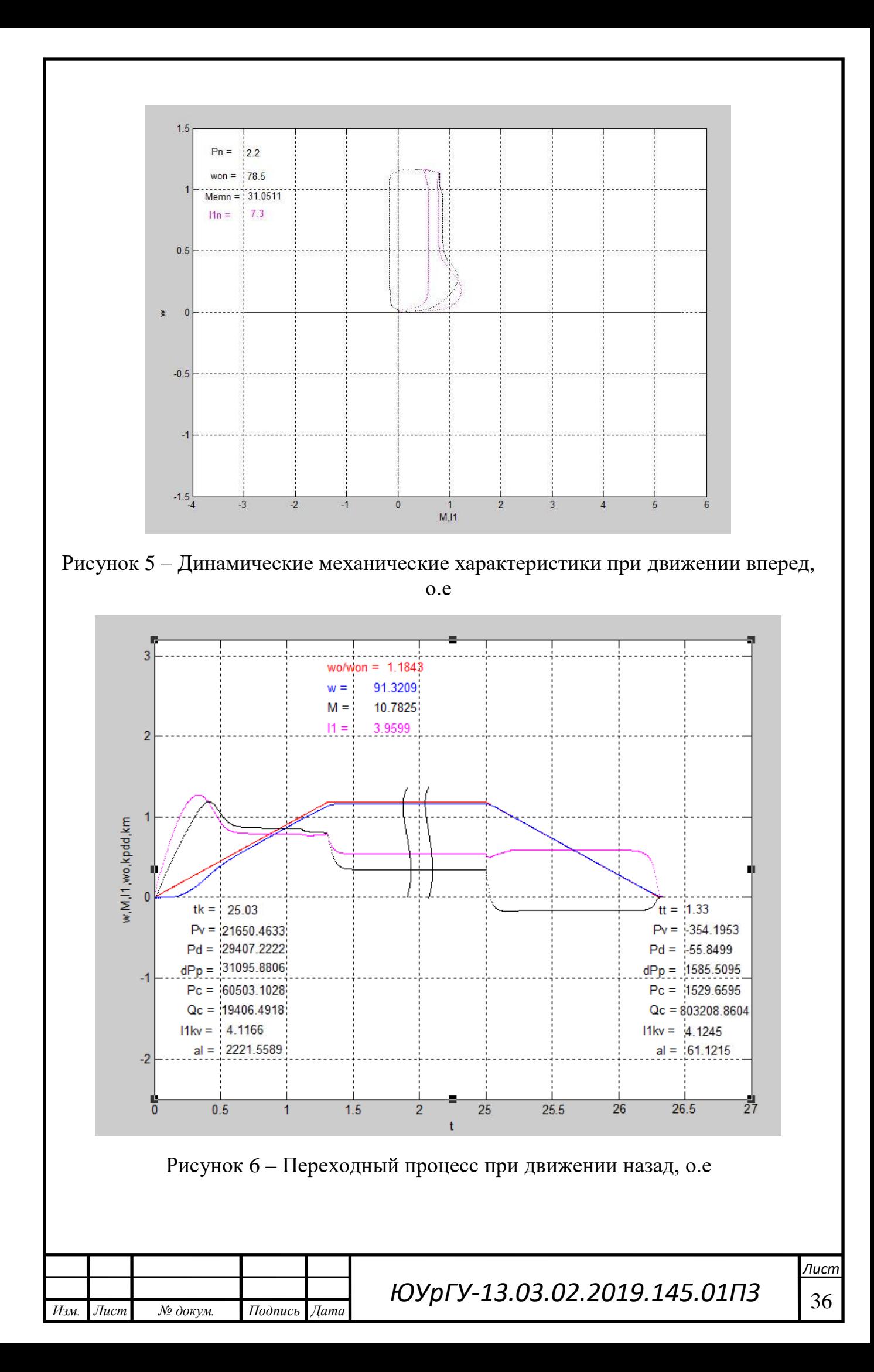

<span id="page-35-0"></span>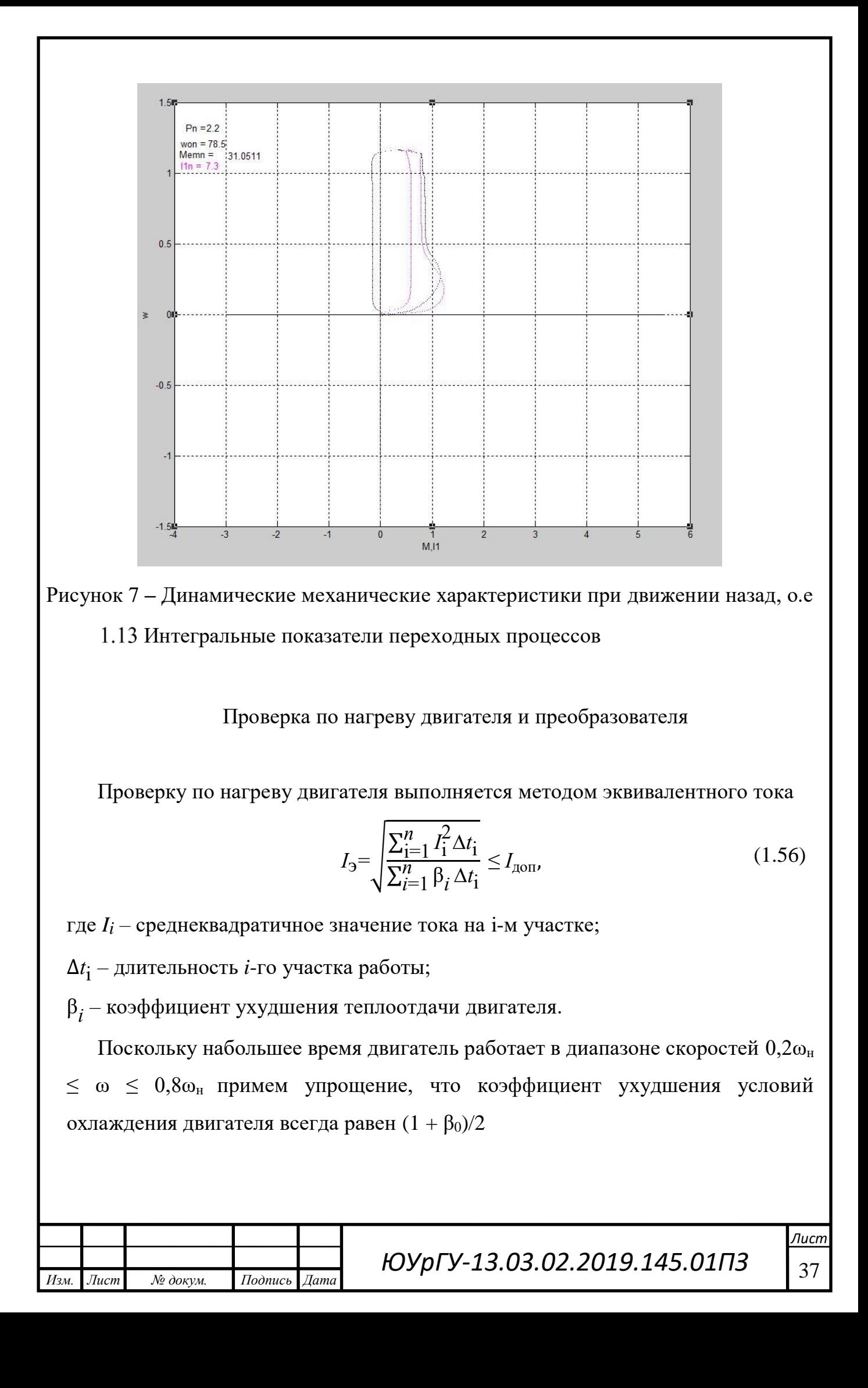
$$
I_{\text{A} \text{O} \text{T}} = \sqrt{\frac{\text{I}}{\text{I}} \text{I}} \text{B}_{\text{f} \text{A} \text{K} \text{T}} I_{\text{H}};
$$
\n
$$
(1.57)
$$

Значения β*<sup>i</sup>* приведены в таблице 10.

Таблица 8 – Рекомендуемые значения коэффициента ухудшения условий охлаждения двигателя

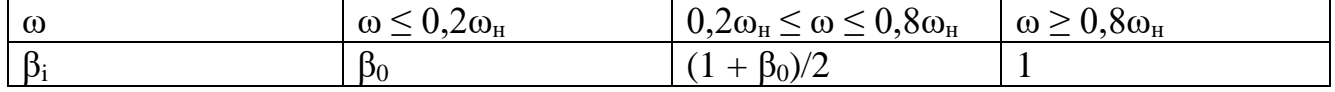

Поскольку набольшее время двигатель работает в диапазоне скоростей 0,2ω<sup>н</sup> ≤ ω ≤ 0,8ω<sup>н</sup> примем упрощение, что коэффициент ухудшения условий охлаждения двигателя всегда равен  $(1 + \beta_0)/2$ 

$$
I_3 = \sqrt{\frac{7,4671^2 \cdot 1 + 4,5945^2 \cdot 24,5 + 4,0444^2 \cdot 0,8 + 4,2553^2 \cdot 39,2 + 1 + 0,55}{2} \cdot (1 + 24,5 + 0,8 + 39,2 + 0,2 + 1,33 + 1,33 + 23,7)}
$$

$$
\frac{+ 1,7601^2 \cdot 0,2 + 5,4795^2 \cdot 1,33 + 3,9599^2 \cdot 23,7 + 4,1205^2 \cdot 1,33}{\frac{1+0,55}{2} \cdot (1 + 24,5 + 0,8 + 39,2 + 0,2 + 1,33 + 1,33 + 23,7)} = 5,62 \text{ A};
$$

$$
I_{\text{AOD}} = \sqrt{\frac{0,767}{1}} \cdot 7,3 = 6,39 \text{ A};
$$

$$
I_3 = (0,85...0,9)I_{\text{AOD}}.
$$

Условие выполняется

*Изм. Лист № докум. Подпись Дата*

Проверка по нагреву преобразователя выполняется сравнением среднеквадратичного тока двигателя за время работы

$$
I_{\rm cpKB} = \sqrt{\frac{\sum_{i=1}^{n} \mathbf{I}_i^2 \Delta t_i}{t_{\rm p\phi aKT}}} \leq I_{\rm H\; \rm mp};\tag{1.57}
$$

$$
I_{\rm CPKB} = \sqrt{\frac{8,4094^2 \cdot 1 + 4,5945^2 \cdot 24,5 + 4,5194^2 \cdot 1 + 92.06}{92.06}}
$$

*ЮУрГУ-13.03.02.2019.145.01ПЗ* 38

 $14060$   $14060$   $14060$   $14060$ 

$$
\frac{+5,4795^2 \cdot 1,33 + 3,9599^2 \cdot 23,7 + 4,1205^2 \cdot 1,33}{92.06} = 3,365 \text{ A}.
$$

Среднеквадратичный ток меньше номинального тока преобразователя, а значит преобразователь проходит проверку по нагреву.

1.14 Расчет энергетических показателей электропривода

Энергетические показатели электропривода характеризуют экономичность преобразования энергии системой электропривода (коэффициент полезного действия) и экономичность потребления энергии от сети (коэффициент мощности).

 Для электропривода, работающего в повторно-кратковременном режиме работы, универсальной оценкой энергетических показателей является их средневзвешенные значения за цикл работы (цикловые значения). Мгновенные значения КПД и cosφ могут характеризовать экономичность работы электропривода только в установившихся режимах работы.

Таблица 9 – Интегральные показатели

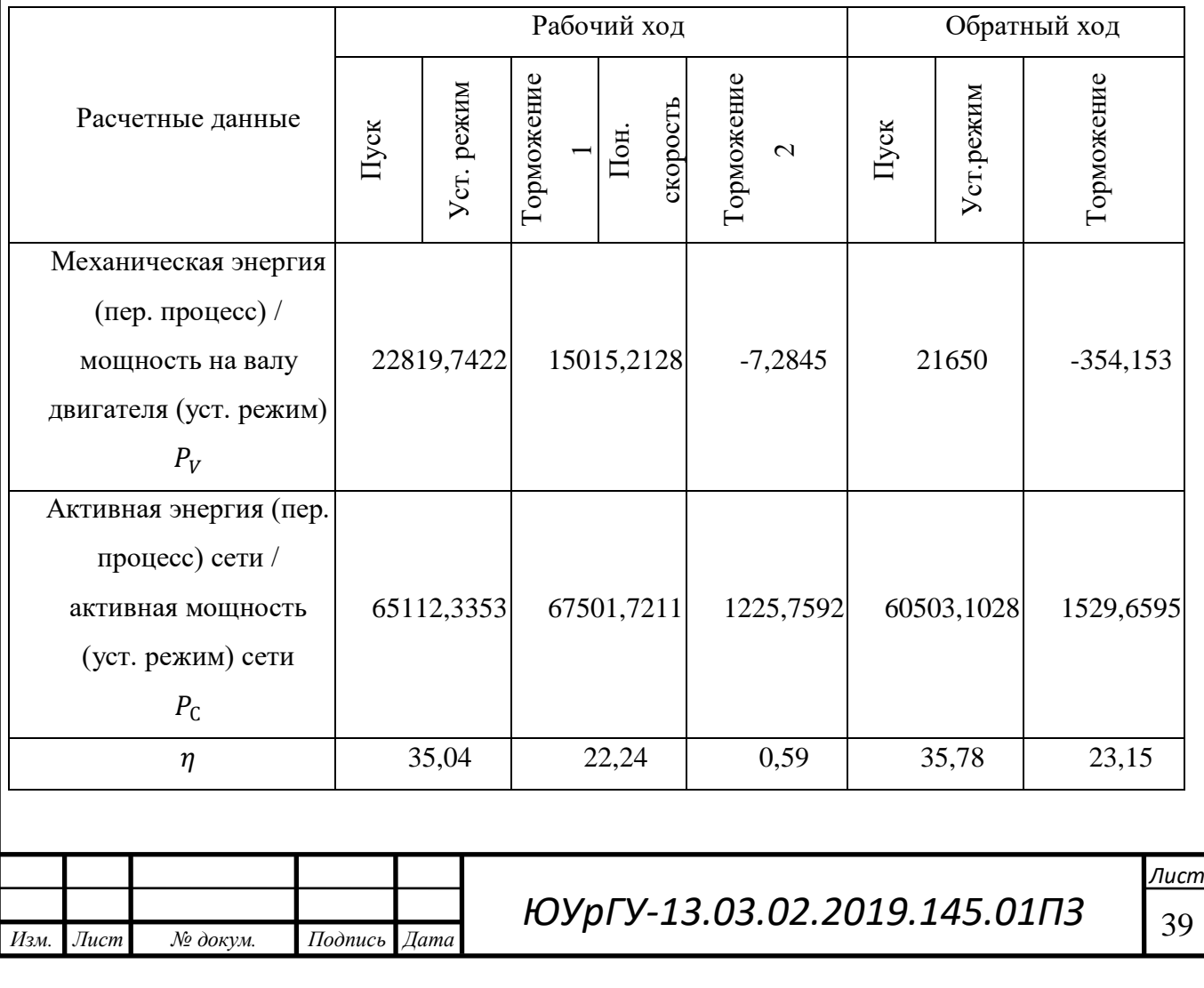

# Цикловые значения КПД и cosφ

За время цикла знаки энергий могут быть различными и сложение энергий может привести к ошибочным показателям. Для определения цикловых энергетических показателей используем средневзвешенные значения, вводя в расчет показатели η каждого участка:

$$
\eta_{II} = \frac{\sum_{k=1}^{m} \eta_k \cdot t_k}{\sum_{k=1}^{m} t_k};
$$
\n
$$
\eta_{II} = \frac{35,04 \cdot 25,5 + 22,24 \cdot 40 + 0,59 \cdot 39,4 + 35,78 \cdot 25,03 + 23,15 \cdot 1,33}{92,06};
$$
\n
$$
\eta_{II} = 29,684.
$$
\n(1.65)

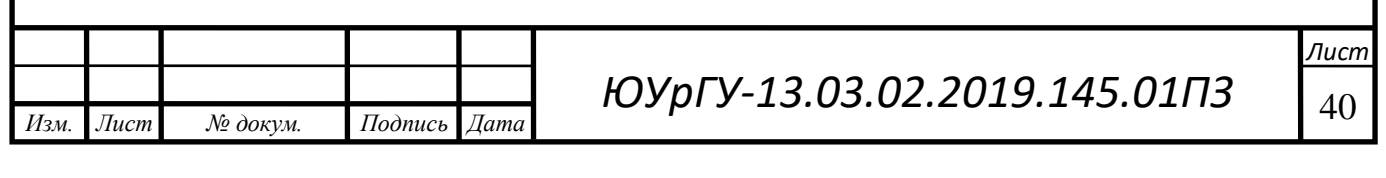

# ВЫВОДЫ ПО ГЛАВЕ 1

В ходе курсовой работы были проведены расчёты статических и динамических моментов, мощности двигателя. По рассчитанным данным был выбран асинхронный двигатель АИР 112 М8 для режима ПВ=100%.

Для данного двигателя было определено передаточное число, по которому в дальнейшем был выбран цилиндрический двухступенчатый редуктор типа ВКУ-765М. Рассчитаны приведенные статические моменты системы электропривод – рабочая машина, проведена их проверка. Рассчитаны статические характеристики электропривода, построены механические характеристики двигателя.

В результате было получено, что разработанный электропривод удовлетворяет всем требованиям.

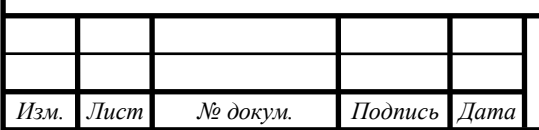

# 2 СИСТЕМА АВТОМАТИЗАЦИИ ЭЛЕКТРОПРИВОДА ГРЕЙФЕРНОГО КРАНА

После нажатия кнопки пуск автоматического режима контроллер считывает необходимую информацию с имеющихся датчиков для проверки готовности к запуску системы в автоматическом режиме (ДТ1 - датчик температуры в первой печи, ДТ2 - датчик температуры во второй печи, ДТ3 - датчик температуры в третьей печи, ДУМин - датчики уровня топлива в бункерах).

Затем начнется движение моста и механизма подъёма по осям *X* и *Y* соответственно. Движение будет происходить по координатам полученных с помощью датчиков ДМБ и ДМП для оси *X*, ДТП1 ДТП2 и ДТП3 для оси *Y*. После того как мост и кран достигнут нужной координаты сработает лебедка. Лебедка опустит механизм подъема на высоту датчика ДБ, ковш откроется и после этого с помощью датчика препятствия ДПК опустится на нужную для захвата груза высоту. Затем механизм зачерпнет груз. Затем лебедка поднимет ковш до датчика ДНачВыс. Мост перемещает груз по оси X, механизм подъема перемещается по оси *Y* к нужной печи (Нужная печь выбирается по температуре с помощью датчиков температуры). Механизм подъёма опускает груз до датчика ДУП. Ковш открывается и груз перемещается в печь. Затем лебедка поднимает ковш вверх. После поступления информации о том, что температура в какойлибо печи понизилась ниже границы происходит повторение цикла.

Для работы в ручном режиме должны быть предусмотрены кнопки МВ, МВ, ТВв, ТВн, МПВв, МПВн, КЗ и КО («Мост влево», «Мост вправо», «Телешка вверх», «тележка вниз», «Механизм подъёма вверх», «Механизм подъёма вниз», «Ковш закрыть» и «Ковш открыть» соответственно).

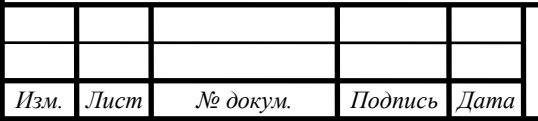

# *ЮУрГУ* <sup>42</sup> *-13.03.02.2019.145.01ПЗ*

 $14060$   $14060$   $14060$   $14060$ 

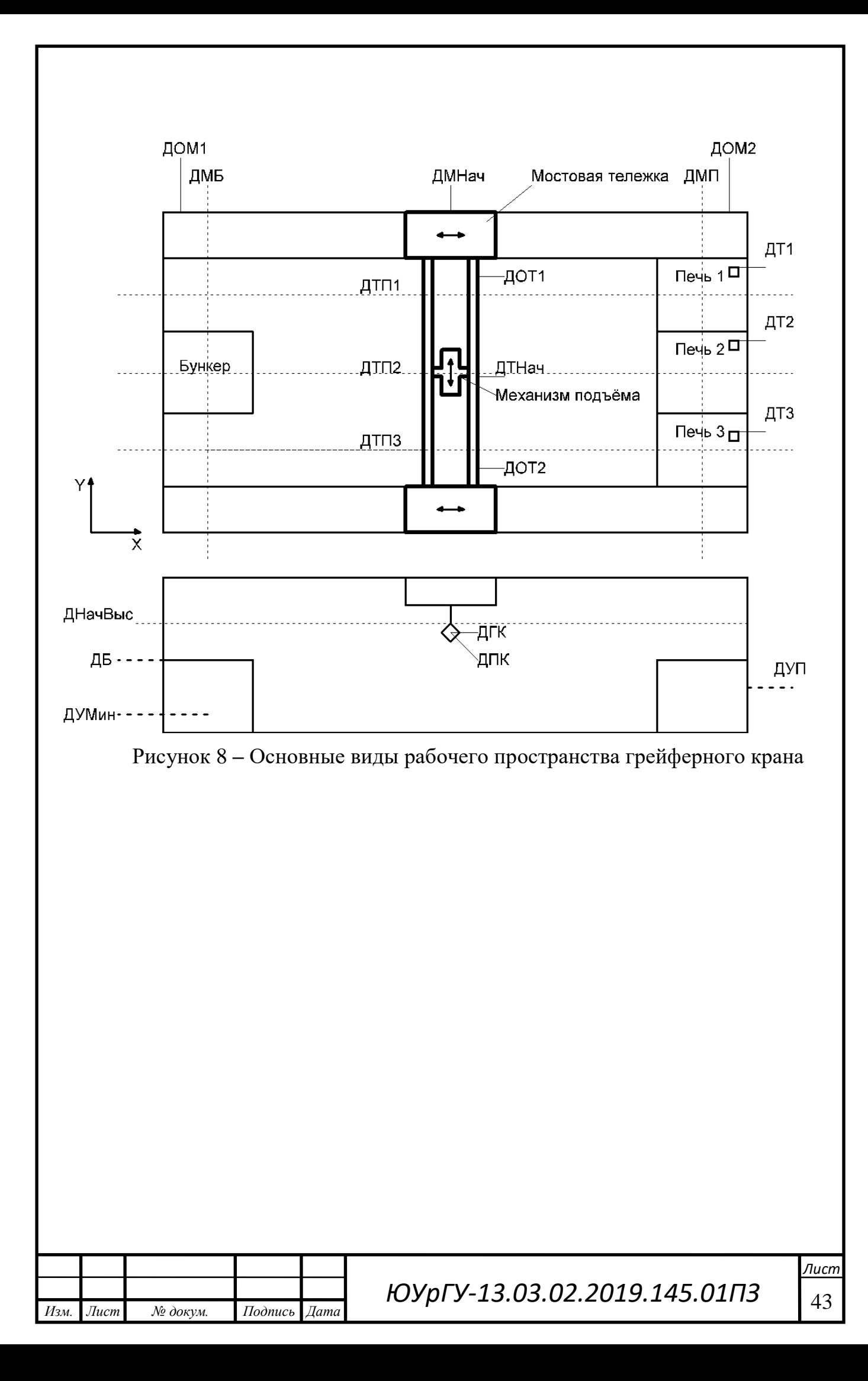

#### $2.1$ Составление списка сигналов системы автоматизации

Из представленного описания технологического процесса и последовательности работы механизмом следует, что система автоматизации должна обеспечить работу в двух режимах: ручном и автоматическом.

Система автоматизации должна формировать следующие выходные команды:

– включение привода передвижения моста влево по оси *X* (МЛ);

– включение привода передвижения моста вправо по оси *X*(МП);

– включение привода передвижения тележки вверх по оси *Y* (ТВв);

– включение привода передвижения тележки вниз по оси *Y* (ТВн);

– включение привода механизма подъёма ковша вверх (КВв);

– включение привода механизма подъёма ковша вниз (КВн);

– включение привода ковша на открытие (КО);

– включение привода ковша на закрытие (КЗ).

Кроме команд на исполнительные механизмы, необходимо задействовать выходные сигналы на индикацию и сигнализацию состояния системы, для удобства эксплуатации и устранения неполадок в системе. На пульт оператора будут выводиться следующие сигналы:

– сигнал «Питания» (Пит);

- сигнал «Готовность к Автоматическому режиму» (ГотА);
- сигнал «Автоматический режим» (ИндАвт);
- сигнал «Ручной режим» (ИндРуч);
- сигнал «АВАРИЯ» (Авария);
- сигнал «Неисправность привода моста» (АврМ);
- сигнал «Неисправность привода тележки» (АврТ);
- сигнал «Неисправность привода механизма подъёма» (АврМП);

– сигнал «Неисправность привода ковша» (АврК).

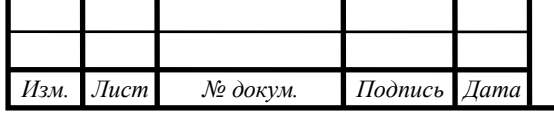

# *ЮУрГУ* <sup>44</sup> *-13.03.02.2019.145.01ПЗ*

Для управления линией автоматизации используется пульт оператора, (изображенный на рисунке 9), представляющий собой панель с блоками кнопок, формирующих следующие выходные сигналы:

- сигнал «Авария» (кнАвария);
- сигнал «Питание» (кнПит);
- сигнал «Пуск автоматический режим» (ПускА);
- сигнал «Стоп автоматический режим» (СтопА);
- сигнал «Ручной режим» (РучР);
- сигнал «Автоматический режим» (АвтР);
- сигнал «Сброс Аварии» (СбросА);
- сигнал «Мост влево» (кнКЛ);
- сигнал «Мост вправо» (кнКП);
- сигнал «Тележка вверх» (кнТвв);
- сигнал «Тележка Вниз» (кнТвн);
- сигнал «Механизм подъёма вверх» (кнКВв);
- сигнал «Механизм подъёма вниз» (кнКВн);
- сигнал «Ковш открыть» (кнКо);
- сигнал «Ковш закрыть» (кнКз);

Для автоматизации работы системы необходимо иметь информацию о состоянии системы, поэтому необходимо использовать следующие датчики технологической информации:

– датчик, сигнализирующий о нахождении моста в начальном положении (ДМнач);

– датчик, сигнализирующий о положении моста напротив бункера (ДМБ);

– датчик, сигнализирующий о положении моста напротив печей (ДМП);

– датчик, ограничивающий положение моста слева по оси *X* (ДОМ1);

– датчик, ограничивающий положение моста справа по оси *X* (ДОМ2);

– датчик, сигнализирующий о нахождении тележки в начальном положении (ДТНач);

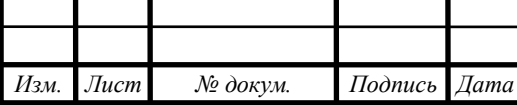

– датчик, сигнализирующий о положении тележки напротив печи 1 (ДТП1);

– датчик, сигнализирующий о положении тележки напротив бункера и печи 2 (ДТП2);

– датчик, сигнализирующий о положении тележки напротив печи 3 (ДТП3);

– датчик, ограничивающий положение тележки слева по оси *Y* (ДОТ1);

– датчик, ограничивающий положение тележки справа по оси *Y* (ДОТ2);

– датчик, сигнализирующий о нахождении ковша в начальном положении (ДНачВыс);

– датчик, сигнализирующий о нахождении топлива в бункере на минимальном для захвата ковшом уровне (ДУМин);

– датчик, сигнализирующий о нахождении ковша на безопасной для открытия высоте (ДБ);

– датчик, сигнализирующий о нахождении ковша на высоте сброса топлива в печь (ДУП);

– датчик, сигнализирующий о нахождении топлива в ковше (ДГК);

– датчик, показывающий температуру в печи 1 (ДТ1);

– датчик, показывающий температуру в печи 2 (ДТ2);

– датчик, показывающий температуру в печи 3 (ДТ3);

*Изм. Лист № докум. Подпись Дата*

В таблицы сведены все сигналы и команды, используемые в системе. В этой же таблице выражено соответствие действий сигналов и команд дискретным значениям этих переменных.

Таблица 10 – Сигналы и команды, используемые в системе автоматизации

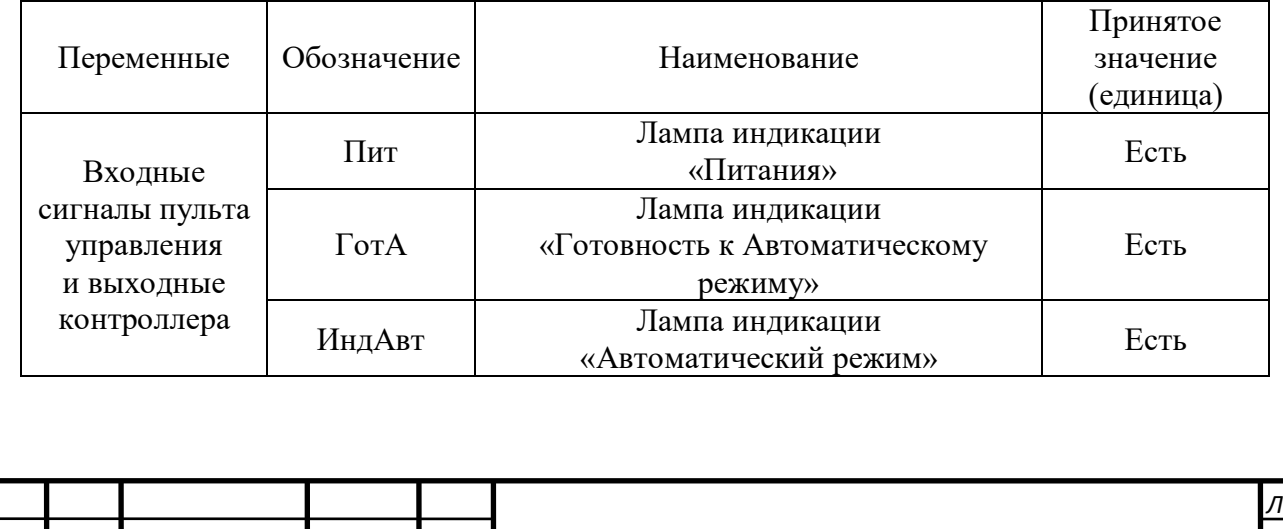

 $14060$   $14060$   $14060$   $14060$ 

# Продолжение таблицы 10

*Изм. Лист № докум. Подпись Дата*

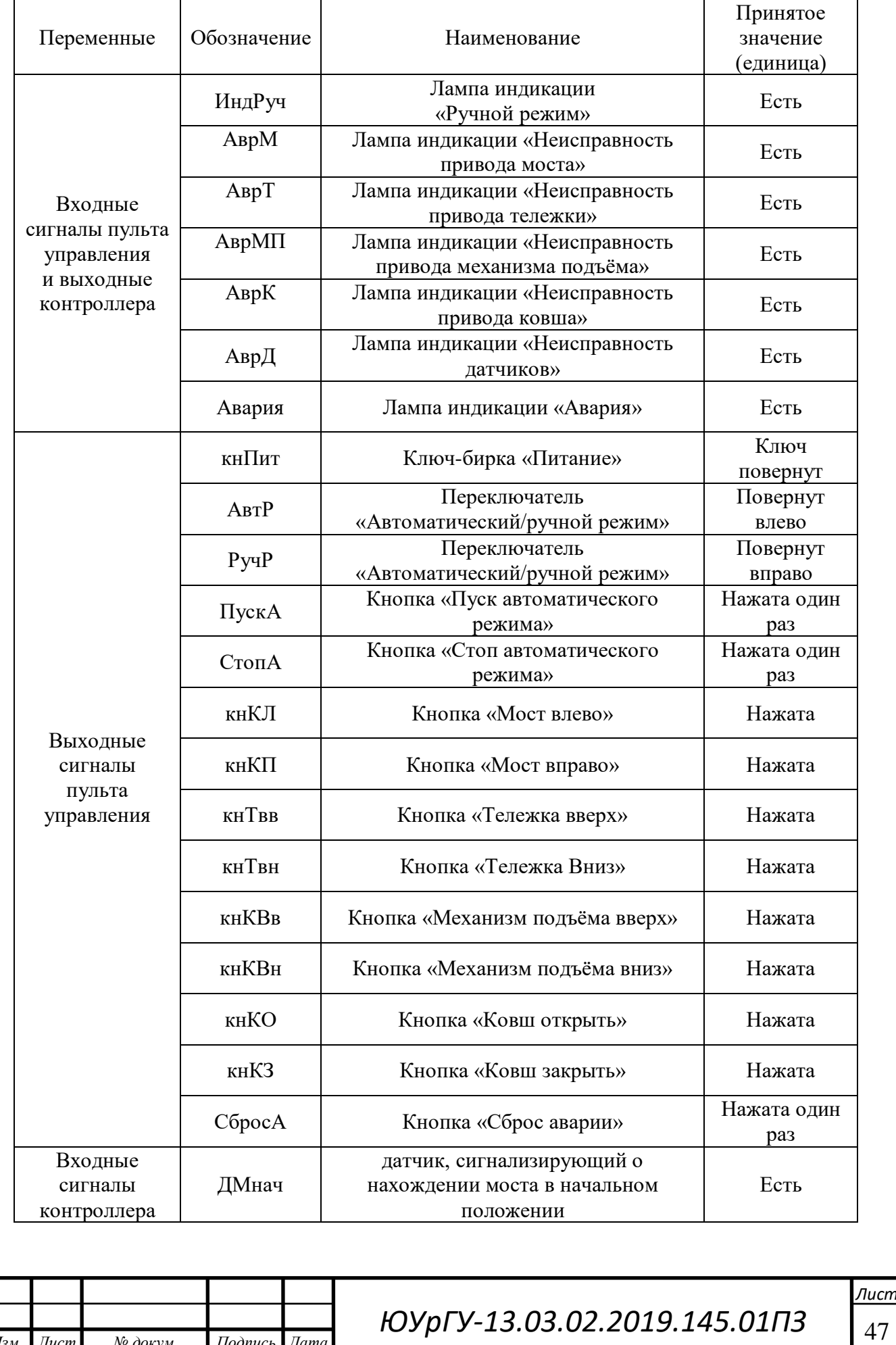

# Продолжение таблицы 10

*Изм. Лист № докум. Подпись Дата*

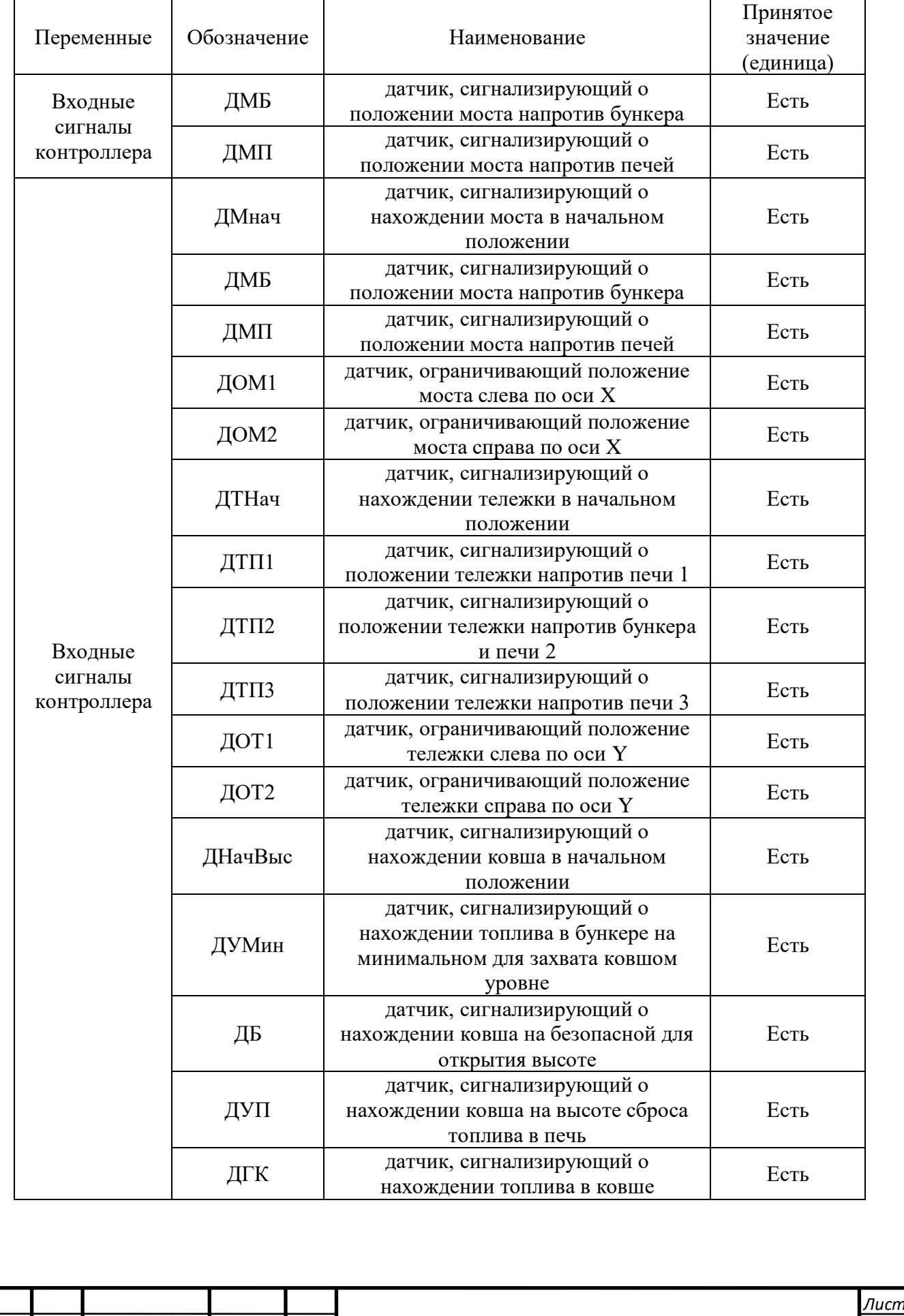

# Продолжение таблицы 10

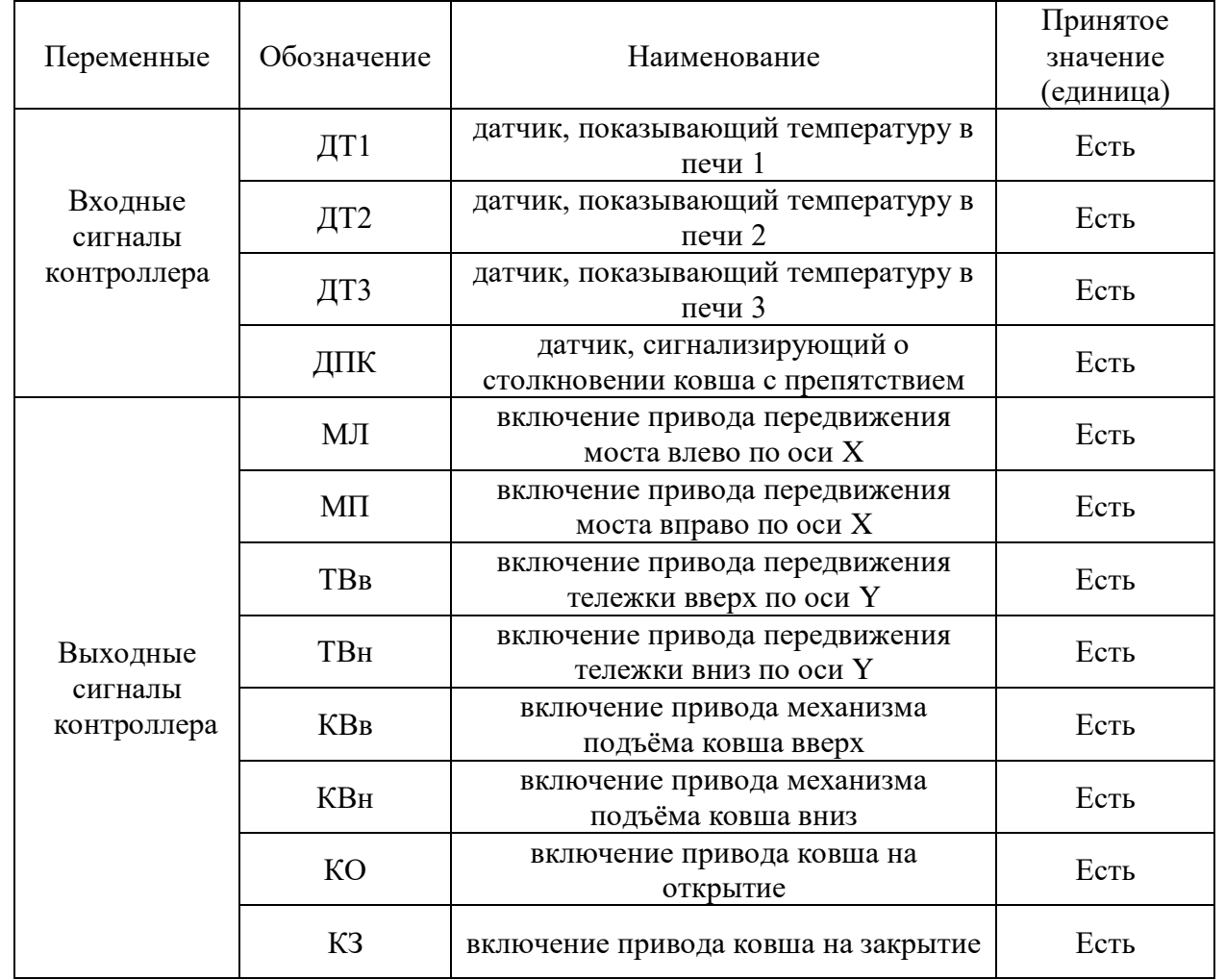

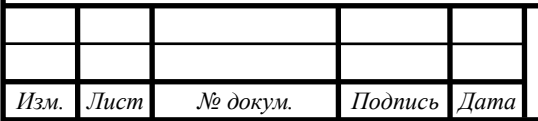

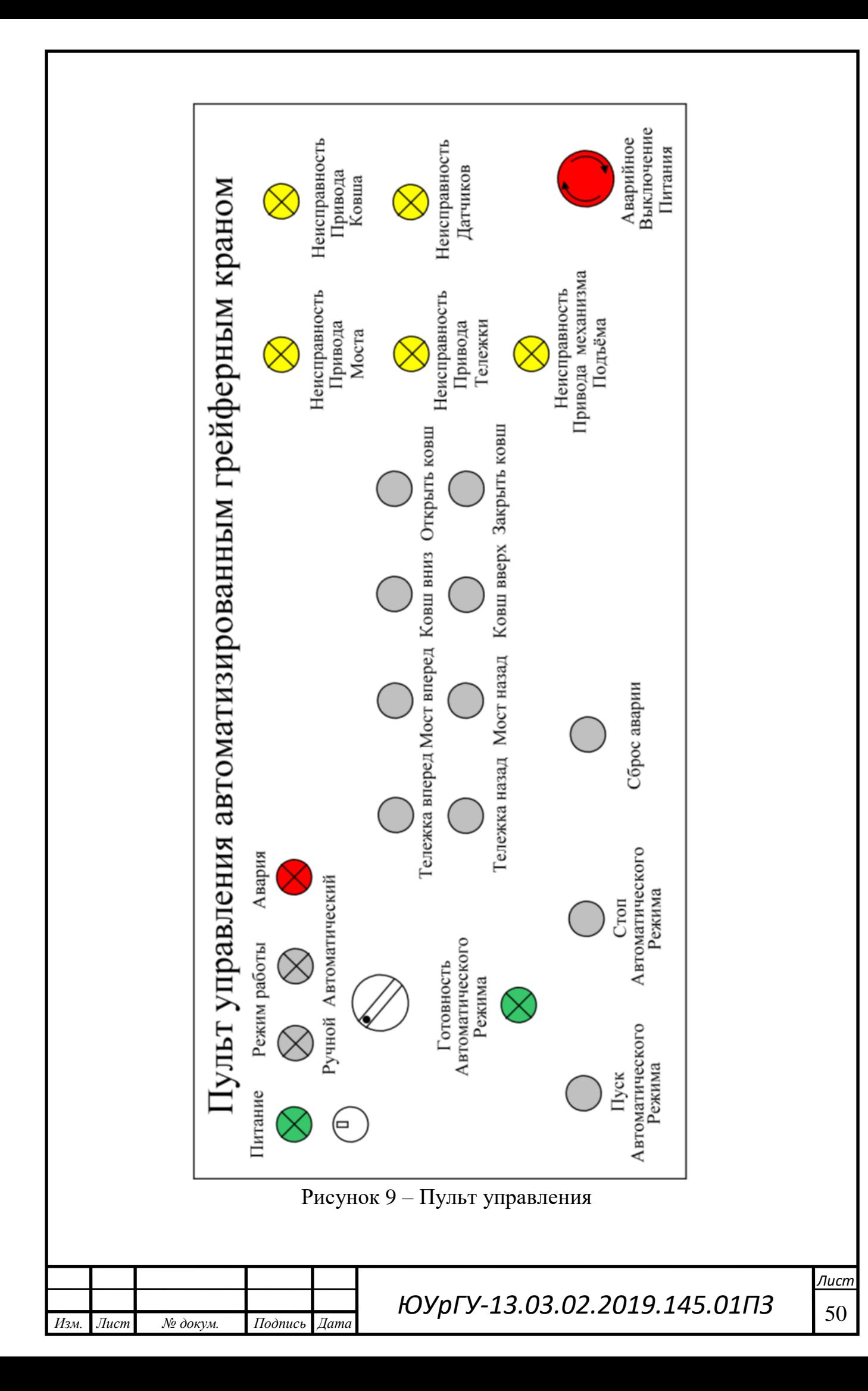

2.2 Разработка алгоритма автоматизации управления механизмами объекта

Программу для контроллера разделим условно-функционально на пять блоков: «блок автоматического цикла», «блок управления мостом», «блок управления тележкой», «блок управления ковшом» и «блок аварийных сигналов».

#### Блок автоматического цикла

Сигнал готовности к автоматическому режиму возникает в начальном положении всех механизмов и сохраняется пока переключатель находиться в положении автоматического режима, есть питание пульта и отсутствие сигнала об аварии:

 $\Gamma$ отА = (ДМнач ⋅ ДТНач ⋅ ДНачВыс ⋅ Авт $P$  +  $\Gamma$ отА) ⋅ кнПит ⋅  $\overline{A}$ вария. (2.1)

Сигнал автоматического режима возникает при нажатии кнопки «Пуск автоматического режима», и сохраняется пока есть сигнал готовности к автоматическому режиму, пока не будет нажата кнопка «Стоп Автоматического режима», пока не переключен переключатель положение ручного управления и пока отсутствует сигнала об аварии:

$$
\Gamma \text{or} A = (\Pi \text{yckA} \cdot \Gamma \text{or} A + \Gamma \text{or} A) \cdot \overline{\text{CronA}} \cdot \overline{\text{PyqP}} \cdot \overline{\text{ABapus}}. \tag{2.2}
$$

#### Блок управления мостом

Сигнал движения моста влево возникает в автоматическом режиме при получении сигнала с датчика любой из печей до тех пор, пока мост не будет расположен напротив бункера или при отсутствии груза в ковше и положении моста напротив печей, нахождении ковша в начальном положении до тех пор, пока мост не займет свое начальное положение, в отсутствие сигнала «Авария». В ручном режиме сигнал движения моста влево возникает при нажатой кнопке «Мост влево» и отсутствии сигнала «Авария»:

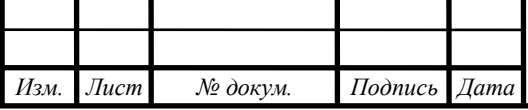

$$
MJI = (\left( (\text{AT1} + \text{AT2} + \text{AT3})\overline{\text{AMB}} + \text{AHa4Bhc} \cdot \overline{\text{ATK}} \cdot \text{AMII X} \right)
$$
  
X  $\overline{\text{AMha4}} + MJ \left( \overline{\text{AOM1}} \cdot \overline{\text{MI}} \cdot \text{ForA} + \text{kHMI} \cdot \text{Py4P} \right) \cdot \overline{\text{ABapus}}.$  (2.3)

Сигнал движения моста вправо возникает в автоматическом режиме при при наличии груза в ковше и положении моста напротив бункера, нахождении ковша в начальном положении до тех пор, пока мост не займет положение напротив печей, в отсутствие сигнала «Авария». В ручном режиме сигнал движения моста вправо возникает при нажатой кнопке «Мост вправо» и отсутствии сигнала «Авария»:

$$
M\Pi = ((\overline{\mu}M\Pi \cdot \mu Ha\nu B_{bI}c \cdot \mu Mb \cdot \mu TK + M\Pi)\overline{\mu}OM2 \cdot \overline{M}\overline{\mu} \cdot \Gamma \text{or} A ++ \kappa H M\Pi \cdot Py\Psi P) \cdot \overline{A}Bap\nu B.
$$
 (2.4)

#### Блок управления тележкой

Сигнал движения тележки вверх в автоматическом режиме возникает при наличии сигнала с датчика печи 1 и наличии груза в ковше до тех пор, пока тележка не достигнет положения напротив печи 1 или при отсутствии груза и нахождении тележки напротив печи 3 до тех пор, пока тележка не достигнет своего начального положения, в отсутствие сигнала «Авария». В ручном режиме сигнал движения тележки вверх возникает при нажатой кнопке «Тележка вверх» и отсутствии сигнала «Авария»:

$$
TBB = ((\n{AT1} \cdot \overline{\overline{ATT1}} \cdot \overline{\overline{ATK}} + \overline{\overline{AT13}} \cdot \overline{\overline{\overline{ATK}} \cdot \overline{\overline{ATHa4}} + TBB) \times
$$
  
\n
$$
X \overline{\overline{AHa4Bhc}} \cdot \overline{\overline{AOT1}} \cdot \overline{TBH} \cdot \overline{\overline{I}orA + \kappa nTBB} \cdot Py4P) \cdot \overline{\overline{ABap13}}.
$$
 (2.5)

Сигнал движения тележки вниз в автоматическом режиме возникает при отсутствии груза и нахождении тележки напротив печи 1, до тех пор, пока тележка не займет свое начальное положение или при наличии сигнала с датчика печи 3 и наличии груза в ковше до тех пор, пока тележка не достигнет положения напротив печи 3, в отсутствие сигнала «Авария». В ручном режиме сигнал движения тележки вниз возникает при нажатой кнопке «Тележка вниз» и отсутствии сигнала «Авария»:

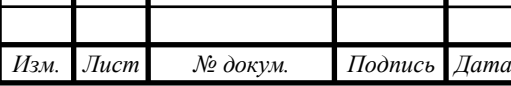

*ЮУрГУ-13.03.02.2019.145.01П3* | <sub>52</sub>

 $14060$   $14060$   $14060$   $14060$ 

# ТВн = ((ДТП1 ∙ ДГК ∙ДТнач +ДТ3 ∙ ДТП3 ∙ДГК + ТВн) X

X ДНачВыс ∙ ДОТ2 ∙ ТВв ∙ГотА + кнТВн ∙ РучР) ∙ Авария.

# Блок управления ковшом

Сигнал на включение привода ковша на открытие возникает в автоматическом режиме при нахождении ковша на безопасной для открытия высоте или высоте сброса топлива в печь, если ковш не движется вверх и отсутствует сигнал «Авария». В ручном режиме сигнал на открытие ковша возникает при нажатой кнопке «Ковш открыть» и отсутствии сигнала «Авария»:

 $KO = ((\mu_{\rm B} + \mu_{\rm V} \Pi + \text{KO}) \cdot \overline{\text{K3}} \cdot \overline{\text{KB}_B} \cdot \text{ForA} + \text{KHKO} \cdot \text{PyqP}) \cdot \overline{\text{ABapus}}.$  (2.8)

Сигнал на включение привода ковша на закрытие возникает автоматическом режиме при наличии груза в ковше или отсутствии груза в ковше и нахождении на высоте сброса топлива в печь, в отсутствие сигнала «Авария». В ручном режиме сигнал на закрытие ковша возникает при нажатой кнопке «Ковш закрыть» и отсутствии сигнала «Авария»:

КЗ=((ДГК + ДУП ⋅  $\overline{A\Gamma K}$  + КЗ) ⋅  $\overline{KO}$  ⋅ ГотА + кнКЗ ⋅ РучР) ⋅ Авария. (2.9)

Сигнал на движение ковша вверх возникает в автоматическом режиме при нахождении моста напротив бункера и наличии груза в ковше или при нахождении ковша на высоте сброса топлива в печь и отсутствии груза в ковше до тех пор, пока ковш не достигнет начальной высоты, в отсутствие сигнала «Авария». В ручном режиме сигнал поднятие ковша вверх возникает при нажатой кнопке «Механизм подъема вверх» и отсутствии сигнала «Авария»:

$$
KBB = ((\underline{A}MB \cdot \underline{A}TK + \underline{A}Y\Pi \cdot \overline{\underline{A}TK}) \cdot \overline{\underline{A}Ha4BbIC} \cdot \overline{KBH} \cdot \Gamma \text{or} A
$$
  
+ +
$$
+ \kappa HKBB \cdot Py4P) \cdot \overline{A}Bap1H.
$$
 (2.10)

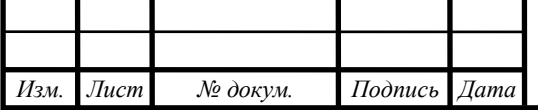

*ЮУрГУ-13.03.02.2019.145.01П3* | 53

 $14060$   $14060$   $14060$   $14060$ 

*Лист*

(2.7)

Сигнал на движение ковша вниз возникает в автоматическом режиме при нахождении моста напротив бункера до тех пор, пока у ковша не сработает датчик препятствия или при нахождении моста напротив печей до тех пор, пока ковш не достигнет высоты сброса топлива в печь, в отсутствие сигнала «Авария». В ручном режиме сигнал движения ковша вниз возникает при нажатой кнопке «Механизм подъема вниз» и отсутствии сигнала «Авария»:

$$
KBH = ((\cancel{A}MB \cdot \overline{\cancel{A}IIK} + \cancel{A}MII \cdot \overline{\cancel{A}YII}) \cdot \overline{KBB} \cdot \Gamma \text{or} A ++ \kappa HKBH \cdot PyHP) \cdot \overline{ABap1}.
$$
 (2.11)

Блок аварийных сигналов

АврМ описывает аварии, сопутствующие отсутствие своевременного сигнала работы привода моста в автоматическом режиме:

$$
A\text{BpM} = T1; \tag{2.12}
$$

$$
T1 = MJI + MII;
$$
\n(2.13)

$$
C6pocT1 = CronA + C6pocA + Py4P
$$
, время задержки 2c. (2.14)

САврТ описывает аварии, сопутствующие отсутствие своевременного сигнала работы привода тележки в автоматическом режиме:

$$
A\text{BPT} = T2; \tag{2.15}
$$

$$
T2 = TBB + TBH; \qquad (2.16)
$$

$$
СбросT2 = CronA + C6pocA + Py4P, время задержки 2c.
$$
 (2.17)

АврМП описывает аварии, сопутствующие отсутствие своевременного сигнала работы привода подъема в автоматическом режиме:

$$
A\text{Bp} \text{M} \Pi = T3; \tag{2.18}
$$

$$
T3 = KBB + KBH; \t(2.19)
$$

$$
СбросT3 = CronA + C6pocA + PyuP, время задержки 2c.
$$
 (2.20)

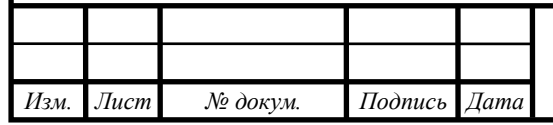

# *ЮУрГУ-13.03.02.2019.145.01П3* | 54

 $14060$   $14060$   $14060$   $14060$ 

АврК описывает аварии, сопутствующие отсутствие своевременного сигнала работы привода ковша в автоматическом режиме:

$$
A\text{BPK} = T4; \tag{2.21}
$$

$$
T4 = KO + K3; \t(2.22)
$$

$$
C6pocT4 = CronA + C6pocA + Py4P
$$
, время задержки 2c. (2.23)

АврД описывает аварии, сопутствующие отсутствие своевременного сигнала работы датчиков:

$$
ABp\overline{A} = \overline{A}MB \cdot \overline{A}MI + \overline{A}OM1 \cdot \overline{A}OM2 + \overline{A}TTI1 \cdot \overline{A}TTI2 + \overline{A}TTI2 X
$$
 (2.24)  
 
$$
X \overline{A}TTI3 + \overline{A}TTI1 \cdot \overline{A}TTI3 + \overline{A}OT1 \cdot \overline{A}OT2 + \overline{A}B \cdot \overline{A}YTI.
$$

Сигнал аварии возникает при отсутствии нажатой кнопки «Сброс Аварии» и неисправности механизмов и датчиков:

Авария =  $(ABpM + ABPT + ABPMII + ABPK + ABPJ + ABapu) \cdot C6poc.$  (2.25)

Разработка функциональной схемы автоматизации

На основе описания технологического процесса, автоматизируемого объекта, определенных входных и выходных команд составлена схема электрическая функциональная, представленная в приложении В.

В рассматриваемой системе автоматизации можно выделить следующие функциональные элементы:

– пульт управления  $(\Pi Y)$ ;

– блок управления (БУ);

– системы управления двигателями (СУД);

– приводной двигатель (М1) передвижения моста;

– приводной двигатель (М2) передвижения тележки;

– приводной двигатель (М3) механизма подъема;

– приводной двигатель (М4) ковша;

– датчики технологической информации (ДМнач, ДМБ, ДМП и т.д.);

– блок питания (БП).

*Изм. Лист № докум. Подпись Дата*

*ЮУрГУ-13.03.02.2019.145.01П3* | 55

На функциональной схеме показана взаимосвязь отдельных элементов системы автоматизации.

На пульте управления предусмотрены:

–индикационные светодиодные лампы с целью индикации состояния системы (режима работы): «Автоматический», «Ручной», «Питание», «Авария», «Готовность Автоматического Режима», «Неисправность привода моста», «Неисправность привода ковша», «Неисправность привода тележки», «Неисправность привода механизма подъема», «Неисправность датчиков»;

– кнопки управления работы приводов «Пуск автоматического режима», «Стоп автоматического режима» и кнопки управления приводами в ручном режиме «Ковш вверх», «Ковш вниз», «Мост влево», «Мост вправо», «Тележка вверх», «Тележка вниз», «Открыть ковш», «Закрыть ковш», а также кнопка «Сброс аварии» и «Аварийное выключение питания»;

– переключатель положений автоматического и ручного режима работы;

Питание контроллера, пульта управления и датчиков осуществляется от блока питания, преобразующего переменный трехфазный ток напряжением 380В в постоянный ток напряжением 24 В.

 $2.4$ Выбор элементной базы автоматизации

### Выбор блока управления

В качестве блока управления выберем контроллер *Direct LOGIC* 06

Контроллер включает в себя фиксированное количество точек ввода/вывода (20 входных и 16 выходных сигналов) с 4 дополнительными слотами расширения.

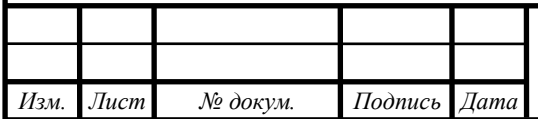

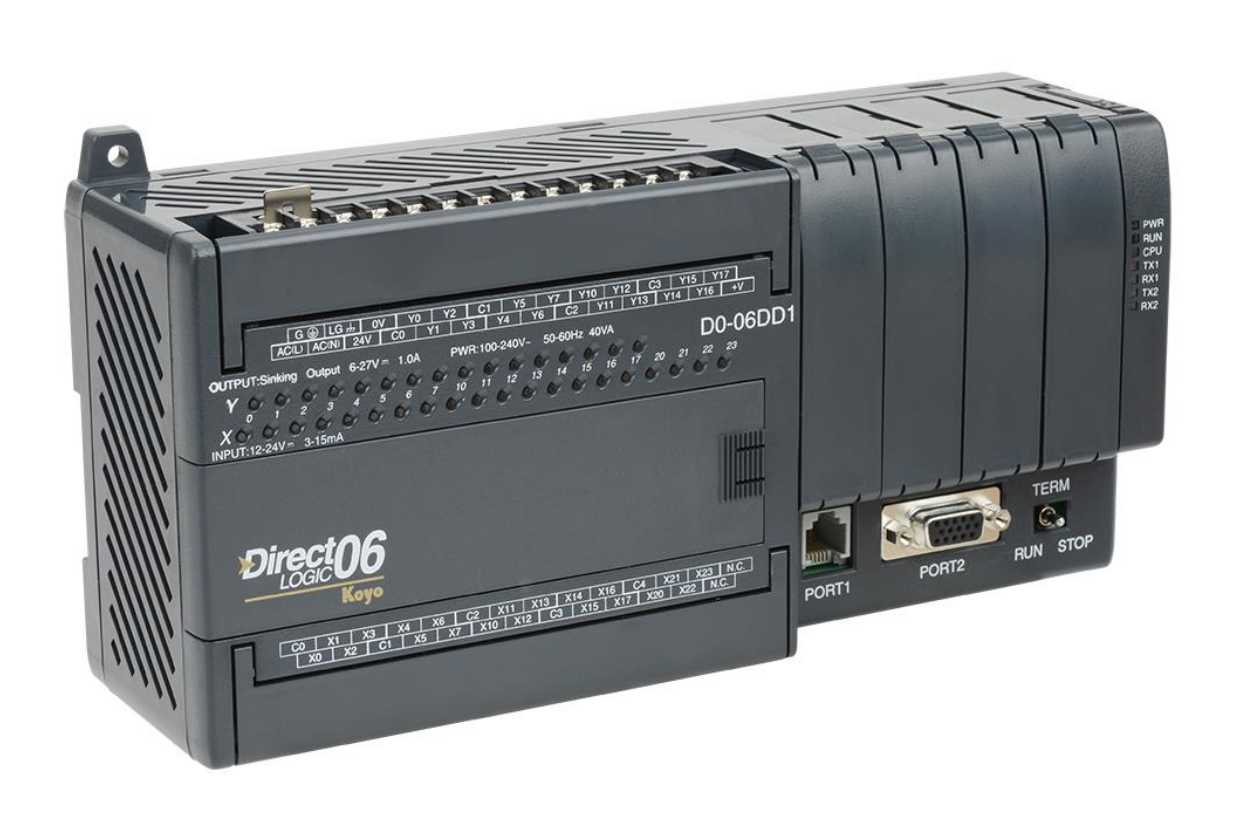

Рисунок 10 – Внешний вид контроллера *DL*06

Выбор дополнительного модуля входов-выходов

В ходе проектирования системы автоматизации грейферного крана, программируемому контроллеру необходимо иметь 33 входных и 8 выходных сигналов.

Контроллер *DL*06 имеет всего 20 входных и 16 выходных сигналов, в связи с этим необходимо выбрать модуль дополнительных дискретных входов.

Выбираем два модуля дискретных входов *D*0-10*ND*3, каждый из которых имеет 10 входов.

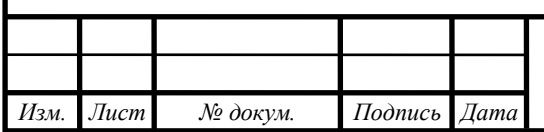

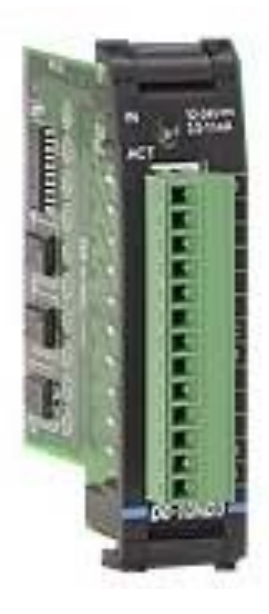

Рисунок 11 – Внешний вид модуля дискретных входов *D*0-10*ND*3

Выбор датчиков технологической информации

Из задания на курсовое проектирование для определения положения тележки, моста и ковша (а также их крайних положения) выберем универсальный оптический датчик *XUB*0*APSNM*12.

Датчик состоит из излучателя и приемника, встроенных в корпус.

Оптическое излучение инфракрасного спектра от излучателя попадает на световозвращатель (катафот) и, отражаясь от него, попадает в приемник датчика. Контролируемый объект, попадая в зону действия датчика, прерывает оптическое излучение и вызывает изменение выходного сигнала датчика.

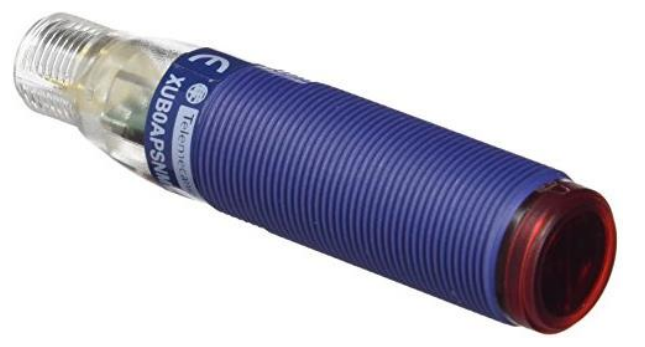

Рисунок 12 – Внешний вид универсального оптического датчика *XUB*0*APSNM*12

Технические характеристики оптического датчика *XUB*0*APSNM*12:

-Напряжение питания, универсальное: 12 - 24 В постоянного тока

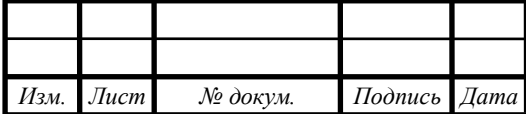

*ЮУрГУ-13.03.02.2019.145.01П3* | 58

-Подключение: разъем *М*12 4*pin* четырехконтактный, трехпроводной кабель

-Выход: *PNP NO/NC*, программируемый

-Тип выходного сигнала: дискретный

-Тип выхода: реле состояния

Согласно описанию технологического процесса в печах необходима установка температурных датчиков для определения необходимости в топливе из бункера. В качестве универсального температурного датчика выберем датчик *JB-TS-PT*1000. Его характеристики приведены в таблице 8.

Таблица 11 – Характеристики *JB*-*TS*-*PT*1000

*Изм. Лист № докум. Подпись Дата*

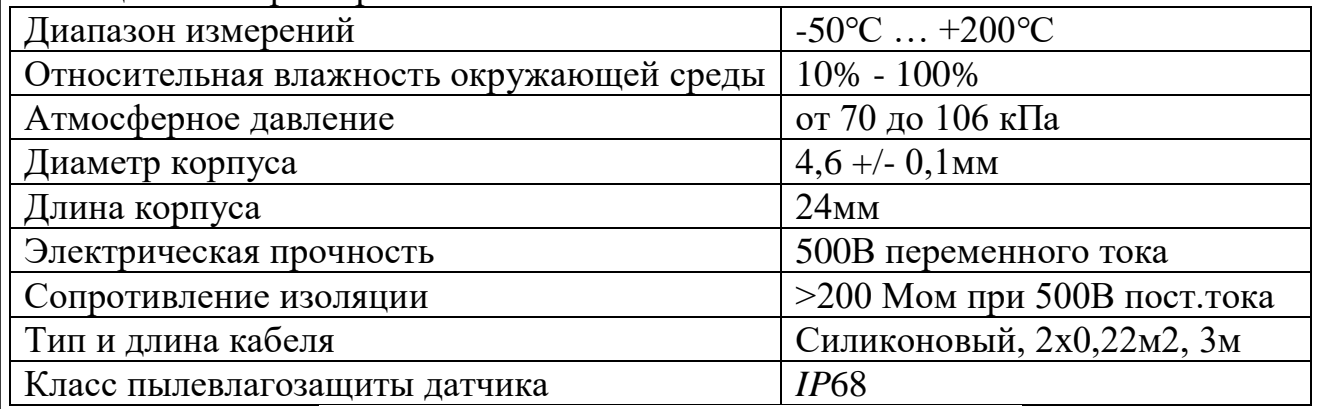

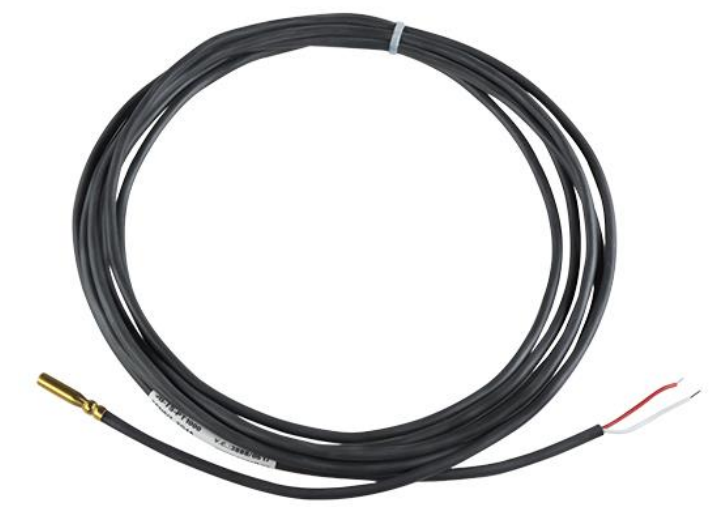

Рисунок 13 – Внешний вид универсального температурного датчика *JB*-*TS*-*PT*1000

Также необходимо выбрать датчик, определяющий столкновение ковша с препятствием (топливом). Для этого следует использовать тензодатчик фирмы "*VPG Tedea*" 0355-0500-*G*300*R*, распознающий номинальный вес до 500 кг. Его характеристики сведены в таблицу 9.

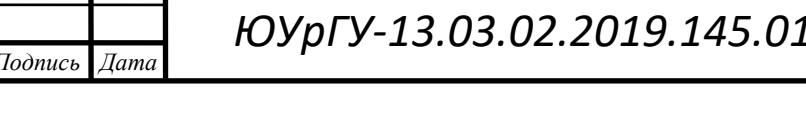

*Лист 0.145.01ПЗ | <sub>59</sub>* 

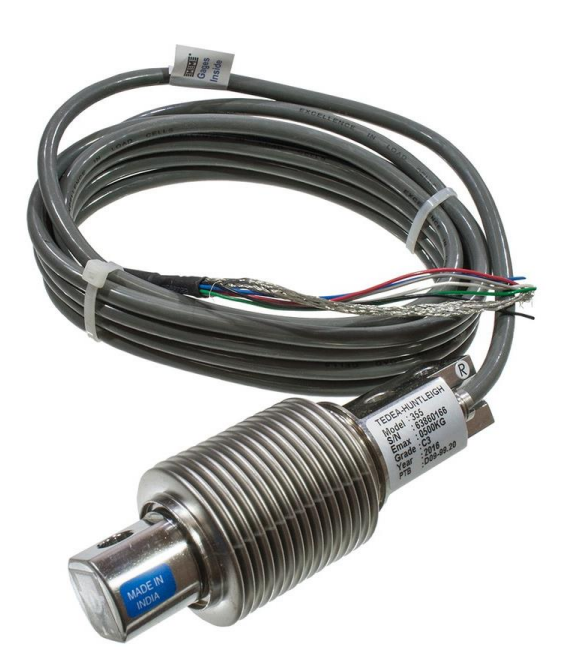

Рисунок 14 – Внешний вид тензодатчика 0355-0500-*G*300*R*

Таблица 12 – Характеристики 0355-0500-*G*300*R*

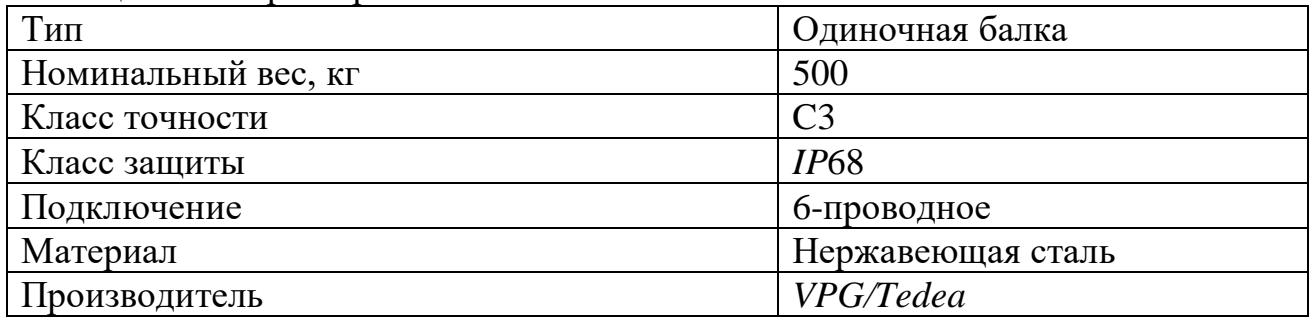

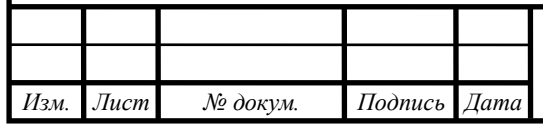

## Выбор блока питания

Выбор блока питания необходимо производить с учетом мощности всех потребителей, питающихся от него (контроллер, датчики и пульт управления). Рассчитаем эту мощность:

$$
P_{\text{TOTP}} = U_{\text{HKOTP}} + U_{\text{KOHTP}} + 2U_{\text{MO},\text{H}}I_{\text{MO},\text{H}} + 14U_{\text{AATY1}}I_{\text{AATY1}} + (2.26)
$$

$$
+ 3U_{\text{AATY2}}I_{\text{AATY2}} + 2U_{\text{AATY3}}I_{\text{AATY3}};
$$

$$
P_{\text{TOTP}} = 24 \cdot 1 + 2 \cdot 24 \cdot 0,50 + 14 \cdot 24 \cdot 0,1 + 2 \cdot 24 \text{ X}
$$

$$
X \cdot 0,24 + 2 \cdot 24 \cdot 0,5 = 117,12 \text{ Br.}
$$

По полученной мощности выберем блок питания *DRP*-240-24 - *AC*/*DC* преобразователь мощностью 240 Вт, производства компании *MW* серии *DRP*-240:

– Мощность: 240 Вт

– Количество выходов: *U*вых=24 В, *I*вых=0...10 А;

– Электрическая прочность изоляции: вход-выход 3000В *AC*, вход-земля 1500В *AC*

– 1 фазное подключение

– Входное напряжение *AC*: 180...264 В (Номинальное: 230 В)

– Коэффициент мощности: 0.7

– Комплекс защит от: короткого замыкания, перегрузки, перенапряжения, перегрева

– Габариты: 227 x 125.2 x 100 мм

• Корпус: для монтажа на *DIN*-рейку

• Диапазоны температур работы: -20...50 °С, хранения: -20...85 °С

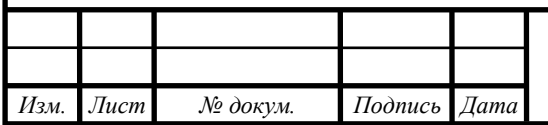

*ЮУрГУ-13.03.02.2019.145.01П3* | <sub>61</sub>

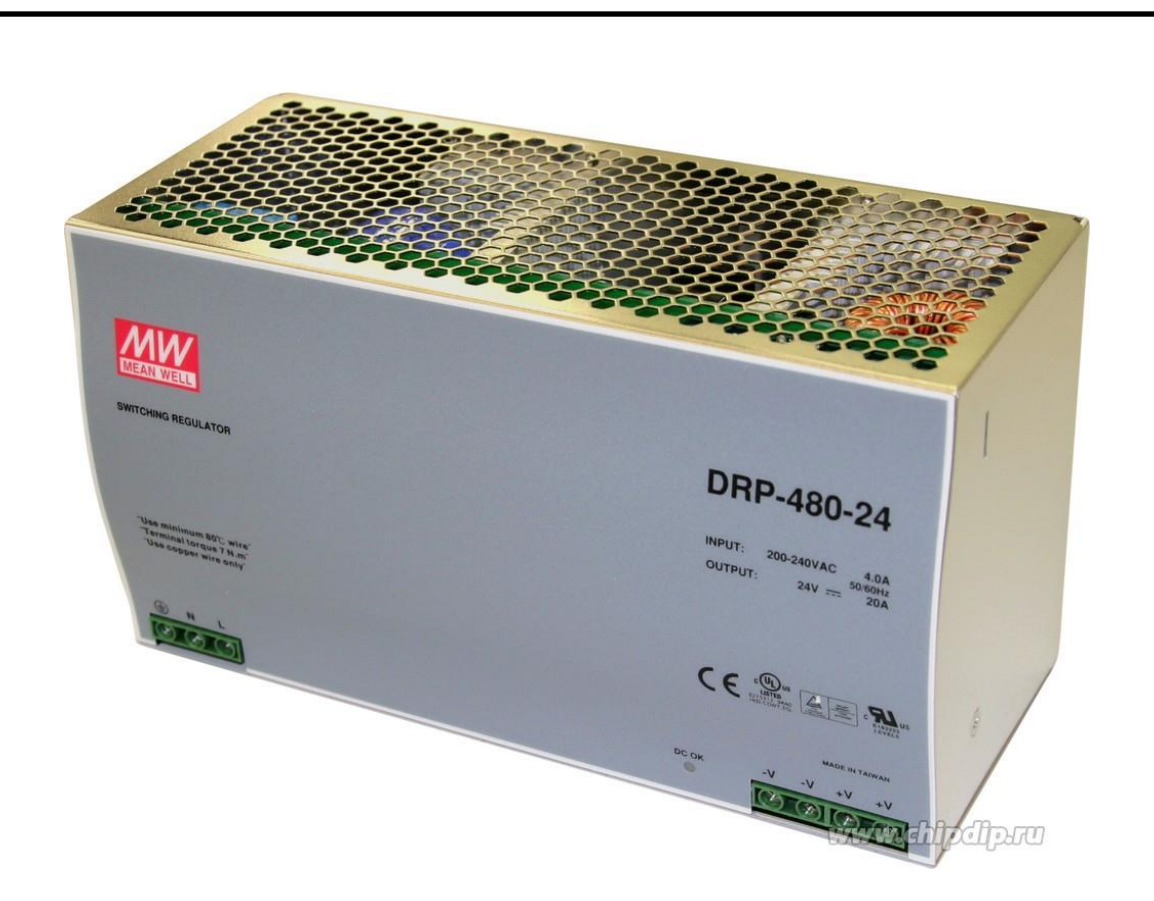

Рисунок 15 – Внешний вид блока питания *DRP*-240-24 Выбор электродвигателя

Исходя из условий курсового проекта, необходимо выбрать четыре асинхронных электродвигателя с короткозамкнутым ротором мощностью

4 кВт (привод передвижения моста), 2,2 кВт (привод передвижения тележки), 3 кВт (привод механизма подъема) и 1,1 кВт (привод ковша).

Электродвигатели выберем фирмы «Электромотор» серии АИР, благодаря простоте конструкции, отсутствию подвижных контактов, высокой ремонтопригодности, невысокой цене по сравнению с другими электрическими двигателями применяются практически во всех отраслях промышленности и сельского хозяйства. Они используются для привода вентиляционного оборудования, насосов, компрессорных установок, станков, эскалаторов и многих других машин.

Для привода передвижения моста выбираем 3-х фазный асинхронный двигатель с короткозамкнутым ротором АИР 100 *S*2.

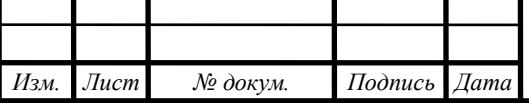

# Таблица 13 – Номинальные данные электродвигателя АИР 100 *S*2

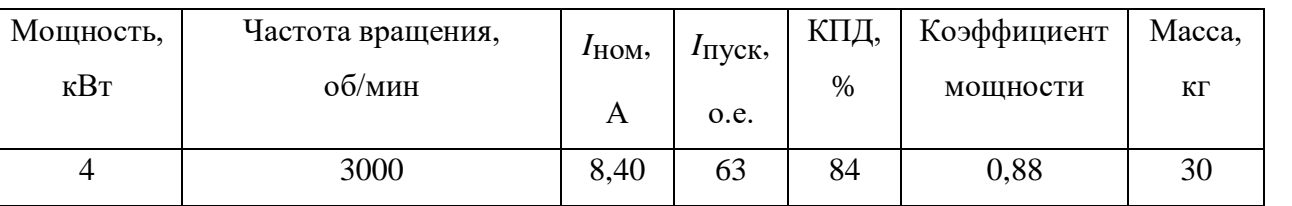

Для привода передвижения тележки в главе 1.6 был выбран 3-х фазный асинхронный двигатель с короткозамкнутым ротором АИР 112 *М*8 Таблица 14 – Номинальные данные электродвигателя АИР 112 *М*8

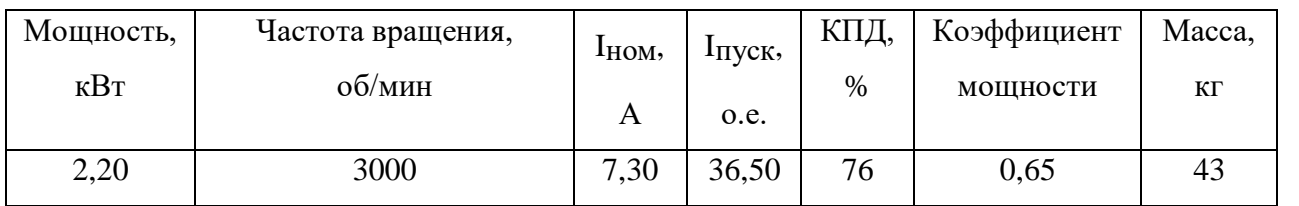

Для привода механизма подъема выбираем 3-х фазный асинхронный двигатель с короткозамкнутым ротором АИР 90 *L*2.

## Таблица 15 – Номинальные данные электродвигателя АИР 90 *L*2

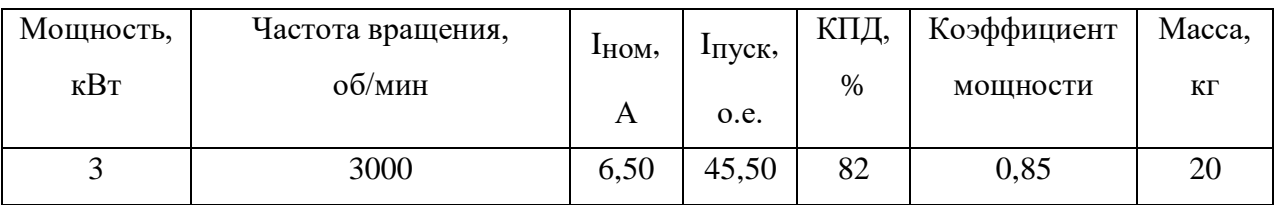

Для привода ковша выбираем 3-х фазный асинхронный двигатель с короткозамкнутым ротором АИР 80 *A*4.

Таблица 16 – Номинальные данные электродвигателя АИР 80 *A*4

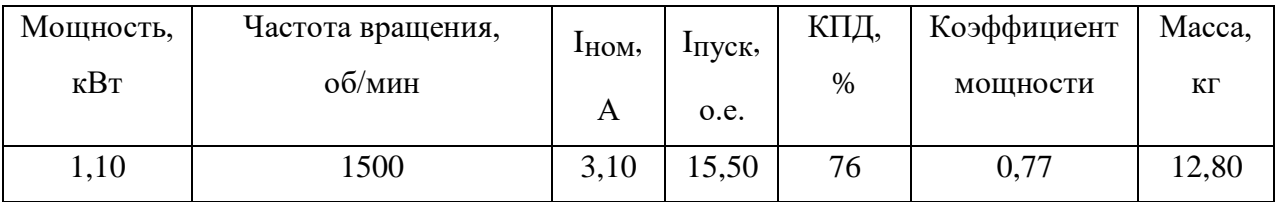

# Выбор преобразователя частоты

Для выбранных выше приводов моста, тележки, ковша и механизма подъема выберем преобразователи частоты с векторным регулированием фирмы «*Optimele*» серии *С*200.

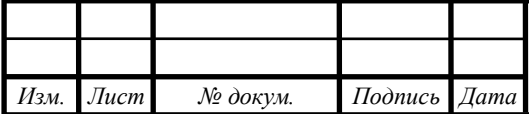

*ЮУрГУ-13.03.02.2019.145.01П3* | <sub>63</sub>

 $14060$   $14060$   $14060$   $14060$ 

# Таблица 17 – Номинальные данные преобразователя частоты для привода ковша

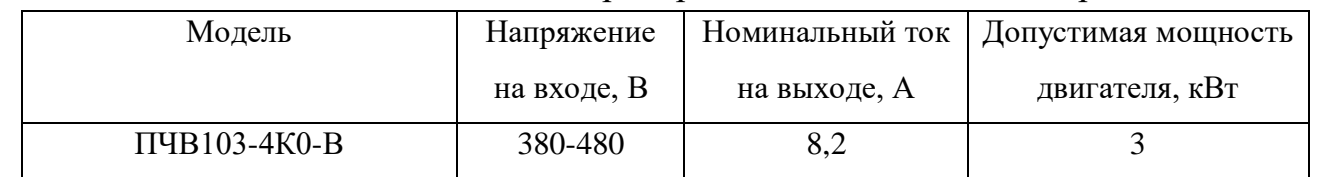

# Таблица 18 – Номинальные данные преобразователя частоты для привода

## передвижения моста

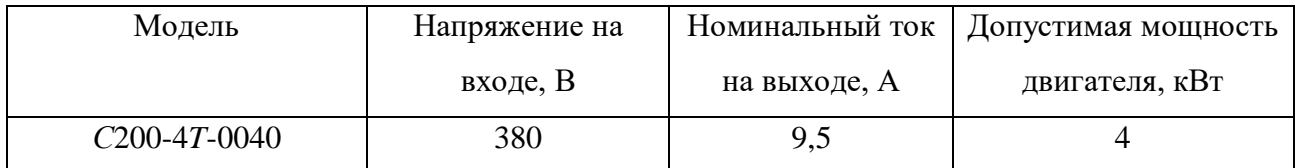

# Таблица 19 – Номинальные данные преобразователя частоты для приводов

## передвижения механизма подъема

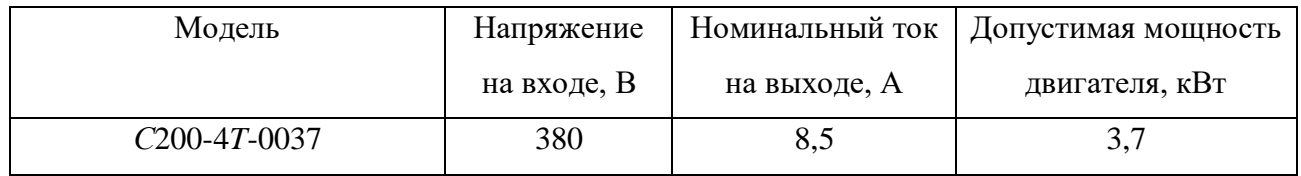

# Таблица 20 – Номинальные данные преобразователя частоты для привода ковша

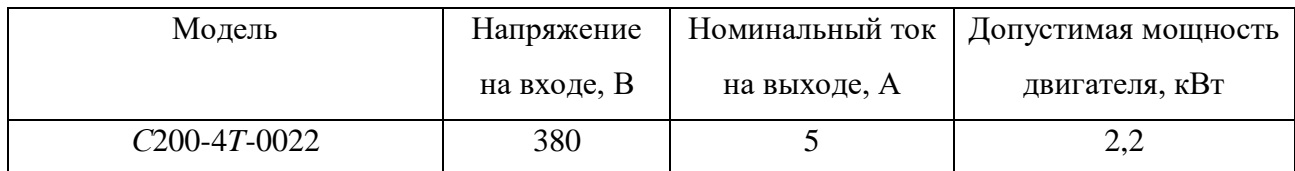

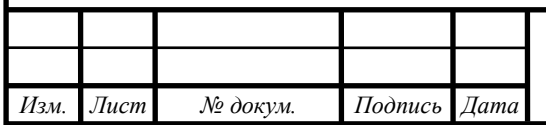

# 2.5 Разработка схемы электрической принципиальной

В соответствии с выбранной элементной базой и разработанной функциональной схемой системы автоматизации была составлена принципиальная схема (чертеж П-13.03.02.2019.145.02Э3 ВКП).

Автоматический выключатель *QF*1 обеспечивает питание всей системы, а также осуществляет защиту от токов короткого замыкания.

С помощью контактора КМ1 реализована нулевая защита двигателей, которая исключает самозапуск электродвигателей при исчезновении или резком снижении напряжения питающей сети. При повороте ключ-бирки SА1 подается питание на силовые цепи и на пульт управления, после ее отпускания происходит самоподхват. А после нажатия кнопки *SB*1 силовые цепи разрываются.

Автоматические выключатели *QF*2 – *QF*5 обеспечивает питание систем управления двигателями и защищают из от токов короткого замыкания.

Блок питания G1 с выходным напряжением 24 В подает питание на основные низковольтные элементы пульт управления *А*1, контроллер *А*2, модули дискретных входов *А*3 и датчики *SQ*1-*SQ*20.

Пульт А1 обеспечивает управление всем технологическим процессом в ручном и автоматическом режиме, а также индикацию сигналов готовности и аварийных режимов.

Автоматизация технологического процесса реализуется программируемым контроллером *А*2. Входные сигналы поступают с пульта управления *А*1, датчиков технологической информации *SQ*1-*SQ*20, а также выходные сигналы подаются на преобразователи частоты двигателей.

В данной системе автоматизации для фиксации положений механизмов используются датчики *SQ*1-*SQ*20. Выходы датчиков подключены к контроллеру *А*2 и к модулям ввода *А*3 и А4.

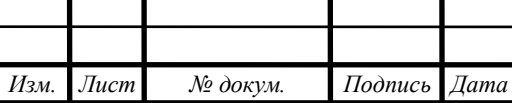

 $14060$   $14060$   $14060$   $14060$ 

Управление двигателями осуществляется преобразователями частоты *UZ*1, *UZ*2, *UZ*3, *UZ*4 соответственно, сигналы на них подаются с контроллера *А*2.

2.6 Разработка программного обеспечения

На основе приведенных в п. 2 логических уравнений, а также с учетом подключения входных и выходных цепей к программируемому контроллеру, представленному на электрической принципиальной схеме П-13.03.02.2019.145.02Э3 ВКП. создадим программу. Программа в дальнейшем предназначена для записи в ПЛК DL06

Прежде, чем записывать программу, присвоим переменным логических уравнений адреса ПЛК. Результаты представления переменных в адресах ПЛК для входных, выходных и промежуточных сигналов представлены в таблице 17. Таблица 21 – Адреса переменных контроллера

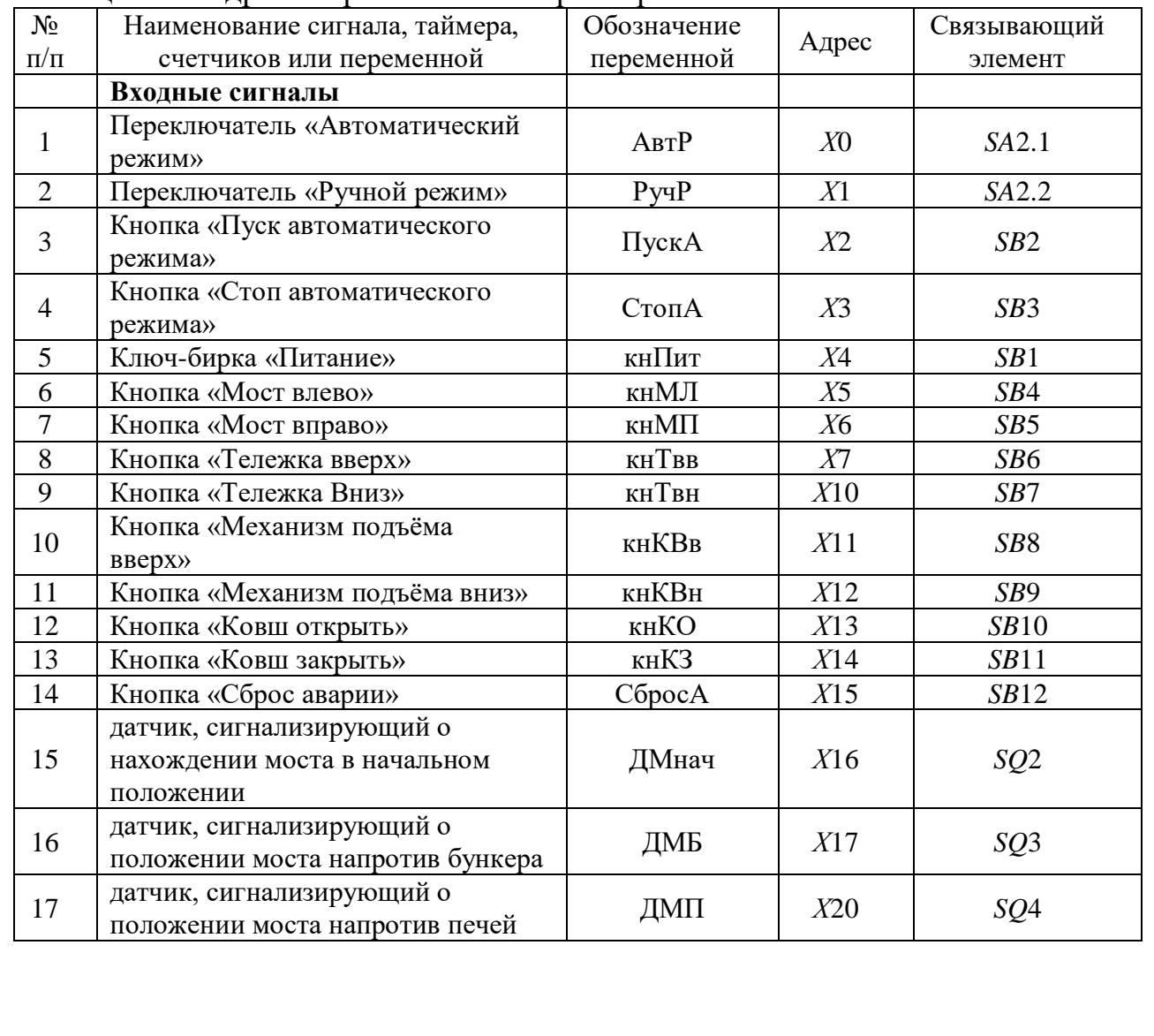

*Изм. Лист № докум. Подпись Дата*

*ЮУрГУ-13.03.02.2019.145.01П3*  $\Big|_{66}$ 

 $14060$   $14060$   $14060$   $14060$ 

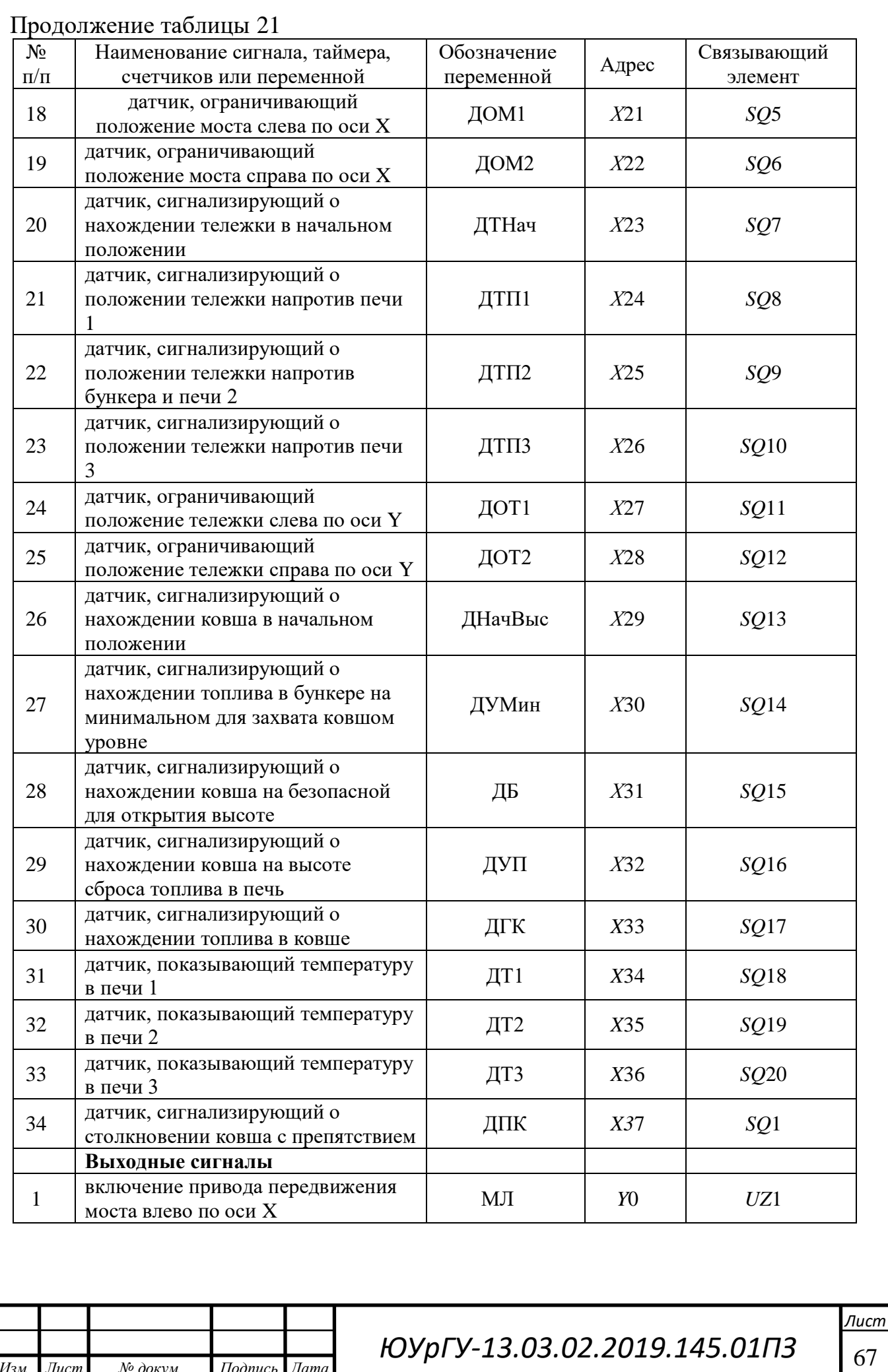

*Изм. Лист № докум. Подпись Дата*

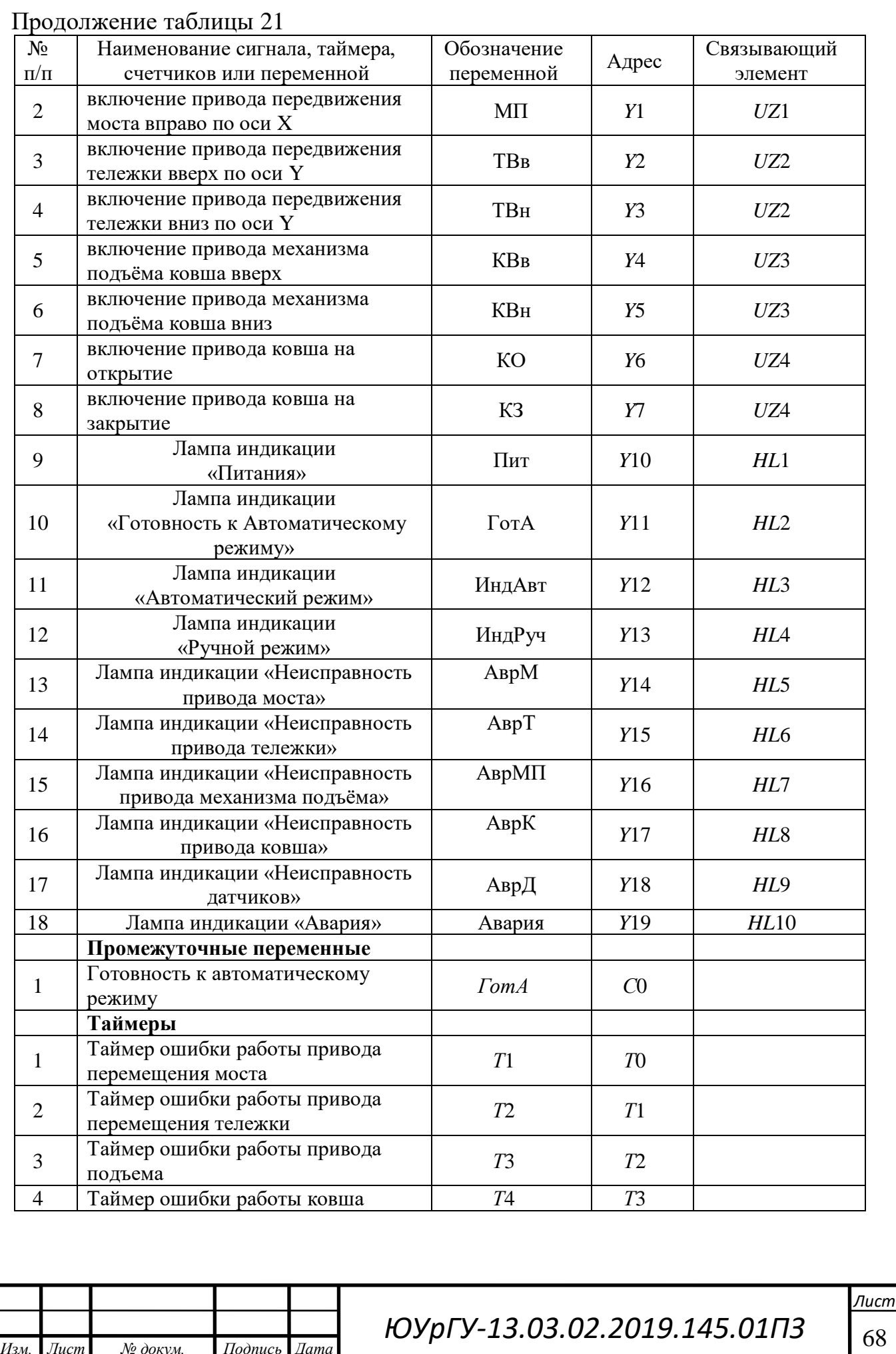

*Изм. Лист № докум. Подпись Дата*

Уравнения с учетом адресации контроллера представлены в таблице 18

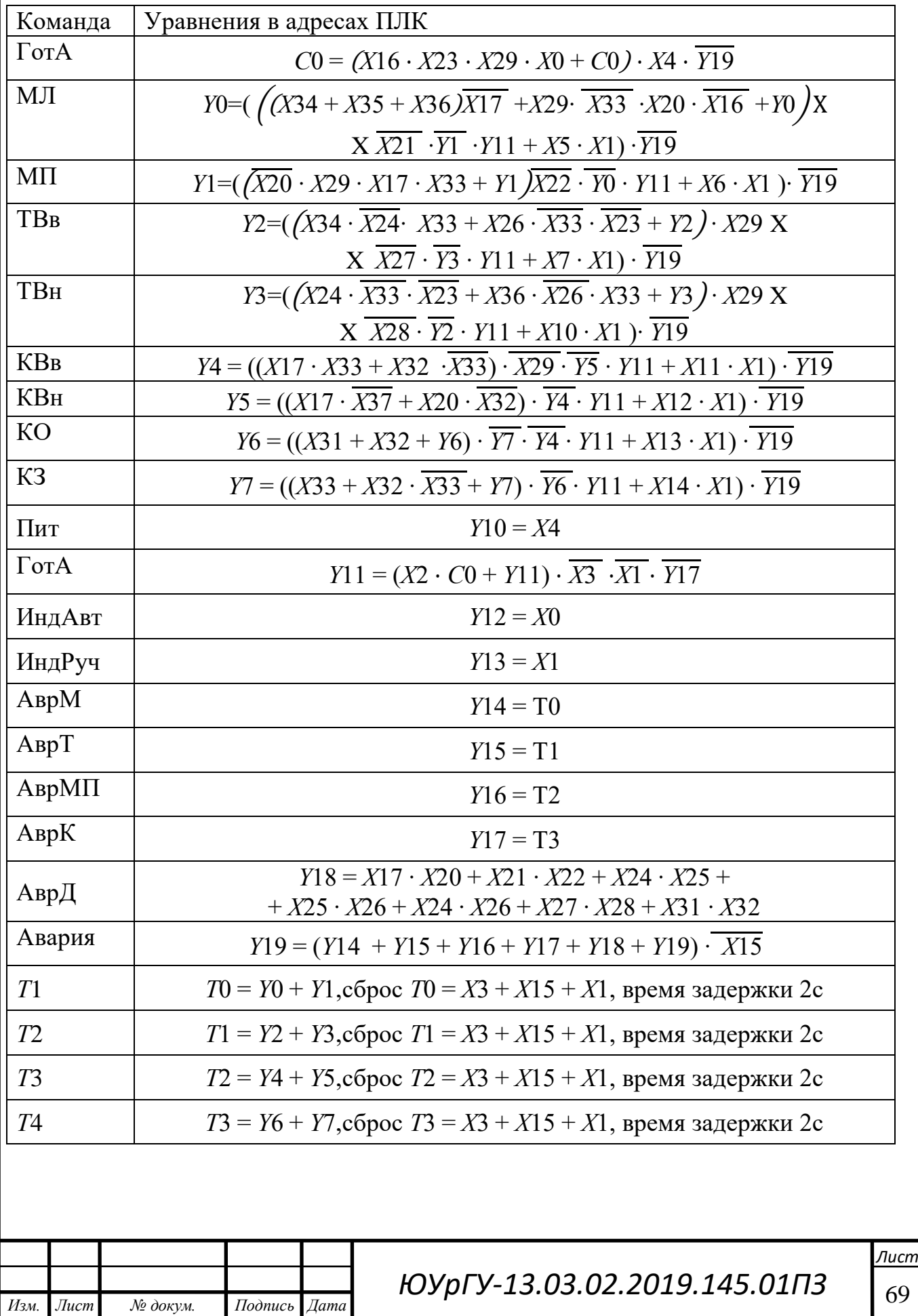

 $14060$   $14060$   $14060$   $14060$   $14060$ 

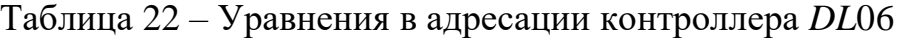

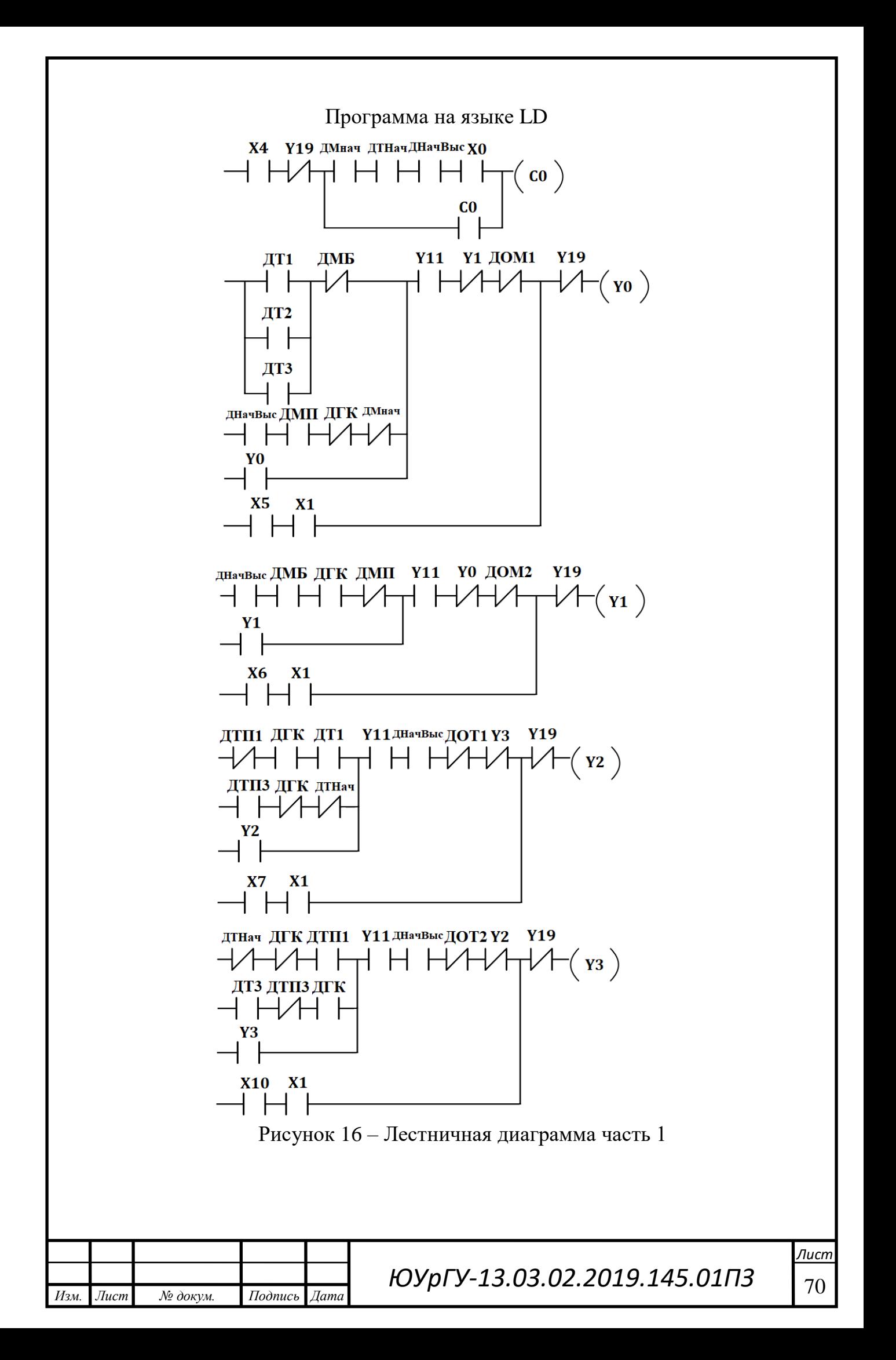

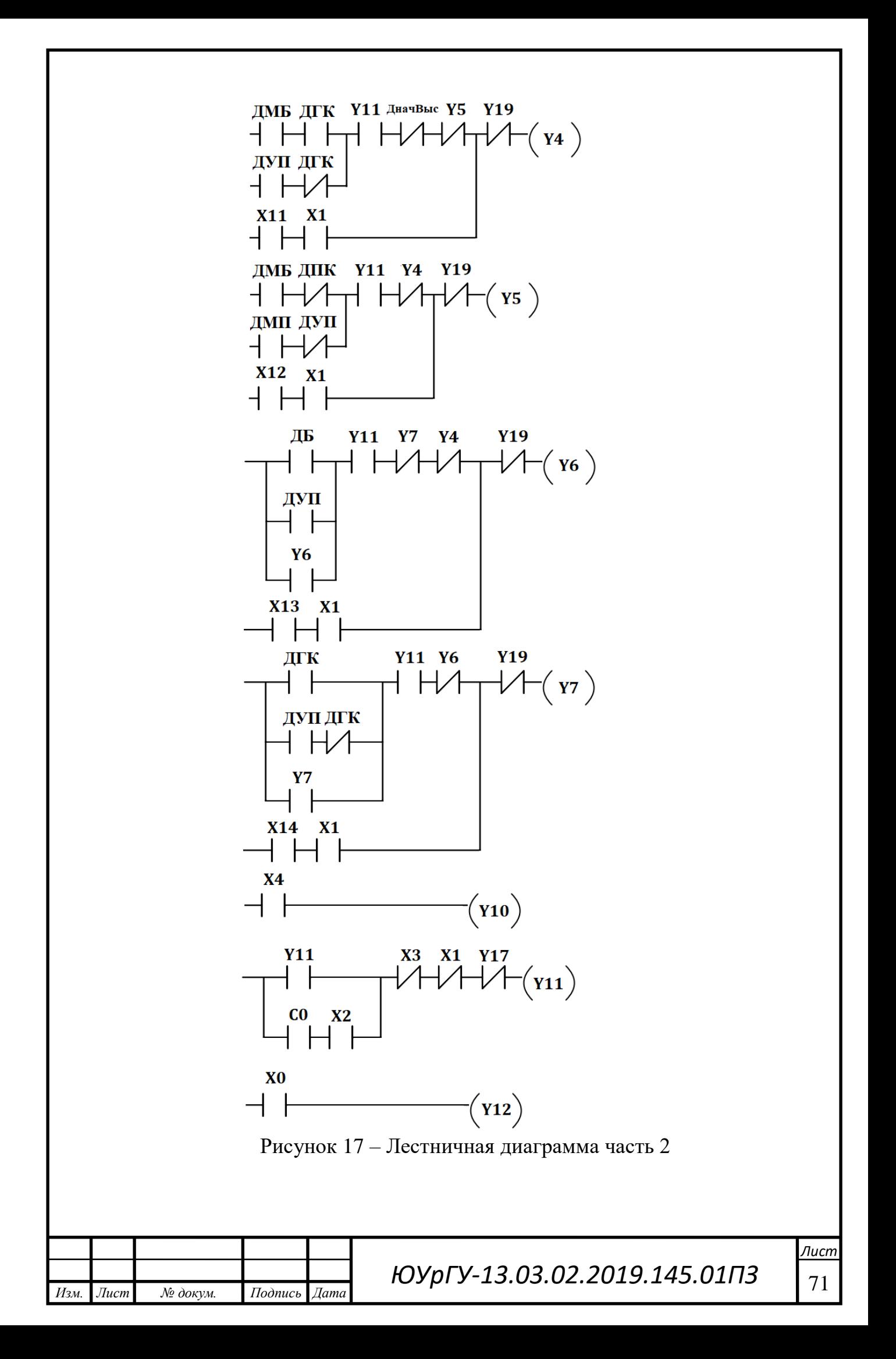

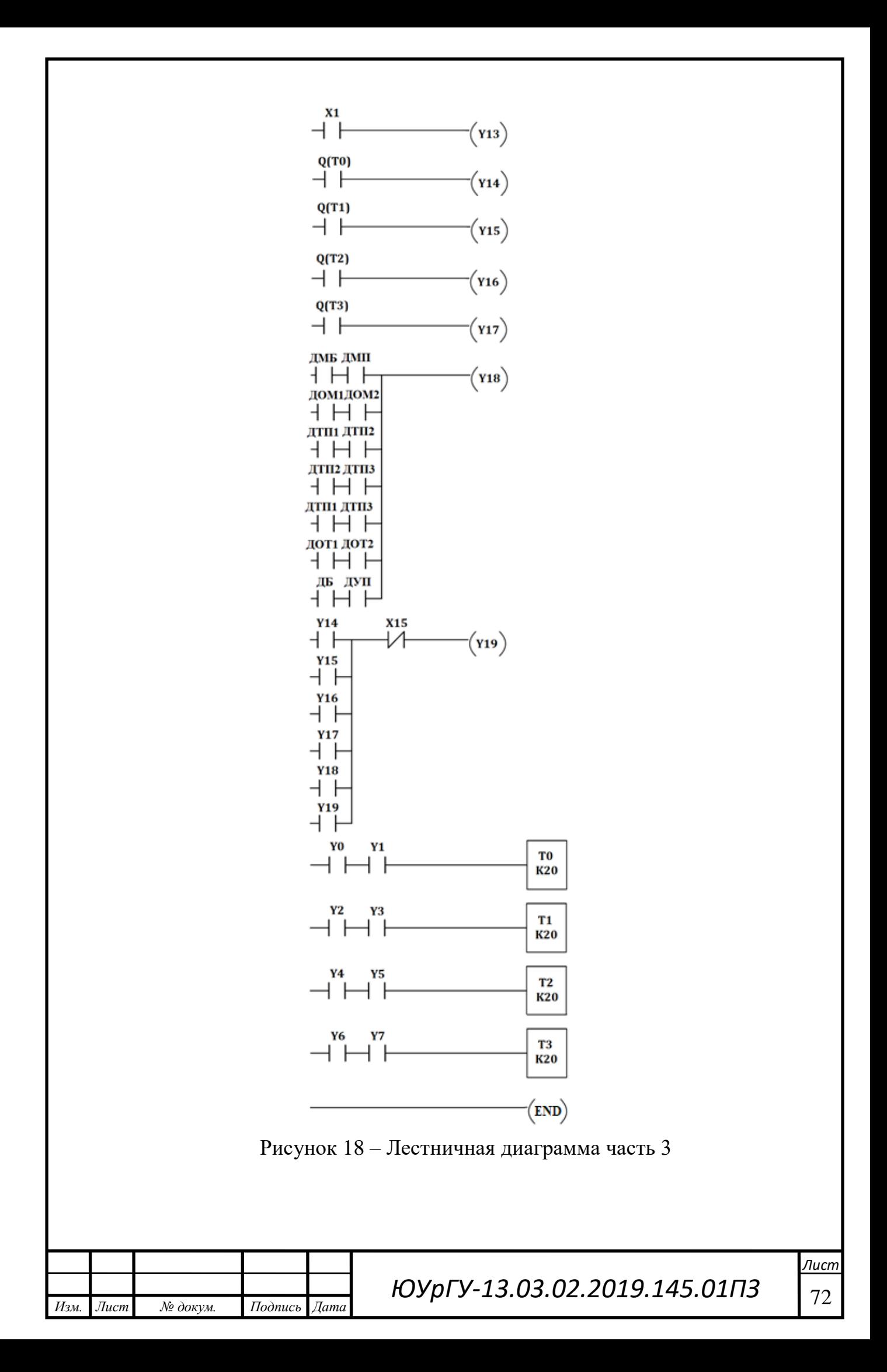

# ВЫВОДЫ ПО ГЛАВЕ 2

В данной главе была разработана система автоматизации грейферного крана. Было составлено описание технологического процесса, приведена упрощенная схема объекта автоматизации (рисунок 8). Дано описание конструкции и кинематики механизмов. Также была описана последовательность работы механизмов объекта и связь между ними.

На основе описания технологического процесса, последовательности работы механизма и требований к данной системе был разработан алгоритм работы системы автоматизации в виде логических уравнений. Также был разработан пульт управления системой автоматизации грейферного крана. (рисунок 9).

На основе требований к системе автоматизации, алгоритма работы автоматики отдельных механизмов и выбранной элементной базы была составлена функциональная схема.

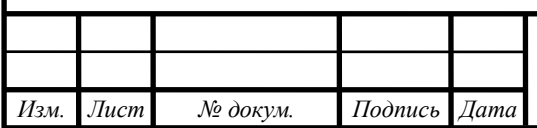

 $14060$   $14060$   $14060$   $14060$   $14060$
#### ЗАКЛЮЧЕНИЕ

В данном проекте был разработан автоматизированный грейферный кран. Было составлено описание технологического процесса, приведена упрощенная схема объекта автоматизации. Проведен расчет электропривода мостовой тележки. Дано описание конструкции и кинематики механизмов. Также была описана последовательность работы механизмов объекта и связь между ними.

На основе описания технологического процесса, последовательности работы механизма и требований к данной системе был разработан алгоритм работы системы автоматизации в виде логических уравнений. Также был разработан пульт управления оператора (рисунок 9).

После разработки функциональной схемы системы автоматизации был произведен выбор оборудования. Был выбран программируемый логический контроллер *Direct LOGIC* 06, оптические датчики положений, датчики температуры, тензодатчик и блок питания к ним мощностью 240 Вт. Также был произведен выбор силовой части системы автоматизации – преобразователи частоты и двигатели мощностью 4, 2,2, 3 и 1,1 кВт.

На заключительном этапе проектирования была разработана принципиальная электрическая схема механизма.

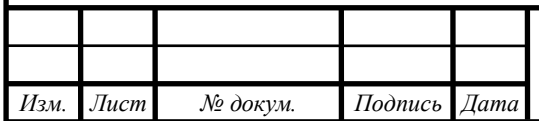

 $14060$   $14060$   $14060$   $14060$ 

# БИБЛИОГРАФИЧЕСКИЙ СПИСОК

- 1) Драчев Г.И. Теория электропривода: Учебное пособие к курсовому и дипломному проектированию.– Челябинск: Изд. ЮУрГУ, 2012. – 168 с.
- 2) Анфимов М.И. Редукторы: конструкция и расчёт: Альбом.– М.: Машиностроение, 1993. – 432 с.
- 3) Драчев Г.И. Теория электропривода: Учебное пособие. Челябинск: Издво ЮУрГУ, 2005. Часть 1. – 209 с.
- 4) Вешеневский, С.Н. Характеристики двигателей в электроприводе. С.Н. Вешеневский. – М.: Энергия, 1977. – 432 с.
- 5) Борисов, А.М. Автоматизация технологических процессов (технологические средства, проектирование, лабораторный практикум): учебное пособие в 2 ч. / А.М. Борисов, Н.Е. Лях. – Челябинск: Издательство ЮУрГУ, 2001. – Ч.1. – 404 с.
- 6) Борисов, А.М. Программируемые устройства автоматизации: учебное пособие / А.М. Борисов, А.С. Нестеров, Н.А. Логинова. – Челябинск: Издательский центр ЮУрГУ, 2010. – 186 с.
- 7) Стандарт предприятия: курсовые и дипломные проекты. Общие требования к содержанию и оформлению. СТО ЮУрГУ 04 – 2008. – Челябинск: Издательский центр ЮУрГУ, 2008. – 56 с.

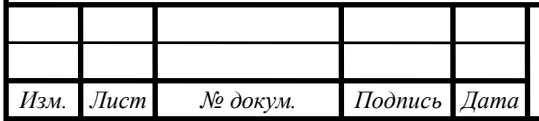

 $14060$   $14060$   $14060$   $14060$ 

### ПРИЛОЖЕНИЯ

## ПРИЛОЖЕНИЕ А

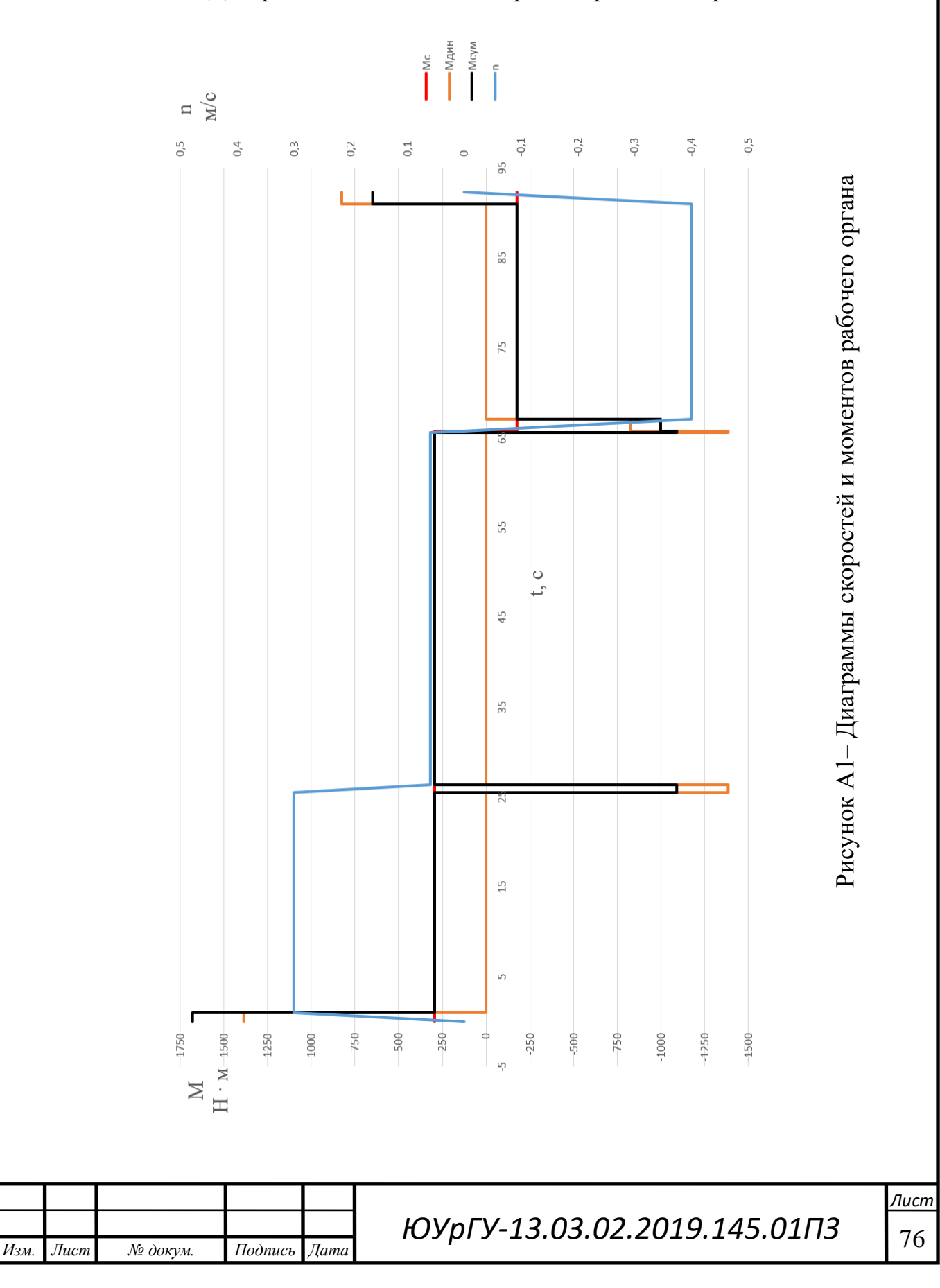

## Диаграммы моментов и скоростей рабочего органа